# DIJITAL GORUNT SISLEME SISTEMINDE GORUNTU DUZGUNLEȘTIRILMESI VE GURUNTU

# **ZENGINLESTIRILMESI**

Abdulselam YILMAZ

Yuksek Lisans Tezi

 $\mathcal{F}$ 

 $\overline{\mathbf{r}}$ 

Elektronik Anabilim Dalı

1992

Anadolu Universitess Merkez Kütüphane

# DiJITAL GORUNTU iŞLEME SISTEMINDE

GORUNTU DUZGUNLEŞTJRILMESI ve GORUNTU ZENGINLEŞTiRILMESI

Abdulselam YILMAZ

Anadolu Universilesi Fen Bilimleri Enstitusu Lisansustu Yönetmenligi Uyarınca Elektronik Anabilim Dalında YUKSEK LISANS TEZi Olarak Hazırlanmıştır.

Danışman : Doç. Dr. Hamdi ATMACA

 $\sim 10^{-11}$ 

 $Subat-1992$ 

Abdulselam YILMAZ'ın YÜKSEK LISANS tezi olarak hazırlaı1ııı " DIJITAL GDRUNTU IŞLEME SISTEMINDE GDRUNTU DUZGUNLEŞTI-RILMESI ve GORUNTU ZENGINLEŞTIRILMESI "başlıklı bu çalışma, jUrimizce lisansustu yönetmeliginin ilgili maddeleri uyarınca degerlendirilerek kabul edilmiştir.

Uye : Doç.Dr. Hamdi ATMACA

```
Uye : Prof.Dr. Atalay BARKANA
\{\}
```
 $\frac{1}{2} \int_{0}^{\infty} \frac{1}{\sqrt{2}} \, \mathrm{d}x = \int_{0}^{\infty} \frac{1}{\sqrt{2}} \, \mathrm{d}x$ 

Uye : Yrd.Doç.Dr. Abdufrahman KARAMANCIOGLU

**Fen Bilimleri Enstitusu Yönetim Kurulu'nun ......................** 1 gun ve  $3!4:6...$  sayılı kararıyla onaylanmıştır.  $\cdot$ Prof.Dr. Rustem KAYA ţ. 1 <sup>1</sup>Enstittı Muduru

1 / \_\_\_\_\_\_\_\_\_\_\_\_\_\_\_\_\_\_\_\_\_\_\_\_\_\_\_\_\_\_\_\_\_\_\_\_\_\_\_ \_ ·---------------------------------------------- -·····-· --------- ······-·····--····---J

i

# **IÇINDEKILER**

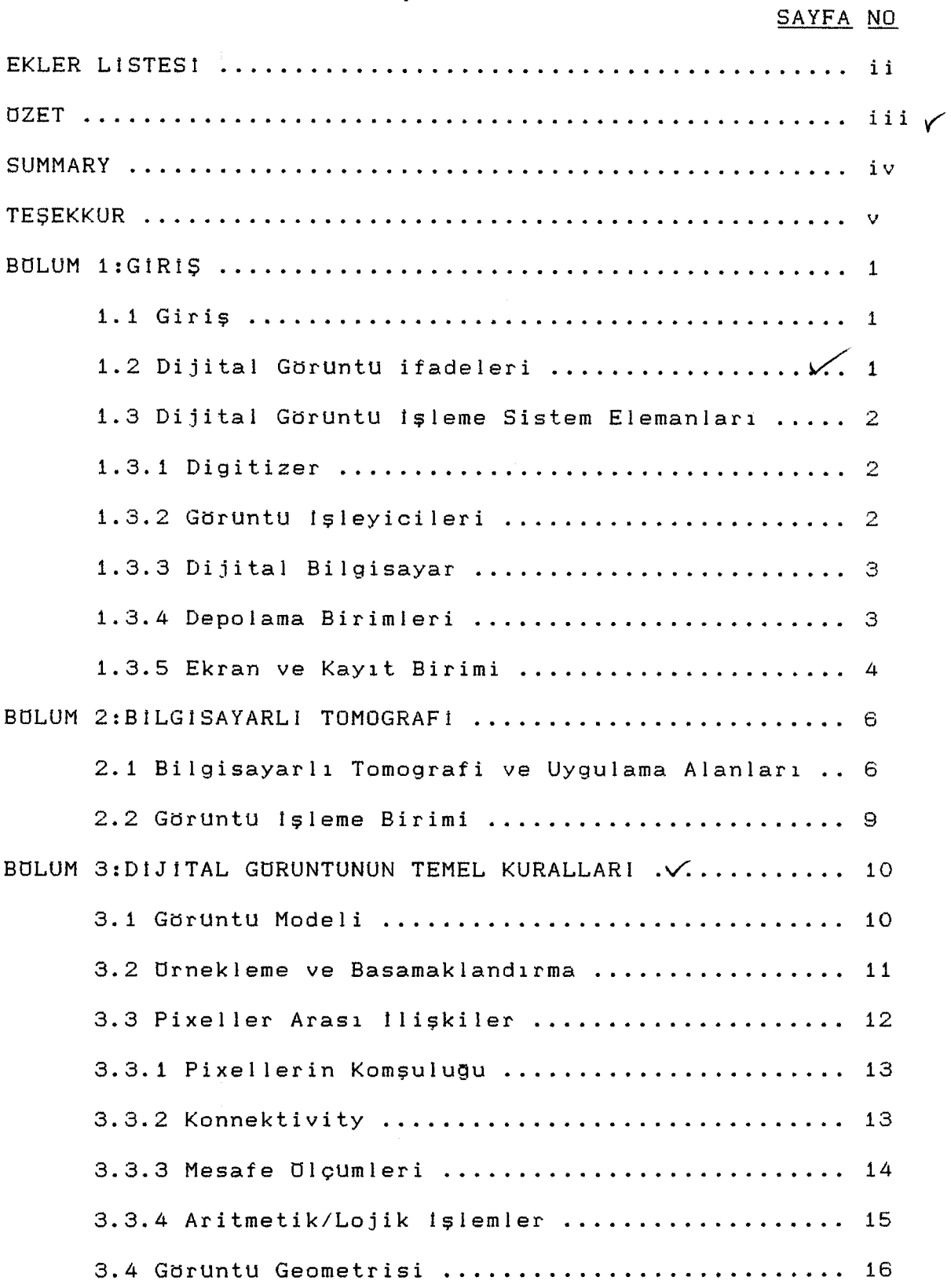

# **lÇtNDEKtLER (devam)**

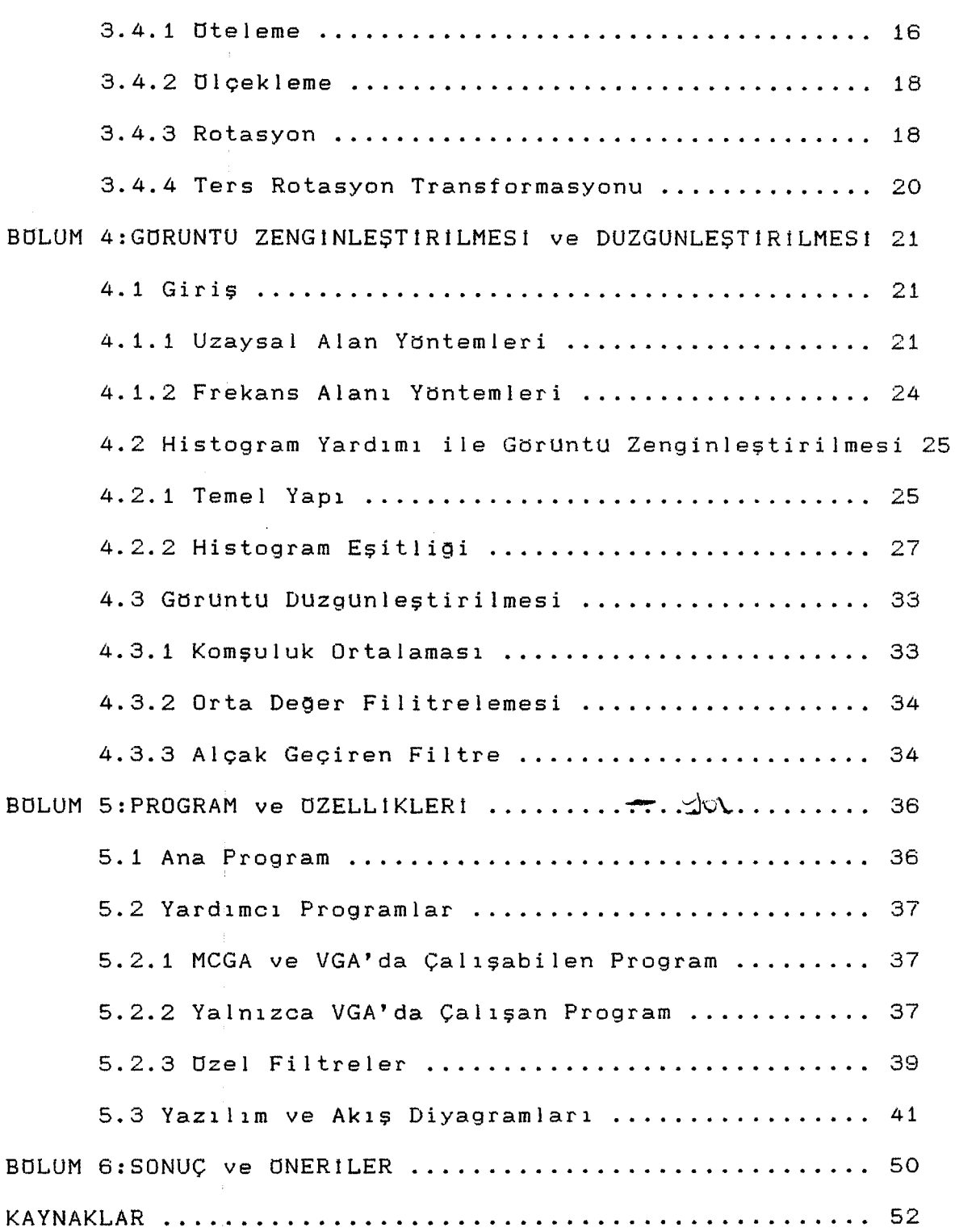

•

 $\sim$ 

# EKLER LISTESI

 $\bar{\lambda}$ 

# EK 1 : FOTOGRAFLARLA PROGRAM ÇIKTILARI

 $\sim 10^7$ 

 $\sim 10^5$ 

# EK 2 : PROGRAMDA KULLANILAN YARDIMCI ROUTINLER

1920' lerde basit bir şekilde yapılmakta olan Dijital Göruntu işleme (DGI) Sistemi, gunumuze kadar bilgisayarların gelişmesine paralel olarak bir çok aşamadan geçmiştir.

tlzell ik le 1970' lerden sonra buyuk bir gelişme gösteren DGl sistemi, tıp, TV, animasyon, uydu haberleşmeleri gibi alanlarda sık sık kullanılmaktadır. Prensip olarak bir kaynaktan alınan analog bilgi matris şeklinde gösterilen dijital bilgiye çevrilmektedir. Bu dijital bilgi degişik işlemlerden geçirilerek görUntu olarak ekrana gönderilmektedir.

Bilgisayarlarta beraber gelişen ve gUnUmUzde yaygın olarak kullanılan bilgisayar destekli görUntUleme sistemleri gittikçe artmaktadır. Bu uygulamalar, animasyon ve tıp bilimlerinin gelişmesinde bUyUk bir rol oynamıştır.

Bu projenin amacı, bilgisayarlı tomografi cihazlarında doktorların hasta izleme ve rapor yazmak için kullandıkları ve ikinci konsol adı verilen cihazın yerine !BM uyumlu bir PC nin yerleştirilmesidir. Bunun için !BM PC'de çalışacak şekilde ve yukarda bahsedilen cihazın özelliklerini fonksiyonel olarak içeren bir uygulama programı yazılmıştır. Bu program ileride eklenecek yeni uygulamalar için moduler biçimde meydana getirilmiştir. Bu projede yazılan bir ana işletim programı ve Uç adet uygulama programı, dijital görUntUleme sistemlerinde kullanılan tum özelliklere sahiptir.

#### **UZET**

#### **SUMMARY**

The Digital Image Processing has gained important role in various medical applications along with the development of speedy and larged memory personal computers. Especially the techniques of image processing have found applications in picture animation, telecommunications, television and medical diagnosis.

In this project, a PC was inserted as a second console for easy use of computer aided tomography in a hospital. For this IBM compatible PC a main and other supporting programs were developed in order to track the medical pictures on CRT for diagnostic purposes. These modular programs contained many flexible facilities such as enlargement, rotation, enhancement and smoothing for obtaining suitable pictures on high resolution colour monitor. In addition, a data histogram colouring and three dimentional pictures can easily be seen on the screen of the PC.

Therefore, this software was developed by means of these programs in the form of Turbo Pascal and Assembly language under MS-DOS operation system.

#### TEŞEKKUR

Bu projenin tasarımlanması ve gerçekleşmesi konusunda benden yardımlarını esirgemeyen Sayın Doç.Dr. Hamdi ATMACA'ya bu konuda ilk çalışmalarımı teşvik eden Sayın Rıfat EDIZKAN'a ODTU Bilgisyar Muhendisli9i araştırma görevlilerine, Ataturk üniversitesi Tıp FakUltesi Radyoloji Ana Bilim Dalı 09r.Uyesi Sayın Yrd.Doç.Dr. Adnan Okur'a ve bana lisans e9itimim yıllarında programlama dillerini ö9reten Sayın Murat YILDIRIM'a teşekkuru bir borç bilirim.

## **BULOM 1**

#### GIRIS

# 1.1 Giris

Ilk dijital görüntüleme yöntemleri 1920'lerde gazeteler icin gelistirilen ve Londra ile NewYork arasında kodlanarak gönderilen resim bilgileridir. Bununla birlikte resim kalitesinin kötü olması ısıklandırma seviyesinin de (brightness level) dikkate alınmasını gerektirmistir. İlk olarak bes seviye olusturulmuş, 1929 yılında bu 15 seviyeye çıkarılmıştır. Bu olay 1964 yılına kadar devam etmiştir.

1964 yılından qünümüze kadar Dijital Görüntü İsleme (DG1) sistemleri, X-ışınları ile tıpta, ısık dağılımı ve renk kullanılarak baskı işlemlerinde, TV reklamları ve çizgi film animasyonlarında kullanılacak seviyeye getirilmiştir.

### 1.2 Dijital Görüntüleme İfadeleri

Bu calismada, monokrom qörüntü veya basit görüntü. (simple image) iki boyutlu ışık yoğunluk fonksiyonu (twodimensional light intensity function)  $f(x, y)$  ile modellenmistir. Burada x ve y uzaysal koordinatlar olup ve f(x,y) değeri, diğer bir ifade ile, görüntü üzerinde bulunan (x,y) noktasının grilik seviyesidir.

Bir dijital görüntü (x,y) uzaysal koordinatlarla f(x,y) grilik seviyesinden oluşmaktadır. Dijital görüntü, bir matris ile gösterilip. elemanları o noktanın grilik seviyesini vermektedir. Bu elemanlara görüntü elemanı, resim elemanı, pixel veya pel denir.

#### 1.3 Dijital Görüntüleme Sistem Elemanları

#### 1.3.1 Digitizer

Digitizer. herhangi bir görüntüyü dijital bilgisayarların girisine kabul edilebilecek<sup>|</sup> bir sekilde sayısal ifadeye ceviren bir cihazdır. En çok kullanılan digitizer cihazları. mikrodensitometreler. hareketli nokta tarayıcıları (flying spot scanner), görüntü parçalayıcılar (image dissector) ve fotoduyarlı ayrılmış durum dizinleri (photosensitive splitstate array). İlk iki cihaz da görülebilen veya fotoğrafik resimler ve diğerlerinde ise resim kayıtları kullanılmakta $dir(1).$ 

### 1.3.2 Görüntü İşleyicileri

Dijital görüntü işleyicileri, görüntüleme sisteminin temelini oluşturmaktadır. Bir dijital görüntü işleyicisi donanım olarak, dört ana modül olan görüntü toplama, saklama, düşük seviyeli (hızlı) işlemci ve ekrandan meydana gelmekte $dir(Sekil 1.1).$ 

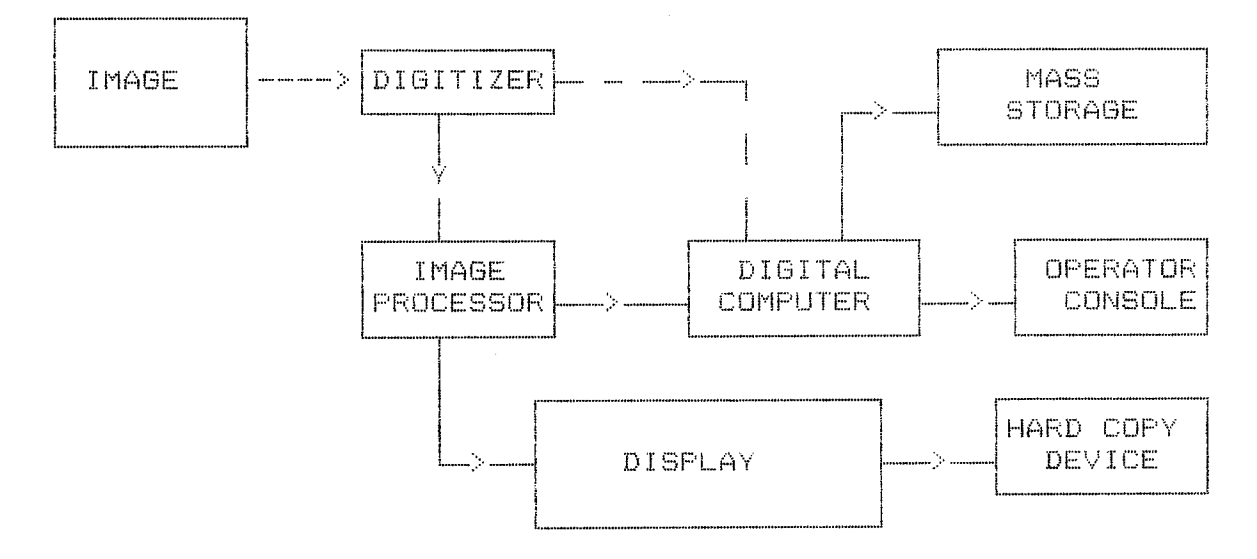

Sekil 1.1 Dijital görüntüleme sistem elemanları.

Görüntü toplama birimi, giris olarak anolog TV sinyallerini alıp dijital değerlere çevirir. Bu dijital değerlerde uzaysal koordinatlar ve o noktanın grilik seviyesi bulunmaktadır.

Saklama birimi 'frame buffer' olarak adlandırılır ve dijital görüntünün saklandığı hafızadır. Hafıza adresleri görüntü biriminin taramasına göre yapılır.

Islemci birimi, aritmetik ve lojik islemlerini hızlı yapabilmesi için "low-level" lisanda programlanır. Bu birim Aritmetik-Lojik ünitesi (ALU) olarak adlandırılır. Bu bölümde alınan anolog sinyaller dijital bilgiye cevrilerek hafızaya yazılır.

## 1.3.3 Dijital Bilgisayar

Dijital bilgisayar, genel amaclı ve programlanması kolay olan birer ara birimdir. Bilgisayar sistemleri, olusacak görüntünün boyutlarına göre değişmektedir; bu boyutlar, görüntü buffer büyüklüğü, hız ve aynı anda kaç tane görüntü sayısına sahip olmasına bağlıdır. Bu boyutların iyi olması istenirken sistem maliyetinin düşük olmasına dikkat edilir.

# 1.3.4 Depolama Birimleri

Her pixeli sekiz bit (256 renk veya tonlama) olan bir 512 \* 512 pixellik dijital görüntü, 0.25 megabyte yer kaplar. Bu da genel amaclı dijital görüntüleme sisteminde veri saklama problemlerini meydana getirir. Bu problemleri çözmek için aşağıdaki depolama birimleri kullanılabilmektedir.

i. Magnetik Diskler

ii. Magnetik Teypler

3

iii. Optik Diskler

Bir magnetik diskin kapasitesi yaklasık olarak 700 megabyte olup yukarıdaki özellikte 2800 görüntü saklama sayısına sahiptir. Magnetik teyplerin yüksek yoğunluklu olanları tercih edilmektedir. Optik diskler, lazerle okuma ve yazma prensibine dayanan cihazlardır. Bir optik diskin kapasitesi dört gigabyte ve yaklasık 16000 görüntü saklama sayısına sahiptir. Optik disklerin dezavantajı ise, yazılmış kayıtların silinememeleridir. Sony firmasının en son geliştirdiği ve halen deneme asamasında bulunan video kaset kaydediciler bir saatlik bir video kasetine 6000'in (üzerinde görüntü saklama sayısına sahip olduğu bilinmektedir(2,3,4).

### 1.3.5 Ekran ve Kayıt Birimi

Modern görüntüleme sistemlerinde prensip olarak monokrom ve renkli televizyon monitorları kullanılmaktadır. Bu monitorlar, görüntü isleyicisinin çıkısı olarak görev yaparlar. Aynı zamanda bu çıkış sinyali, kağıt üzerine görüntü almak için görüntü kayıt birimine bağlanabilir. Bu fonksiyona Diğer bir görüntü birimi de CRT da. "Hard Copy" denir. (Cathode Ray Tube) dir.

CRT sistemlerinde, görüntü dizininde bulunan her bir elemanın yatay ve dikey pozisyonlarını ve o noktada bulunan görüntü elemanın değerini voltaja çevirerek elektron bombardımanı yaparak iki boyutlu görüntü çıkışı elde edilir. Grilik seviyesi gelen voltaja göre elektron bombardımanı tarafından yoğunluklu görüntüleme sağlanır. Yazıcı cihazları düşük sistemlerinde kullanılır. Grilik seviyesi, kağıt üzerine

4

degisik alfanümerik karakterlerin basılması ile elde edilir. Genelde bu özellik, düsük yoğunluklu olduğundan kullanılmaz.

#### BULOM<sub>2</sub>

# BILGISAYARLI TOMOGRAFI

# 2.1 Bilgisayarlı Tomografi ve Kullanım Alanları

Bilgisayarlı tomoqrafi cihazları, ilk olarak 1970'li yıllarda gelistirilmiştir. 1980 yılından sonra mikrobilgisayarlı sistemler tasarlanmıştır. Bu cihazlar tıp alanında yaygın olarak kullanılmakta olup ülkemize 1984 yılından sonra girmeye baslamıstır.

Tomografi cihazı, hasta cevresinde dönebilen bir X-RAY tüpü ile bu tüpün tam karsısında hastadan gecen X-RAY ışınlarını toplayan Xe-dedektöründen (Xenon gazı ile dolu dedektör) ibarettir. Xe-dedektörden alınan anoloq bilgi, hızlı A/D ceviricilerden gecirilip dijital bilgi olarak ana bilgisayara gönderilir. Bu dijital bilgi, operatör tarafından tanımlanan özelliklere göre hızlı matematiksel işlemcilerden geçirildikten sonra görüntü olarak ekrana ve görüntü saklama birimine aktarılır. Bu cihazlarda olusturulan görüntü, hasta üzerinden alınan dijital bilgiler daha önceden alınmış olan standart olarak kullanılan su bilgileriyle karşılaştırılarak elde Bundan dolayı bu cihazlarda yaklasık olarak her altı edilir. ayda bir su ile kalibrasyon yapılması gerekmektedir(2,4,5).

Bilgisayarlı tomoqrafi cihazı, elektronik olarak çok karmasık bir yapıya sahiptir. Bunun sebebi, yapılan matematiksel ve görüntüleme işlemlerin çok hızlı olması(yedi saniyede bir görüntü elde edilmesi gibi) ve mekanik kontrollerin fazlalığıdır. Bundan dolayı matematiksel ve görüntüleme leme işlemleri yazılım yolu ile değil, donanım yoluyla

yapılmaktadır(2). Bu cihaza ait ana bölümler aşağıda sıralanmis ve sekil 2.1'de gösterilmiştir.

GANTRY : X-RAY tüpü, Xe-dedektör ve hızlı A/D ceviricilerin icinde bulunduğu kısımdır. Hasta bu cihazın icerisine verlestirilir.

HASTA YATAGI : Hastanın, hazırlanıp ve görüntülenmesi istenilen bölgesine göre gantry icerisine yerlestirmek icin yatırıldığı kisimdir.

ANA BILGISAYAR : Hastadan alınmıs dijital bilgileri isleyen ve diğer birimleri kontrol altında tutan kısımdır.

X-RAY KONTROL : Bilgisayardan aldığı komutlar doğrultusunda X-RAY tüpününün akım ve gerilimini kontrol eden kısımdir.

MEKANIKSEL KONTROL : Cinazdaki tüm mekanik hareketleri kontrol eden kisimdir.

OPERATOR KONSOLU : Kullanıcının dışarıdan girdiği bilgileri (tarama bilgileri, görühtü bilgileri, hasta bilgileri qibi) iceren kısımdır. Doğrudan ana bilgisayara bağlıdır.

MULTI FORMAT KAMERA : Ekranda bulunan görüntüyü filme almak için kullanılan kısımdır. Direkt olarak görüntü ekranina bağlıdır.

IKINCI KONSOL ve BILGISAYAR : Doktorların hasta izleme ve rapor yazmak için kulland|kları ve isteğe bağlı olan kısım olup doğrudan ana bilgisayara bağlanır.

OPTIK DISK : Hastalardan alínmış görüntülerin arşivlenmesi için kullanılan kısımdır<mark>. Bu cihaz da istege bağlı ola-</mark> rak kullanılır.

 $\overline{7}$ 

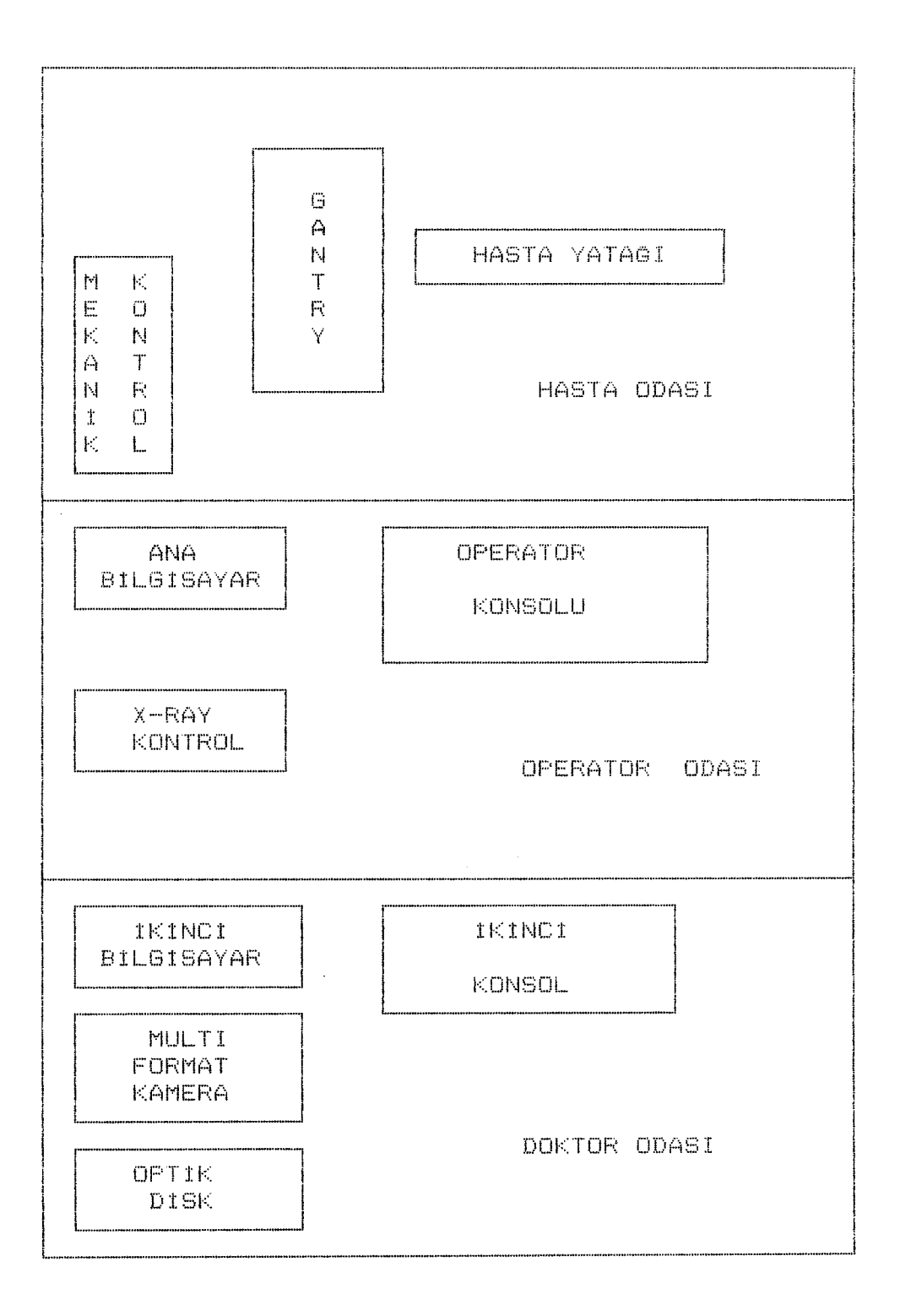

Sekil 2.1. Bilgisayarlı tomografi cihazına ait ana bölümler ve yerleşimi.

Bilgisayarlı tomografi cihazıarının kullanılması ile tıp alanında bUyük gelişmeler meydana gelmietir. dzellikle girieimsel tomografi olarak adlandırılan ydntemle, hasta üzerinde ameliyat gibi tıbbi müdahale yapılmadan teşhis koyma ve degerlendirme yapılabilmektedir.

# 2.2 **Gtirlintli** İşleme **Birimi**

Bilgisayarlı tomografi cihazıarında gbrUntU ieleme birimi donanım olarak iki ana modülden oluşmaktadır. Bu modüller eekil 2.2'de gdsterilmietir.

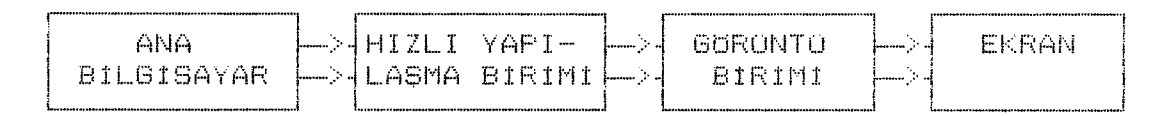

Sekil 2.2 Bilgisayarlı tomografi cihazına ait QbrUntUleme birimi

HIZLI YAPILASMA BIRIMI: Bu birimde ana bilgisayardan alınan dijital gdrUntU bilgileri matris notasyonuna cevrilip, filitrelenek gdrUntU birimine gdnderilir.

GdRüNTü BIR1M1~ Bu birimde, gbrUntU kullanıcının ıstediqi dzelliklere gdre oluşturulup ekrana gdnderilir. Pencere ayarları ve dzel gdrUntüleme ıelemlerini de bu birim Qerceklestirir.

Bu birimlerde kullanılan elektronik parcalar dzel olarak üretilmiş olup herhangi bir bilgi verilmemektedir. Yazılım olarak assembler dili kullanılmaktadır $(4, 6)$ .

#### BULOM 3

# DIJITAL GORONTONON' TEMEL KURALLARI

# 3.1 Görüntü Modeli

Iki boyutlu ısık siddeti fonksiyonu f(x,y) ile gösterilen görüntü, uzaysal koordinatların ( x ve y'nin) verdiği noktanın grilik seviyesidir. Işık enerji formu olan f(x,y), sifir ve sonsuz açık aralığında bir ifadedir:

$$
0 \leq f(x, y) \leq \pm \infty
$$

Görüntüler, cisimden yansıyan ışık miktarını içerir ve elemanla karakterize edilir. Birinci eleman görüntü iki. üzerinden yayılan ısık miktarı olup ikinci eleman görüntü üzerinden yansıyan ışık miktarıdır. Bu elemanlara sırasıyla aydınlatma ve yansıma elemanları denir ve i $(x, y)$  ve  $r(x, y)$ ile gösterilir. Işık şiddeti fonksiyonu f(x.y). bu iki terimin carpımı olarak ifade edilir:

 $f(x,y) = i(x,y)$  \*  $r(x,y)$ 

burada.

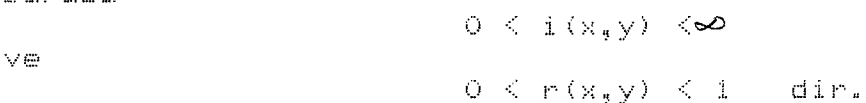

esitlik. yansımanın 0 (toplam yutma) ile 1 (toplam Son yansıma) açık aralığında olduğunu gösterir. i(x,y) değeri işik kaynağına göre hesaplanırken r(x,y) değeri cismin karakteristiõine qöre hesaplanmaktadır. (x,y) koordinatlarındaki qrilik seviyesi,  $L_{min} \leq f(x, y)$   $\leq L_{max}$  aralığındadır. Teoride, Lmin positif ve Lmmx sonlu degerlerdir. Pratikte Lmin= imin \* fmin ve Lmex = imex \* rmex olup, normal isik sartlarında  $L_{min}$  = 0.0005 ve  $L_{max}$  = 100 olarak alinir. [ $L_{min}$ ,  $L_{max}$ ]

aralığı grilik ölçeği olarak adlandırılır. Genelde bu aralık [O,L] olarak kabul edilir. I=0 iken siyah, I=L iken beyaz ölcek oluşur. Siyah ile beyaz arasındaki tüm ara değerler de-Gisen qri tonlamalarını verir.

# 3.2 Ornekleme ve Basamaklandırma

Bir dijital qörüntü NxN boyutlarında olan bir matris seklinde düşünülebilir.

 $\mathbb{F}$  and 

Bu esitliğin sağ tarafı dijital görüntü ifadesi olup her bir eleman. qörüntü elemanı, resim elemanı, pixel veya pel olarak tanımlanır. Ekranda oluşacak görüntünün matris boyutu N ve grilik seviyesi G ile qösterilip. bir pixeli oluşturan bit sayısı ile ilişkileri:

- $N = 2n$
- $G = 2<sup>n</sup>$

seklindedir. Burada n ekranda bir pixeli olusturan bit sayıdır. Görüntü saklama kapasitesi b ile gösterilir ve b= N \* N \* n seklinde hesaplanır.Değişik N ve n değerlerine göre toplam görüntü kapasitesi Tablo 3.1 ve Tablo 3.2 'de gösterilmistir.

Ornegin 128 x 128 boyutlarında ve 64 grilik seviyesine sahip bir görüntü için 98304 bitlik bir hafıza birimi gerek-

mektedir. Görüntü ayırma gücü (resolution) N ve n değerine bağlı olarak değişmektedir. N ve n değerinin artması görüntü kalitesini artırır. Görüntülemede kullanılan minumum değerler 256 \* 256 pixel ve 64 grilik seviyeden oluşmaktadır. Genel olarak 512 \* 512 pixel ve n=8 (G=256 grilik seviyesi) kullanılmaktadır.

Tablo 3.1 Değişik N ve n değerlerine göre b değerleri.

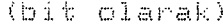

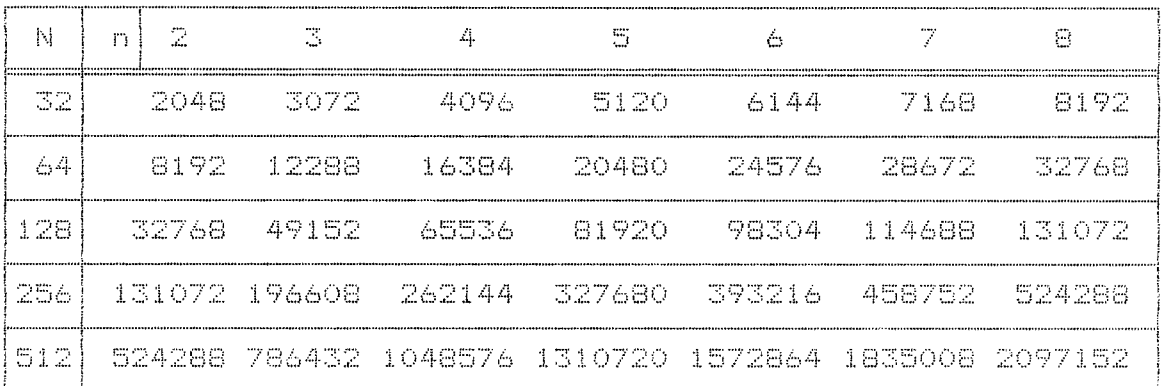

Tablo 3.2 Değişik N ve n değerlerine göre b değerleri.

(byte olarak)

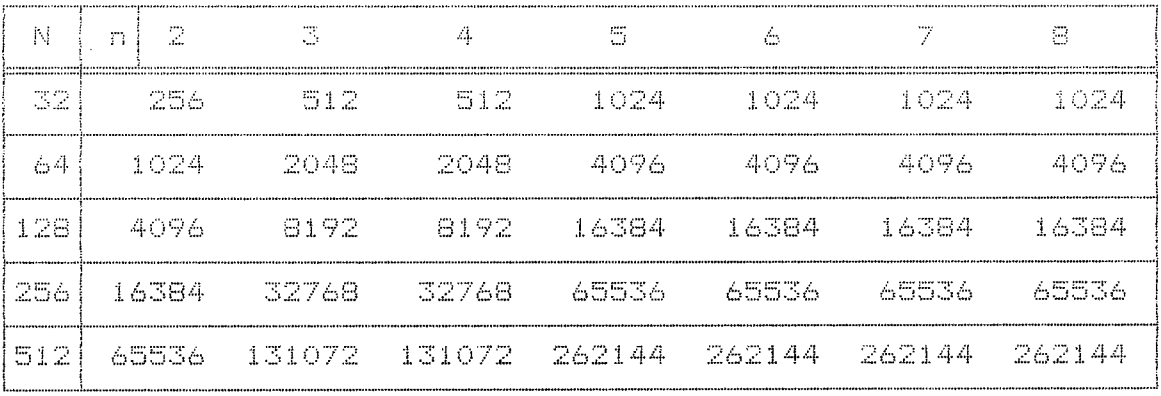

# 3.3 Pixeller Arası İlişkiler

Bu kısımda pixeller arasındaki ilişkiler açıklanmakta-

dır. Görüntü f(x,y) ve pixeller ise p ve q ile gösterilecektir.

#### 3.3.1 Pixellerin Komşuluğu

Her hangi bir (x,y) noktasında p ile gösterilen bir pixelin dört yatay ve dikey komsuluğu vardır. Bunlar

 $(x+1, y)$ ,  $(x-1, y)$ ,  $(x, y+1)$ ,  $(x, y-1)$  dir.

Bu pixel setine p'nin 4'lü komşuluğu denir ve N4(p) ile gösterilir. Yatay ve dikey komsuluğun dışında bulunan ve köselerde bulunan pixellere kösegen (diagonal) komsuluk denir ve N<sub>D</sub>(p) ile gösterilir. Bunlar

 $(x+1, y+1), (x+1, y-1), (x-1, y+1), (x-1, y-1)$  olmaktadır.

Diyagonal, yatay ve dikey komsulukların tamamına p'nin 8'li komşuluğu denir ve Ne(p) ile gösterilir. Bu komşuluklar Sekil 3.1'de verilmistir.

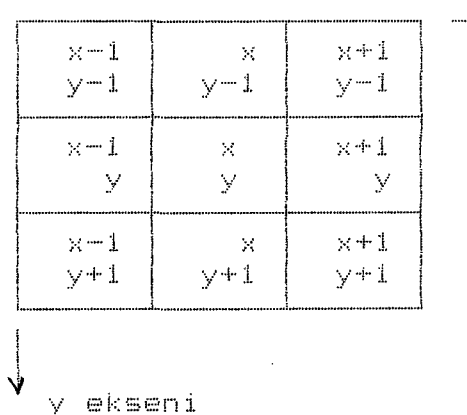

-------------->x ekseni

Sekil 3.1 (x,y) noktasındaki bir pixelin tüm komşulukları.

### 3.3.2 Konnektivity

Konnektivity, pixeller arasında, alt görüntü bölgelerinin ayırımında kullanılan önemli bir kavramdır. Bir görüntü Uzerinde birbirine yakın pıxel degerierin toplandıgı alt görüntüye konnektiviti denir. İki pixel arasındaki bağlantı pixellerin komsuluquna qöre hesaplanır ve V ile gösterilir. Bu kavram kullanılarak~ gbrUntU Uzerinde oluşabilecek hatalar giderilebilmektedir. Söyleki bir pixel ile bu pixelin komsulugunda bulunan diger pixellerin grilik seviyelerinin birbirine yakın degerierde olması gerekmektedir.

Grilik seviye demerleri V. konnektivity tanımına göre set edilir. Orneğin, pixellerin değeri 59,60,61 ile verilmiş ise V={59,60~61) olur. üç tip konnektivity vardır:

a) 4'lü konnektivity: Eqer q $\epsilon$ N4(p) ise p ve q pixelleri V ile 4'1U baglıdır.

b) 8'li konnektivity: Eqer q $\epsilon$ N<sub>e</sub>(p) ise p ve q pixelleri V ile B'li baglıdır.

c) m konnektivity (mixed konnektivity):

 $i.$  Eqer q $\epsilon$ N<sub>4</sub> (p) ise

 $\pm i$ . Eger q $\epsilon N_D(p)$  ve  $N_A(p)$   $N_A(q)$  bos ise

p ve q pixelleri V ile m'li baglıdır.

# **3.3.3 Mesafe ölçümleri**

Koordinatları (x,y),(s,t) ve (u,v) ile verilen p,q ve z pixellerinın mesafe fonksiyonu D ile gdsterilir. Mesafe fonksiyonu aeagıdaki şartları saglar.

(a)  $D(p,q) > 0$  (D(p,q)=0 yalnız ve yalnız p=q)

b)  $D(p,q) = D(q,p)$ 

c)  $D(p, z) < D(p, q) + D(q, z)$ 

!ki pixel p ve q arasındaki Euclidean mesafesi,

 $D_{\infty}(p,q) = E(x-s)^2 + (y-t)^2 J^{1/2}$  esitliği ile tanımlanır.

Iki pixel p ve q arasındaki D4 mesafesi (City-Blok mesafesi)

 $D_4(p,q) = |x-s| + |y-t|$  esitligi ile tanımlanır. Urneqin  $D_A < 2$  ise sabit mesafe ifadesini pixellerin verlesimi (F matrisi içerisinden alınmış bir alt qrup) aşağıdaki sekilde olduğu varsayılarak:

> $\mathbb{Z}$  $2 - 1 - 2$  $21012$  $2 - 1 -$ -21  $\mathbb Z$

p'nin dörtlü komsuluğundan dolayı D4 = 1 bulunur.

iki pixel p ve q arasındaki D<sub>e</sub> mesafesi ( Chessboard mesafesi)  $D_{\Theta}(p,q) = max(1x-s), |y-t|)$  ile tanımlanır. Urnegin  $D_{\Theta}$  < 2 ise sabit mesafe ifadesi pixellerin yerleşimi asağıdaki sekilde olduğu kabul edilirse,

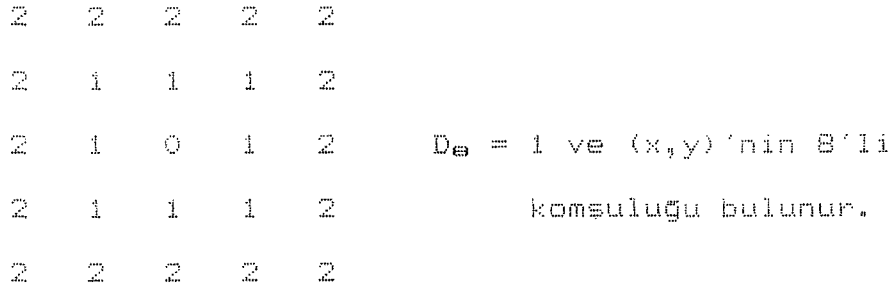

# 3.3.4 Aritmetik / Lojik Islemler

Görüntüleme sisteminin tüm bölümlerinde pixeller arasında aritmetik ve lojik işlemleri sık sık kullanılmaktadır. p ve q gibi iki pixelin arasındaki aritmetik işlemler şunlardır:

Toplama: p + q Cikarma : p - q Carpma : p \* q

Bölme : p/q

Lojik islemler ise:

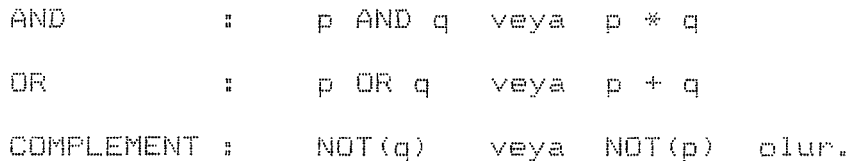

Görüntülemede aritmetik ve lojik islemler icin iki vol vardır. Biricisi pixel-pixel, ikincisi ise komşuluğa bağlı islemlerdir. Komşuluk işlemleri formüle edilebilir ve maskeleme islemi olarak da adlandırılır. ( Maskeleme olarak pencereleme ve filitreleme gibi islemler sayılabilir.) Bu islemlerle ilgili komşuluk ve maskeleme katsayıları Şekil 3.2 de verilmistir. Bu ifade:

D=wi\*a + w2\*b + w3\*c + w4\*d + w5\*e + w6\*f + w7\*g+w8\*h +w9\*i olup burada p, e'nin maskelenmis degeridir. Eger  $W_1 = 1/9$ alinirsa (i = 1,2, ...., 9)

 $p = (1/9) * (a + b + c + d + e + f + q + h + i)$  olur.

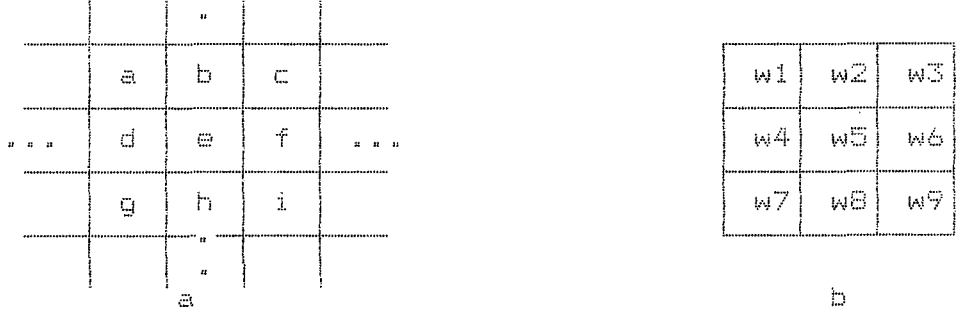

Sekil 3.2 Merkezi 'e' olan 3 x 3 'lük bölgenin komsulukları (a) ve maskeleme katsayıları (b)

# 3.4 Görüntüleme Geometrisi

Bu kısımda, görüntü rotasyonu, ölçekleme ve öteleme yön-

temleri anlatılacaktır. Tüm dönüşümler üç boyutlu (3D) olarak kartezyen sisteminde tanımlınacaktır.

#### **3.4.1 öteleme**

veya

(x,y,z) koordinatlarındaki bir noktayı baeka bir noktaya (xO,yO,zO) değerlerine dönüşümü için

> $X1 = X + X0$  $\{Y1 = Y + V0\}$  $Z1 = Z + Z0$

olur. Burada (X1.Y1.Z1) noktası yeni noktanın koordinatları olup matris formunda tanımlanırsa,

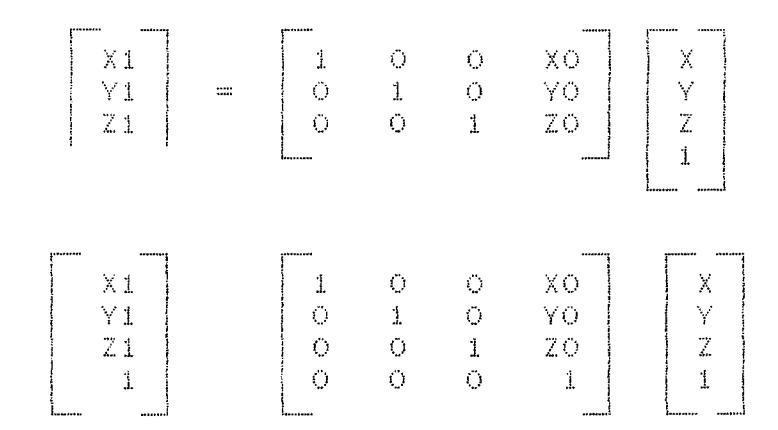

formunda yazılabilir ve kompakt olarak V1 = A x V seklinde gdsterilebilir. Burada

A: 4 x 4'1Uk transformasyon matrisi,

V: orijinal koordinatları içeren kolon vektörü ve

V1: dönüsüm noktasının koordinatlarını içeren kolon vektdrUdUr. Bu vektdrler

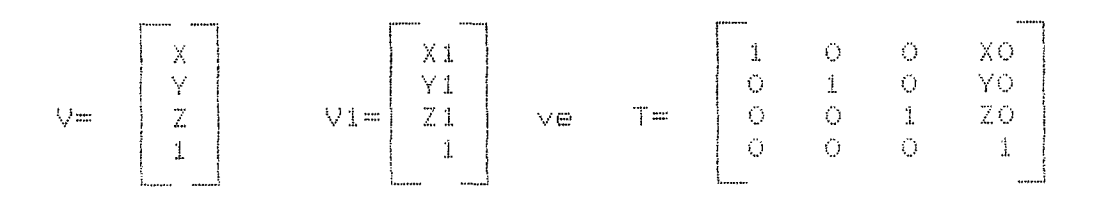

olduğundan dönüşüm islemi V1 = T x V ile yapılır.

 $\sim 10^{-11}$ 

# 3.4.2 ölçekleme

Ulçekleme faktörleri Sx, Sy, Sz olan X, Y, Z noktasının transformasyonu

> $Xs = S_X * X$  $\rm{Ys}$  = Sy  $\ast$   $\rm{Y}$

 $\mathbb{Z} = \mathbb{S} \mathbb{Z} \times \mathbb{Z}$  *ile tanımlanmaktadır.* 

Burada (Xs,Ys,Zs) noktası (X,Y,Z) noktasının ölçekleme yapılmış halidir. Bu dönüşüm kompakt olarak Vs = S \* V şeklinde yazılabilir.

Sonuçta biçekleme transformasyon matrisi

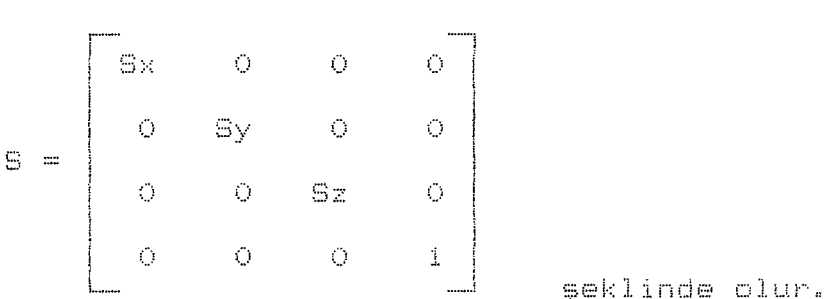

#### 3.4.3 Rotasyon

Úc boyutlu rotasyon dönüşümü komplex bir yapıya sahiptir. Z ekseninde ve rotasyon açıs:ı. J olan bir noktanın trans formasyonu

$$
R_{J} = \begin{bmatrix} \cos J & \sin J & 0 & 0 \\ -\sin J & \cos J & 0 & 0 \\ 0 & 0 & 1 & 0 \\ 0 & 0 & 0 & 1 \end{bmatrix}
$$

 $\mathcal{L}_{\mathcal{L}}$ 

seklinde yazılır. Burada rotasyon açısı J, Z ekseninde bulunan noktanın orijine göre saat yönündeki ölçümü alınır ve Sekil 3.3'de gösterilmiştir.

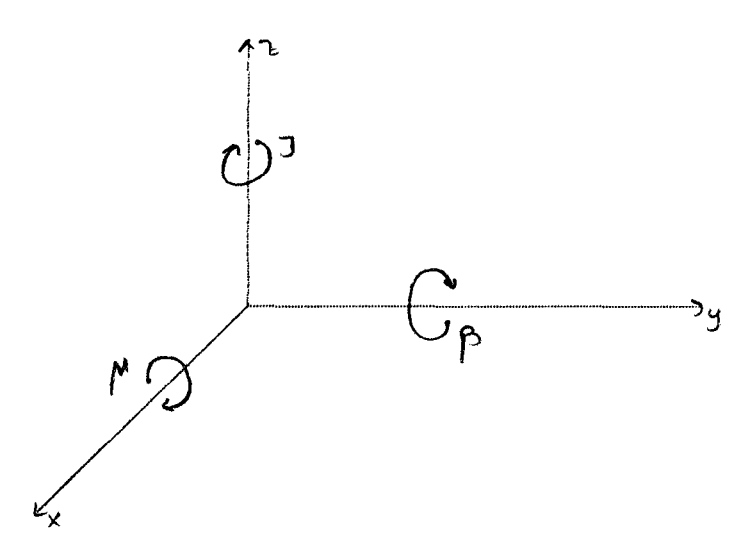

Sekil 3.3 Koordinat eksenlerine göre dönüş yönleri.

X ekseninde ve rotasyon açısı µ olan bir noktanın transformasyonu:

$$
R_{\mu} = \begin{bmatrix} 1 & 0 & 0 & 0 \\ 0 & \cos \mu & \sin \mu & 0 \\ 0 & -\sin \mu & \cos \mu & 0 \\ 0 & 0 & 0 & 1 \end{bmatrix}
$$

Y ekseninde ve rotasyon açısı ß olan bir noktanın transformasyonu ise

$$
R_{\theta} = \begin{bmatrix} \cos \theta & 0 & -\sin \theta & 0 \\ 0 & 1 & 0 & 0 \\ \sin \theta & 0 & \cos \theta & 0 \\ 0 & 0 & 0 & 1 \end{bmatrix}
$$

seklinde yazılır.

# 3.4.4 **Ters Ratasyon Transformasyonu**

Tüm transformasyonlar, 4 x 4'lük transformasyon matrisi ile tanımlanmıştır. Örneğin Z ekseninde bulunan V noktasının bteleme, biçekleme ve rotasyonu

$$
Vx = R_J(S(TV))
$$

ifadesi ıle verilir.

Burada A, 4 x 4'lük transformasyon matrisi ve  $A = R_JST'dir.$ Ters transformasyon matrisi asagıda verilen sekildedir.

$$
T^{-1} = \begin{bmatrix} 1 & 0 & 0 & -X0 \\ 0 & 1 & 0 & -Y0 \\ 0 & 0 & 1 & -Z0 \\ 0 & 0 & 0 & 1 \end{bmatrix}
$$

ve benzer sekilde ters retasyon matrisi ise

$$
R_J^{-1} = \begin{bmatrix} \cos(-J) & \sin(-J) & 0 & 0 \\ -\sin(-J) & \cos(-J) & 0 & 0 \\ 0 & 0 & 1 & 0 \\ 0 & 0 & 0 & 1 \end{bmatrix}
$$

olarak yazılabilir. Bu matrislerin komplex olması sebebiyle çözümlerde ve işlemlerde uygun nümerik teknikler kullanılmaktadır.

#### **BöLüM 4**

# **GöRüNTü ZENG!NLEST!R!LMES! ve DOZGONLEST!R!LMES1**

# **4. 1** Git~is

Zenginlestirme teknikleri, özel uygulamalar için, orijinal gbrüntU üzerinde kabul edilebilir sekilde yapılan degişik işlemlerdir. Buradaki özel uygulamalar, uygulama alanına göre değişmektedir. Örneğin X-RAY kullanılarak elde edilen görüntüleri, değişik açılardan (doku yapısı veya kemik yapısına qöre) görme imkanı sağlanabilir. Bu bölümde anlatılacak olan konular frekans alanı (frequency domain) veya-uzaysal alan (spatial domain) ybntemleri gbz bnüne alınarak anlatılacaktir.

# **4.1.1 Uzaysal Alan Ybntemleri**

Uzaysal alan yöntemleri direkt olarak. pixeller arası iliskiler kullanılarak islem gbrmeyi esas alır. alanda görüntü fonksiyonu

 $g(x, y) = Tif(x, y)$  ile tanımlanır.

Burada  $f(x,y)$  giriş görüntüsü, g $(x,y)$  işlem görmüş görüntü ve T, (x,y) noktasına baglı olan f'in operatbrüdUr. Sekil 4.1'de ı:.:.:,ı **(j** (·· **L"t 1 d** Cı. (~j ı: **.. 't** ı:.:.:,ı **:i.** !:::ı **:i.** (x,y) noktasının komsulugu, merkezi noktası olan karesel veya dikdörtgensel alt görüntüdür. En basit T formu. 1 x 1 boyutlarında olan komşuluktur. Bu durumda g, çıkıs fonksiyonu yalnızca f'nin (x,y) noktasındaki degerine baglı ve T, grilik seviyesi transformasyon fonksiyonu  $Glur$  ve bu form

s = T (r) seklinde ifade edilir.

curada, notasyonu basitlestirmek amacıyla r ve s degiskenleri

Sekil 4.2'de gösterildiği gibi her hangi bir (x,y) noktasındaki g(x,y) ve f(x,y) fonksiyonlarının grilik seviyesidir.

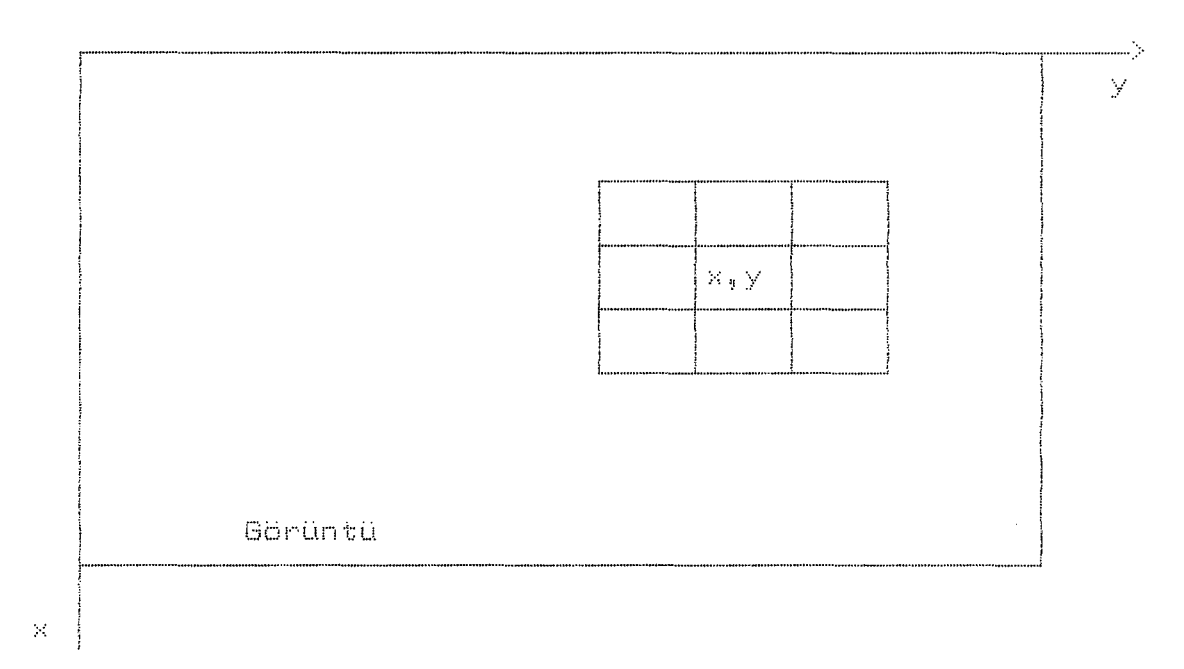

Sekil 4.1 Görüntü üzerinde bulunan herhangi bir (x,y) noktasının 3 x 3'lük komşuluğu.

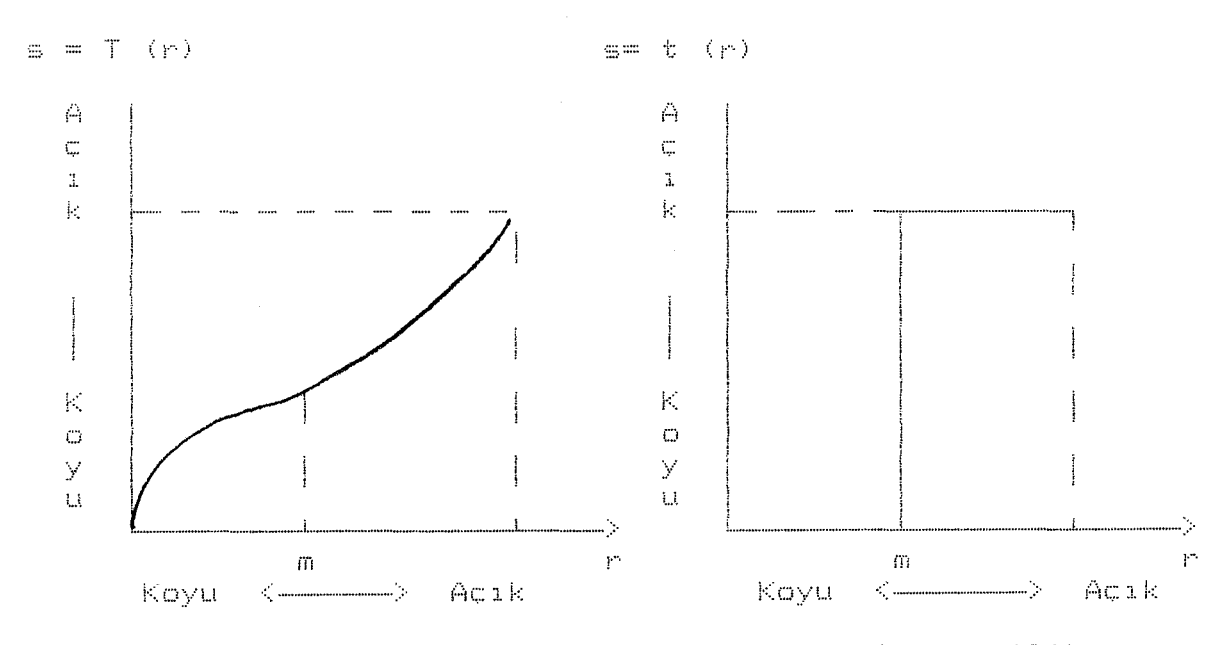

Sekil 4.2 Kontrast Zenginlestirilmesi için grilik

seviyesi transformasyon fonksiyonu.

Bu transformasyonlar uyqulandığı takdirde, görüntü maskeleme yapılmış olur. Genelde, maskeleme (örneğin 3x3'lük **<sup>k</sup>**Cıirı:;~.ı...i.:J. **Lt k** {~i **<sup>b</sup>i)** iki boyutlu dizinlerde yapılmaktadır. bu. kavram sabit 151k siddeti üzerine değisik 151k siddeti degerierinin atanması ile elde edilir(1,4,5l.

| -- 1 | $-1$ | $-1$ |
|------|------|------|
| $-1$ | 유    | $-1$ |
| $-1$ | $-1$ | $-1$ |

Sek:il 4.3 Maskeleme katsayıları.

Sekil 4.3'de gösterildiği gibi maskeleme katsayıları kullanılarak, tüm görüntü üzerinde bulunan noktalar pixel-pixel çarpılarak, maskeleme elde edilmis olur<1,4).

| 141.1<br>$(x-1, y-1)$      | na 2<br>$(x-1, y)$  | ast. S<br>$(x-1, y+1)$ |
|----------------------------|---------------------|------------------------|
| للكاويل<br>$(x_4 \vee -1)$ | $1.1 - 1$<br>(x, y) | كالملا<br>$(x, y+1)$   |
| w7<br>$(x+1, y-1)$         | ъ.F<br>$(x+1, y)$   | ъ. 9<br>$(x+1, y+1)$   |

Sekil 4.4 Genel 3 x 3 'lUk maskeleme katsayıları ve pixellerin yerlesimi.

Sekiz komşuluğu bulunan ve merkezi (x,y) olan bir noktanın maskelenmesi, Sekil 4.4'de gbsterilmistir.

 $T L f(x, y) = w1 * f(x-1, y-1) + w2 * f(x-1, y)$ 

+ 
$$
w3 * f(x-1, y+1) + w4 * f(x, y-1)
$$
  
+  $w5 * f(x, y) + w6 * f(x, y+1) + w7 * f(x+1, y-1)$   
+  $w8 * f(x+1, y) + w7 * f(x+1, y+1)$ 

ifadesi ile meydana getirilir. Daha büyük boyutlarda (5 x 5, <sup>7</sup>*Y* 7 veya 9 x 9 gibi) maskeleme islemleri, yukarıdaki sekilde formUle edilebilir. Maskeleme katsayıları degistirilerek gdrUntU Uzerinde istenilen degisiklik yapılabilir.

# **4.1.2 Frekans** Alanı **Yöntemleri**

Frekans alanı metodları konvolüsyon teoremi yardımıyla  $if \texttt{ade} \texttt{editline}$ 

 $g(x, y) = h(x, y) * f(x, y)$ Burada  $g(x, y)$  transformasyonun sonucu,  $f(x, y)$  konvolüsyon uygulanacak orijinal görüntü ifadesi ve h(x,y) değişmeyen pozisyon ifadesidir. Yukarıda belirtilen ifade frekans alanında tanımlanırsa:

 $G(u, v) = H(u, v)F(u, v)$  olur.

Burada G.H.F fonksiyonları sırası ile g,h,f'nin Fourier transformlarıdır. H(u,v) transformasyonu işlemin transfer fonksiyonu olarak adlandırılır. uyqulamalarında verilen  $f(x,y)$  qiris fonksiyonu frekans alanına cevrildikten ve H(u,v) seçildikten sonra istenen görüntü fonksiyonu (ters fourier transformu FT-\* ile gösterilmiştir.)

 $C_1(x_1, y) = FT^{-1}LH(u_1, y) *F(u_1, y)$  alur.

Uzaysal alan yöntemlerinde kullanılan matematiksel ifadeler, frekans alanında FFT (Fast Fourier Transform) kullanılırsa.

islem sayısı azalır ve işlem hızı da artar. Discrete Fourier Transformasyonu gereğince  $H(u, v)$  ve h $(x, y)$ 'nin esit boyutlarda olması gerekmektedir. Bu da FFT yardımıyla frekans alanında yapılan işlemlerde görüntü üzerinde bazı bozulmalar meydana qetirir. Bundan dolayı sık sık interpolasyon teknigine bas vurulmustur.

 $\sim$ 

# 4.2 Histogram Yardımı ile Görüntü Zenginleştirilmesi

Histogram, ekran üzerinde görünen görüntünün grilik seviyesini qösterir.

# 4.2.1 Temel Yapı

Zenginlestirilmis görüntü üzerindeki bir pixelin grilik seviyesinin deqişken r ile ifade edildiği varsayılırsa  $\sim$   $\mathcal{V}^{\alpha}$ icin

 $0 < r < 1$  esitligi gecerli olur.

ve gri ölçek üzerinde r = 0 iken siyah. r = 1 iken beyazın ve [0.1] aralığında herhangi bir r değeri için

# $s = T(r)$  yazılır.

Burada s. orijinal görüntü üzerinde bulunan her bir pixel deõeri r icin olusan sevivedir. s transformasyon fonksiyonu Sekil 4.5'de qösterildiği gibi aşağıdaki şartları sağlamalıdiri

a) T(r) tek değerli olmalı ve O  $\leqslant$  r  $\leqslant$  1 aralığında artmalidir.

b)  $0 \le r \le 1$  igin  $0 \le T(r) \le 1$  olmalidir.

Sart a) için qri ölçek üzerinde siyahdan beyaza doğru olusan ölçeğin düzeni ve Sart b) için pixel değerlerinin istenilen bölge içinde bulunması gerekmektedir.

s'nin ters transformunu alinirsa

 $r = T^{-1}(\mathfrak{s})$  0  $\leq$   $\mathfrak{s} \leq 1$ 

olur. Yukarıda belirtilen şartlar T için de geçerlidir.

Görüntü üzerindeki grilik seviye dağılımı [0,1] aralığında rastgele olarak dağılmaktadır. Böylece Sekil 4.6'da görüldüğü gibi grilik seviyeleri olasılık yoğunluk fonksiyonu  $P_{\bullet}(r)$  ve  $P_{\bullet}(s)$  ile karakterize edilir. Bu olasılık fonksiyonları ve transformasyon arasındaki ilişki,

$$
F_{\mathbf{m}}\left(\mathbf{s}\right) \ = \ \left[ \begin{array}{c} \mathbf{d} \mathbf{r} \\ \mathbf{F}_{\mathbf{r}^{\prime}}\left(\mathbf{r}\right) \end{array} \right]_{\Gamma} \ = \ \mathbf{T}^{-1}\left(\mathbf{s}\right)
$$

ile qösterilir.

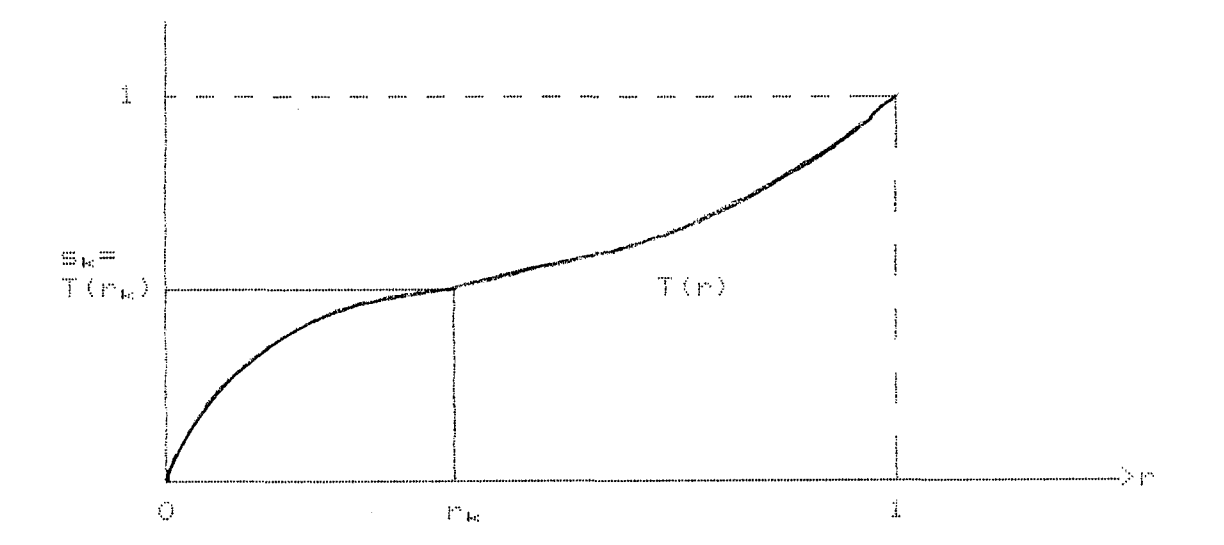

Sekil 4.5 Grilik seviyesi transformasyon fonksiyonu.

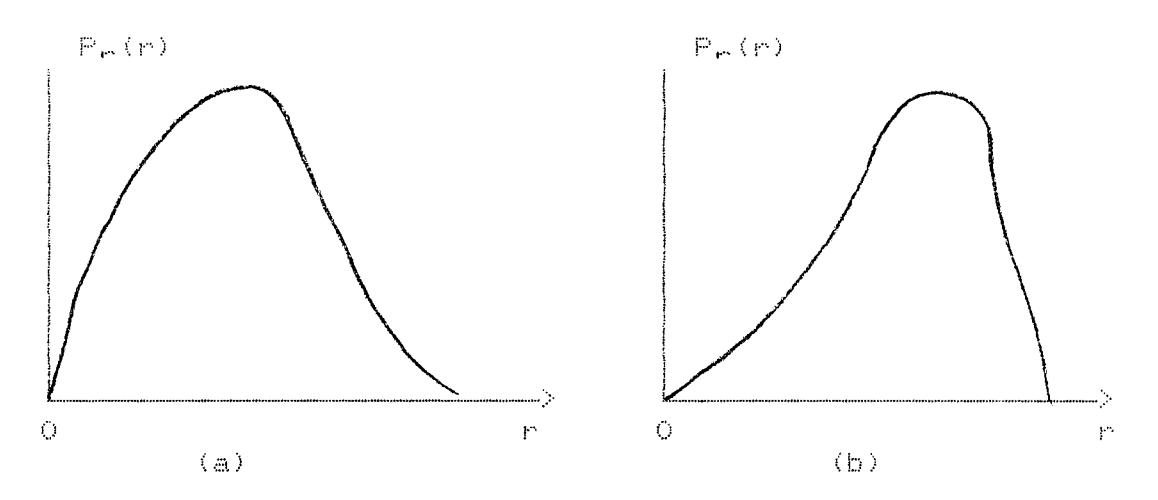

Sekil 4.6 Grilik seviyesi olasılık yoğunluk fonksiyonu (a) karanlık (b) aydınlık görüntü

# 4.2.2 Histogram Esitligi

Transformasyon fonksiyonunu söyle tanımlanabilir:

$$
s = T(r) = \int_{0}^{r} P_{rr}(w) dw \qquad 0 \leq r \leq 1
$$

burada w. integrasyonun dummy değişkenidir. Yukarıdaki eşitliğin sağ tarafı ( integrasyon kısmı ) r'nin Kumulatif Dağılim Fonksiyonu (KDF)'dur. Bölüm 4.2.1'de anlatılan şartlar KDF için de geçerli olup aşağıdaki şekilde tanımlanır:

$$
\frac{ds}{dr} = P_{\mathbf{r}}(\mathbf{r}) \quad \text{ve}
$$

$$
P_{\mathbf{m}}(\mathbf{s}) = \begin{bmatrix} 1 \\ P_{\mathbf{m}}(\mathbf{r}) & \frac{1}{P_{\mathbf{m}}(\mathbf{r})} \\ \vdots & \vdots \\ P_{\mathbf{m}}(\mathbf{r}) & \frac{1}{P_{\mathbf{m}}(\mathbf{r})} \end{bmatrix}_{\mathbf{r}} = T^{-1}(\mathbf{s})
$$
  
= 1 0  $\mathbf{s} \le 1$ 

olur.
**Ornek:** 

$$
F_{n}(r) = \begin{bmatrix} -2r + 2 & q & 0 < r < 1 \\ 0 & q & 0 < r < 1 \end{bmatrix}
$$

$$
\mathbf{s} = \mathbf{T}(\mathbf{r}) = \int_0^{\mathbf{r}} (-2\mathbf{w} + 2) \, \mathbf{dw}
$$

$$
= - r^2 + 2r
$$

cıkar buna rağmen bize histoğram eşitliği için yalnızca T(r) lazimdir:

$$
r = T (s) = 1 + \sqrt{1 - s}
$$

[0,1] aralığı için çözüm,

$$
r = T (s) = 1 - \sqrt{1 - s}
$$
 olur.

s'nin olasılık yoğunluk fonksiyonu,

$$
F_{\bullet}(\epsilon) = \begin{bmatrix} dr \\ F_{\bullet}(r) \frac{dr}{ds} \end{bmatrix} \begin{bmatrix} dr \\ r = T^{-1}(\epsilon) \end{bmatrix}
$$

$$
= \begin{bmatrix} (-2r + 2) \frac{dr}{ds} \\ (2\sqrt{1 - \epsilon}) \frac{d}{ds} \\ (1 - \sqrt{1 - \epsilon}) \frac{d}{ds} \end{bmatrix} \begin{bmatrix} 1 \\ r = 1 \end{bmatrix} \begin{bmatrix} 1 \\ r = 1 \end{bmatrix}
$$

$$
= 1 \qquad 0 \leq \epsilon \leq 1
$$

olur. Böylece düzgün yoğunluk istenilen bölgededir. Transformasyon fonksiyonu T(r) Sekil 4.7 (b) ve P.(s) Sekil 4.7 (c) 'de görülmektedir.

 $\rightarrow$ 

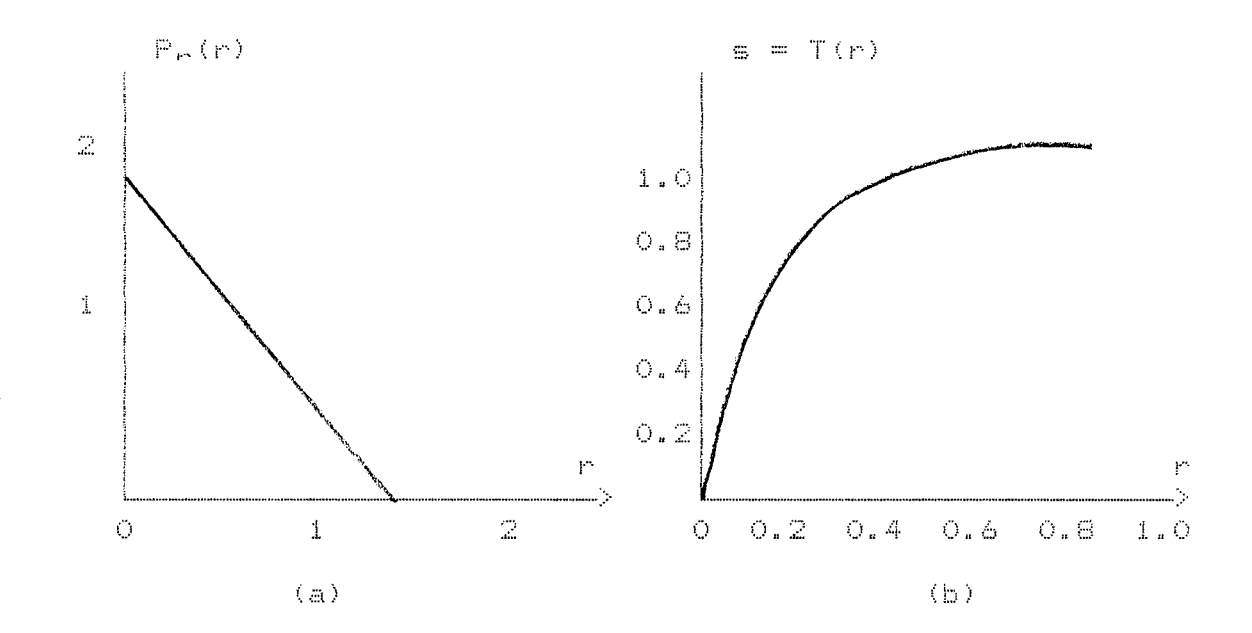

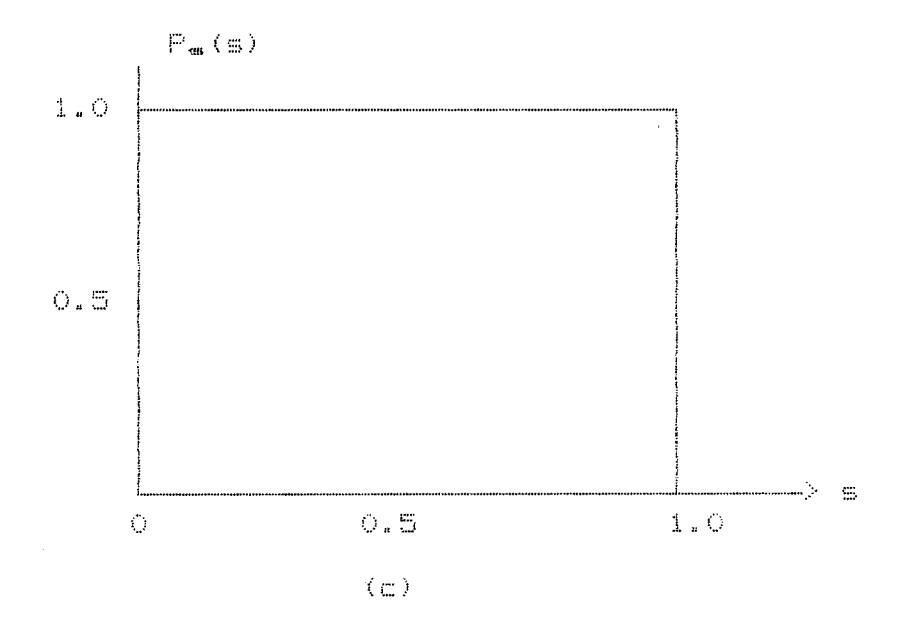

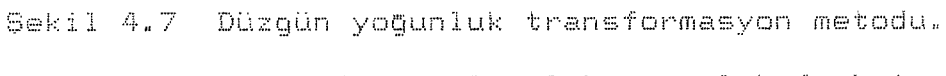

- a) orijinal olasılık yoğunluk fonksiyonu.
- b) Transformasyon fonksiyonu.
- c) sonuç düzgün yoğunluk.

Grilik seviyeleri için olusan olasılık fonksiyonu asagıdaki sekilde tanımlanır:

$$
P_m(r_{bc}) = \frac{n_{bc}}{n}
$$
 0 < r\_{bc} < 1  
\nk = 0, 1, ..., L-1

Burada L grilik seviyesi, P.(r.) k'ıncı grilik seviyesinin olasılıgı, nk gdrUntU Uzerinde gdrUlen grilik seviyesinin zamanı ve n gdrUntU Uzerinde bulunan toplam pıxel sayısıdır.  $P_{\Gamma}(r_{\rm K})$ 'nın  $r_{\rm K}$ 'ya göre çizimine histogram denir ve düzgün histogram teknikleri kullanıldıqında bilinen histogram esitligi veya histogram lineerlestirilmesi ortaya çıkar.

$$
s_{k} = T(r_{k}) = \sum_{j=0}^{k} \frac{n_{j}}{n}
$$
  
=  $\sum_{j=0}^{k} P_{r}(r_{j})$  0 < r\_{k} < 1  
k = 0, 1, ..., L-1

ve ters transformasyonu,

 $\sim 10^{-1}$ 

$$
r_{\rm ke}~=~T^{-1}~\langle\,\epsilon_{\rm ke}\,\rangle\qquad\qquad 0~\leqslant~\epsilon_{\rm ke}\,\leqslant~1
$$

olur. T( $r_{k}$ ) ve T (s<sub>k</sub>), Bölüm 4.2.1'de anlatılan sartları sağlar.

Ornek: 64 x 64 ve sekiz seviyeli bir gdrUntUnUn grilik seviye dagılımı Tablo 4.1'de verilmistir. Bu grilik seviyesinin histogramı Sekil 4.8'de gdrUlmektedir.

Tablo 4.1

| $\Gamma_{\rm 4st}$          | $T_{\rm He}$ | $F_{\rm P}(n_{\rm k}) = n_{\rm k}/n$ |
|-----------------------------|--------------|--------------------------------------|
| r0 = 0                      | 790          | 0.19                                 |
| $r1 = 1/7$                  | 1023         | 0.25                                 |
| $r2 = 2/7$                  | 850          | 0.21                                 |
| ゃき = 3/7                    | 656          | 0.16                                 |
| $r4 = 4/7$                  | 329          | 0.08                                 |
| r5 = 5/7                    | 245          | 0.06                                 |
| r6 = 6/7                    | 122          | 0.03                                 |
| r 7.<br>-1<br>$\frac{1}{2}$ | 81           | 0.02                                 |
|                             |              |                                      |

Cözüme ilk değerden baslanırsa:

$$
SO = T(rO) = \sum_{j=0}^{O} P_r(r_j)
$$
  
= P<sub>r</sub>(rO)  
= 0.19

Benzer sekilde,

$$
SI = T(r1) = \sum_{j=0}^{1} P_{r}(r_{j})
$$
  
=  $P_{r}(r0) + P_{r}(r1)$   
= 0.44 olur.

 $\vee \boxplus$ 

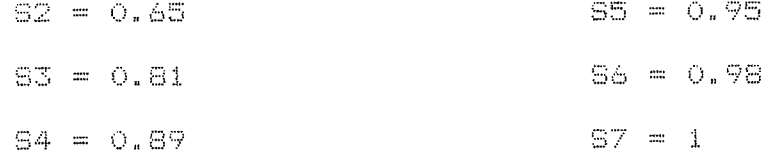

Transformasyon fonksiyonu Şekil 4.8 (b) 'de görülmektedir.

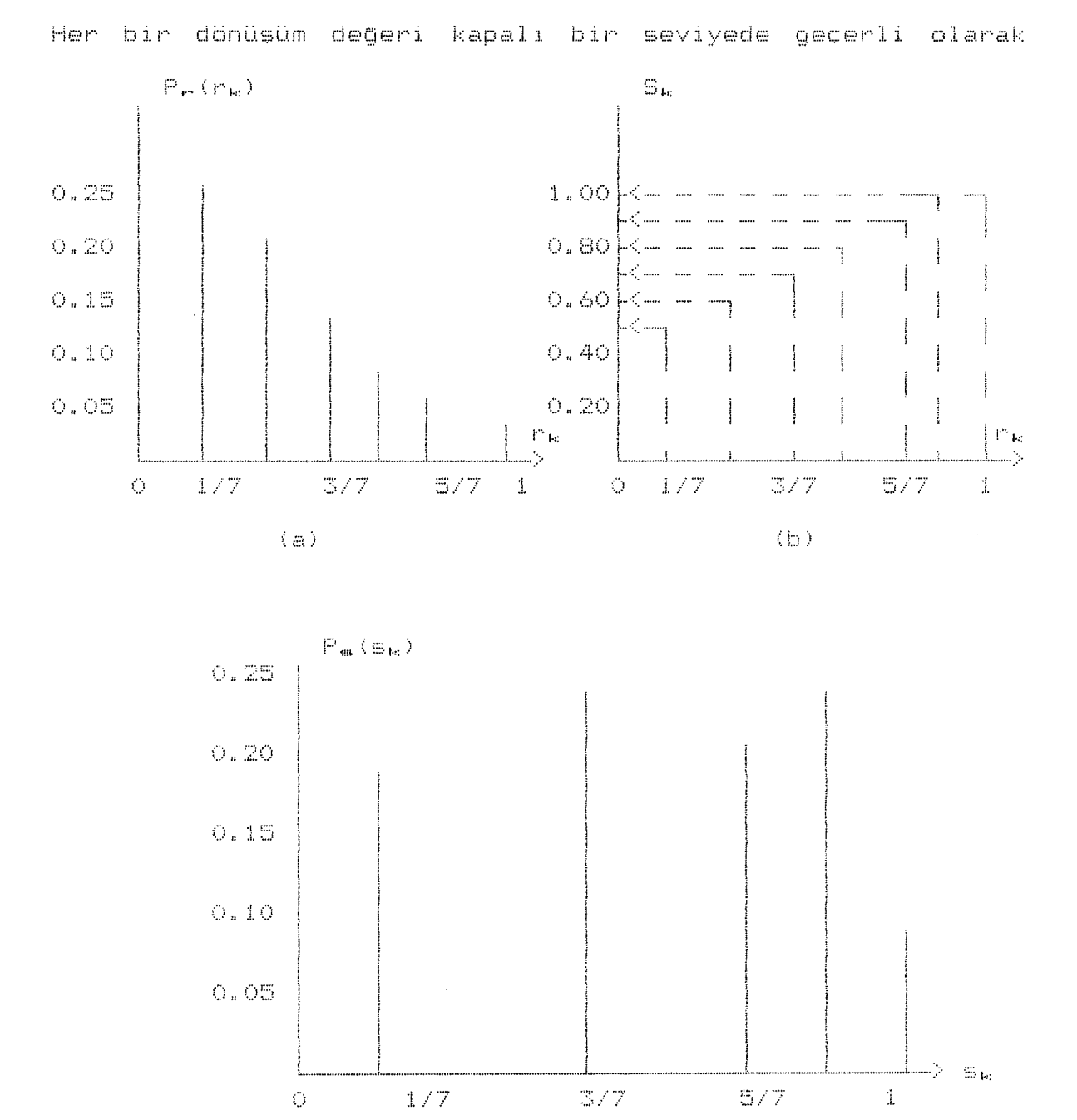

 $(x)$ 

Sekil 4.8 Histogram esitligi

- a) Orijinal histogram
- b) Transformasyon fonksiyonu
- c) Esitlenmis histogram

atanırsa.

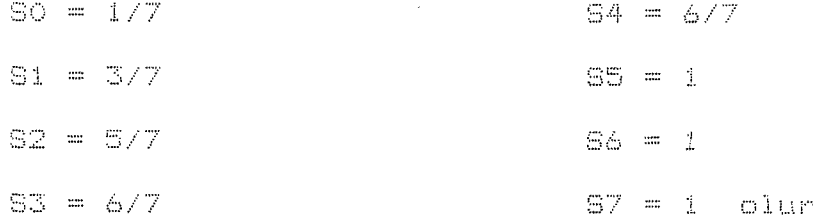

Böylece Sekil 4.8 (c)'de görüldüğü gibi yalnızca beş histogram esitliği grilik seviyesi oluşur ve bu aşağıdaki değerlere karsılık gelmektedir.

> $SO = 1/7$  $S1 = 3/7$  $S2 = 5/7$  $84 = 6/7$  $S5 = 1$

## 4.3 Görüntü Düzgünleştirilmesi

## 4.3.1 Komsuluk Ortalaması

Komsuluk ortalaması, görüntü düzgünlestirilmesi için bir uzaysal alan tekniğidir. Verilen N x N boyutuyla bir f(x,y) görüntüsünün her bir (x,y) noktasının grilik seviyesinin düzgünleştirilmesi ile bir g(x,y) fonksiyonu oluşmaktadır.

$$
g(x,y) = \frac{1}{M} \qquad f(n, m) \qquad y \times y = 0, 1, \dots, N-1
$$
  

$$
M \qquad (n, m) \in S
$$

Burada S, (x,y) noktasının komşuluğundaki noktaların koordinatlarını içeren küme ve M komşuluk içinde bulunan toplam nokta sayısıdır. Eğer özel olarak seçilmiş bir "threshold" degeri alınırsa, fonksiyon

$$
g(x,y) = \begin{vmatrix}\n1 & f(m,n) & g^{(n)} & f(x,y) & \frac{1}{\sqrt{2}} & f(m,n) & \frac{1}{\sqrt{2}} & \frac{1}{\sqrt{2}} \\
M & (m,n) & \frac{1}{\sqrt{2}} & \frac{1}{\sqrt{2}} & \frac{1}{\sqrt{2}} & \frac{1}{\sqrt{2}} \\
\frac{1}{\sqrt{2}} & \frac{1}{\sqrt{2}} & \frac{1}{\sqrt{2}} & \frac{1}{\sqrt{2}} & \frac{1}{\sqrt{2}} & \frac{1}{\sqrt{2}}\n\end{vmatrix}
$$

Burada T negatif olmayan özel "threshold" degeridir. Bu çalışmada görüntüler üzerinde yapılan denemeler sonucunda T=10 en uygun değer kabul edilmiştir.

#### 4.3.2 Orta Deqer Filitrelemesi

Pixelin komsuluqunda bulunan diğer pixellerin grilik seviyesinin orta değerinin alınması ile elde edilen filitrelemedir. Komsuluk sayısı artması ile görüntü üzerindeki yumusama daha fazla olur. Teknik olarak. merkezi (x.y) olan bir noktanın komşuluğunda bulunan diğer nokta değerlerinin, büyükten küçüğe veya küçükten büyüğe doğru sıralanması ile olusmakta ve orta deđer o noktanın yeni deđerini vermektedir.

## 4.3.3 Alcak Geciren Filtre

Grilik seviyesi üzerinde görülen qürültü miktarını gidermek amacıyla Fourier transformu kullanılarak yüksek frakansların giderildiği bir yöntemdir. Çıkış fonksiyonun  $transformu, G(u, v)$ :

## $\mathbb{G}\left(\mathbf{u}_{n}\vee\right) = \mathbb{H}\left(\mathbf{u}_{n}\vee\right)\mathbb{F}\left(\mathbf{u}_{n}\vee\right)$

olarak verilmiştir. Burada F(u.v) giriş fonksiyonunu transformu, H(u,v) özel olarak seçilmiş ve yüksek frekansları yok transformasyon fonksiyonudur. G(u,v)'nin ters edebilen fourier transformu alındığında, yüksek frekanslardan ayrılmış ve sadece düşük frekanslar içeren g(x,y) fonksiyonu.elde edilir ve

$$
\mathbf{Q}(\mathbf{x}_y \mathbf{y}) = FT^{-1} \mathbf{EH}(\mathbf{u}_y \mathbf{y}) \mathbf{F}(\mathbf{u}_y \mathbf{y}) \mathbf{I}
$$

olarak yazılır.

## Ideal Filtre

Iki boyutlu ideal alcak geciren filtrenin (ILPF) transfer fonksiyonu:

$$
H(u_y \vee) = \begin{vmatrix} 1 & , \text{eger } D(u_y \vee) < D0 & \text{ise} \\ 0 & , \text{eger } D(u_y \vee) > D0 & \text{ise} \end{vmatrix}
$$

seklinde yazılabilir. Burada DO negatif olmayan özel bir değer. D(u, v)'de (u, v) noktasından frekans düzleminin orijinine olan uzaklık fonksiyonudur. Bu fonksiyon şekil 4.9'da gösterilmis olup

 $D(u_4 v) = (u^2 + v^2)^{1/2}$ 

olarak bulunur.

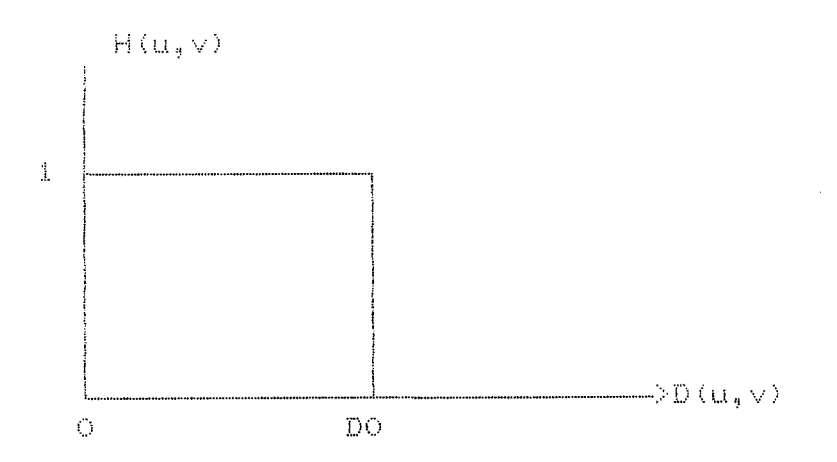

Sekil 4.9 Kesim Frekansı. DO kesim Frekans değeri.

Bu transfer fonksiyonunun 1 ile 0 arasındaki geçis noktasına kesim Frekansı denir.

#### **BöLüM 5**

## **PROGRAM ve öZELLIKLERI**

Bu program, daha önceden görüntünün digitizer'dan alınmış dijital değerlerini ekranda isleme görevini yapmaktadır. Program, biri ana program, üçü yardımcı program olmak üzere dört kısımdan oluşmuştur. Bu dört program tamamen birbirinden bagımsız olaıak çalısmaktadır.

Bu projede Tomografi ve Ultrasonografi cihazıarında bulunan görüntüleme özellikleri göz önüne alınarak programlar yazılmıştır. Bu cihazların görüntüleme kısımları aynı olup yalnızca görüntünün oluşması için gereken bilgi değişik yöntemlerle elde edilmistir. Orneqin Tomoqrafi cihazı X-ısını kullanırken Ultrasound cihazı ses dalgalarını kullanmaktadir(2.4.5). Meydana getirilen programın en iyi şekilde çalışıçin gerekli olan donanım ve yazılım konfigurasyonu asağıdaki özelliklere sahip olmalıdır:

- IBM uyumlu PC/XT/AT bilgisayar,

- VGA ve MCGA grafik kartının olması,

Ana hafızanın en az 640KB olması,

 $-$  DOS isletim sisteminin olması,

-ROM BIOS programlarının tamamının bulunması(12BKB ~OM)

- Renkli monitora sahip olması

Bu sartları tasımayan bir bilgisayar kullanıldığı takdirde program çıktılarının istenilen özellikleri mümkün olma**<sup>i</sup>'f'i** E:'ı. **k** *-i:.:* E~. **d** :ı. ı···. :ı

## $5.1.$  Ana Program

Bu program, digitizer'dan alınmış verileri, IMG dosya

uzatması ile disket üzerinde bulur ve diğer üç yardımcı programın bn sartlarını hazırlar. Bu ana program çalısma prensibi olarak:

Yardımcı programlardan hangisinin kullanılacagını,

Hangi gbrUntUnUn seçilecegini ve

Yardımcı programlarda kullanılan parametrelerin ne sekilde set edilecegini saglamaktadır.

## **5.2** Yardımcı **Programlar**

## **5.2.1 MCGA ve VGA'de** Calısabilen **Program**

Bu yardımcı program 64 grı blçek kullanılarak yazıımıstır. Ekran boyutları 320 x 200 ve ekranda oluşan görüntünün boyutları ise 250 x 200 pixelden oluşmaktadır. Bu programda düzgünleştirme tekniklerinden orta değer filtresi ve komşuluk ortalaması filitresi kullanılmıstır. Bu filtrelerde pixelin degisik komsulukları seçilmiştir( 3 x 3. 5 x 5, 7 x 7 ve 9 x 9'lu komsuklar). Ayrıca pencere ayarları olan pencere genisliği ve pencere seviyesi. konulmuştur. Böylece kullanıcı görüntüyü istediği sekilde görebilme imkanına sahip olmaktaci :ı. i"" •

## **5.2.2** Yalnızca **VGA'da** Çalısan **Program**

Bu programda, dijital görüntüleme sistemlerinde kullanılan asagıda verilen tUm özellikleri içerecek sekilde vazılmıştır. Programda ekranın en üst satırı menü ve en alt satırı ise yardımcı menü satırı olarak seçilmiştir.

Enlargement : Ekran üzerinde bulunan görüntünün istenilen bblgesinin bUyUtUlmesi için oluşturulan bir fonksiyondur. Bu bblUm iki alt gruba ayrılmaktadır.

- X2 Enlarge: Istenilen bölgenin dört kat büyütülmesi.

- X4 Enlarge: Istenilen bölgenin sekiz kat büyütülmesi.

Transposition : Ekran üzerinde bulunan görüntünün yatay ve dikey olarak yer degistirmesini saglayan bir fonksiyondur. Bu bdlUm iki alt gruba ayrılmaktadır:

- UP/DOWN: Görüntünün yatay olarak (Vertical Mirror) ddndUrUlmesidir.

 $_{\rm max}$ LEFT/RIGHT: Görüntünün dikey olarak (Horizantal Mirror) ddndUrUlmesidir.

Histogram : Ekran üzerinde bulunan görüntünün istenilen bblgesinin grilik seviyesinin fonksiyonunu cizmektedir. Bu bölüm üç alt qruba ayrılmaktadır:

- X2:Görüntünün dörte biri kadar olan herhangi-bir bblgenin histogramının cizilmesi~

- X4:Görüntünün sekizde biri kadar olan herhangi bir bblgenin histogramının çizilmesi ve

- ALL:Görüntünün tamamının histogramını çizilmesidir.

Filter : Ekran üzerinde bulunan görüntünün istenilen filitreden geçirilmesi işlemidir. Bu bölüm de dört alt gruba ayrılmaktadır:

FCl: ~ x 3 komsuluk ortalaması,

 $-$  FC2: 5  $\times$  5 komsuluk ortalaması.

FC3: 3 x 3 orta deger filitresi ve

FC4: 5 x 5 orta deger filitresidir.

Band Filter : Ekran üzerinde bulunan görüntünün renklendirilmesi icin ulusturulan fonksiyondur. Renklendirme kullanıcının istegine bırakılmıstır.

**38** 

#### 5.2.3 Dzel Filtreler

 $\mathcal{A}^{\mathcal{A}}$ 

Bu programda görüntü düzgünleştirilmesi ve görüntü zenginlestirilmesi yöntemleri kullanılmıştır. Tüm filtrelerde 3 x 3 komşuluk esas alınmıştır. Bu bölüm altı alt gruptan nluemaktadır.

- F1 : Original görüntüyü ekranda görüntüleme.

- F2 : Heavy smoothing filitreleme.

- F3 : Smoothing filitreleme,

- F4 : Light edge enhancement filitreleme,

- F5 : Edge enhancement filitreleme ve

- F6 : Heavy edge enhancement filitreleme.

Bu filtrelerde kullanılan maskeleme katsayıları araştırmalar ve denemeler sonucunda elde edilmiştir(3.4.5). Bu katsayılar asağıda verilen tablolarda gösterilmiştir:

- HEAVY SMOOTHING:

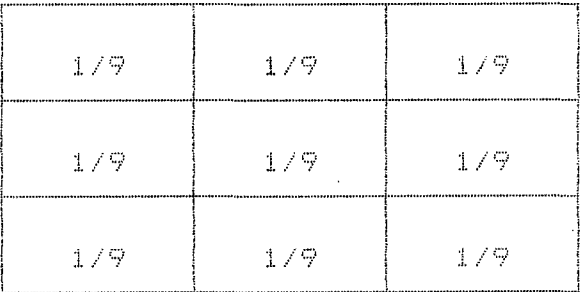

 $-$  SMOOTHING:

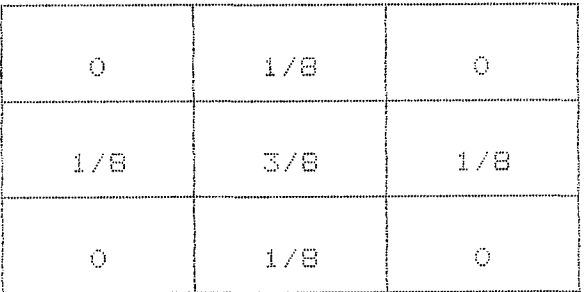

## - LIGHT EDGE ENHANCEMENT:

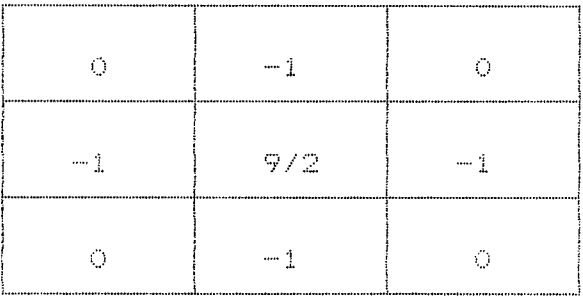

## - EDGE ENHANCEMENT:

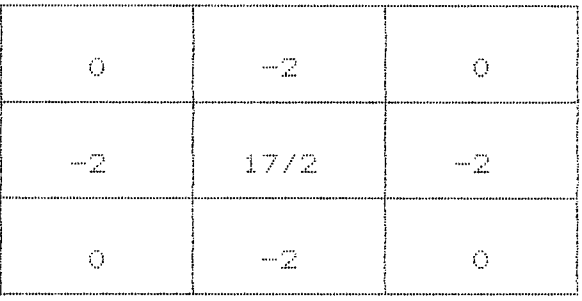

## - HEAVY EDGE ENHANCEMENT:

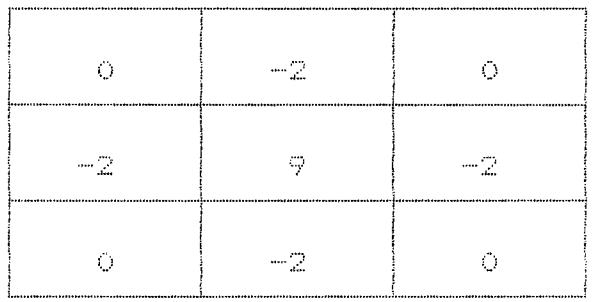

Bu katsayıların değiştirilmesi ile görüntü üzerinde istenilen değişiklik yapılabilmektedir. Bunun için programda kullanıcının istediği değerleri girmesi için ayrı bir bölüm oluşturulmuştur. Bu bölümün formatı Şekil 5.1'de gösterilmiştir. Burada bulunan katsayılar tamamen kullanıcının isteğine bağlıdır. Bu bölümü kullanabilmek için önceden istenilen katsayıların girilmesi gerekmektedir.

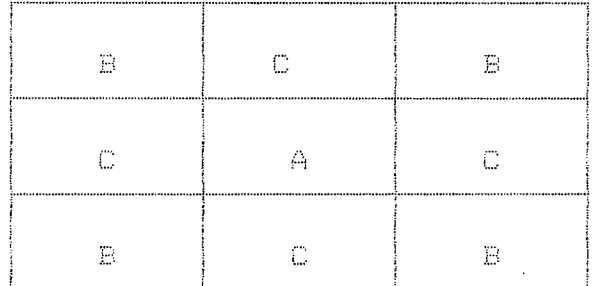

Sekil 5.1 Kullanıcı maskeleme katsavıları.

## 5.3. Yazılım ve Akış Diyagramları

Meydana getirilen program yüksek seviyeli programlama dili olarak bilinen Turbo Pascal ve düşük seviyeli programlama dili olarak bilinen Assembler (1ntel 8086) dilleri kullanılarak oluşturulmuştur. Programın tamamı modüler olarak tasarlanmış ve hafızada fazla yer tutmaması için bölümlere ayrılmıştır. Ayrıca virüslenmeye karşı koruma altına alın $m1 \le t1$ 

Ana program Şekil 5.2'de gösterildiği gibi başlangıçda kendisinin ve yardımcı programların çalışması için gerekli olan hafıza bölgesi seçilmekte ve ön şartlar sağlanmaktadır. Kullanıcı, istediği yardımcı programı ve görüntüyü seçmesi için ana menüyü ekrana getirmektedir. Tüm işlemler bu ana program üzerinden yapılmaktadır. Secilen yardımcı programlar, Sekil 5.3. 5.4 ve 5.5'de qösterildiği gibi tanımlanan özellikler doğrultusunda çalışmakta olup, işlemleri bittiğinde kullandıkları hafıza alanlarını ve diğer program parametrelerini temizleyerek ana programa geri dönerler.

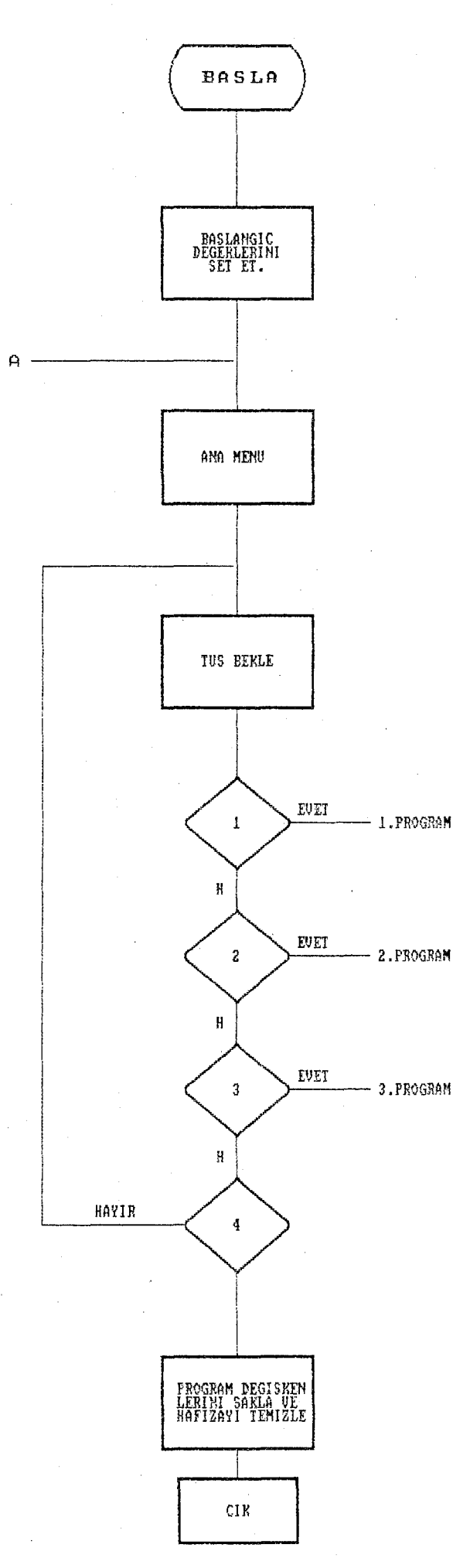

Ana program akis diyagramı  $Sekil 5.2$ 

Š,

1.PROGRAM

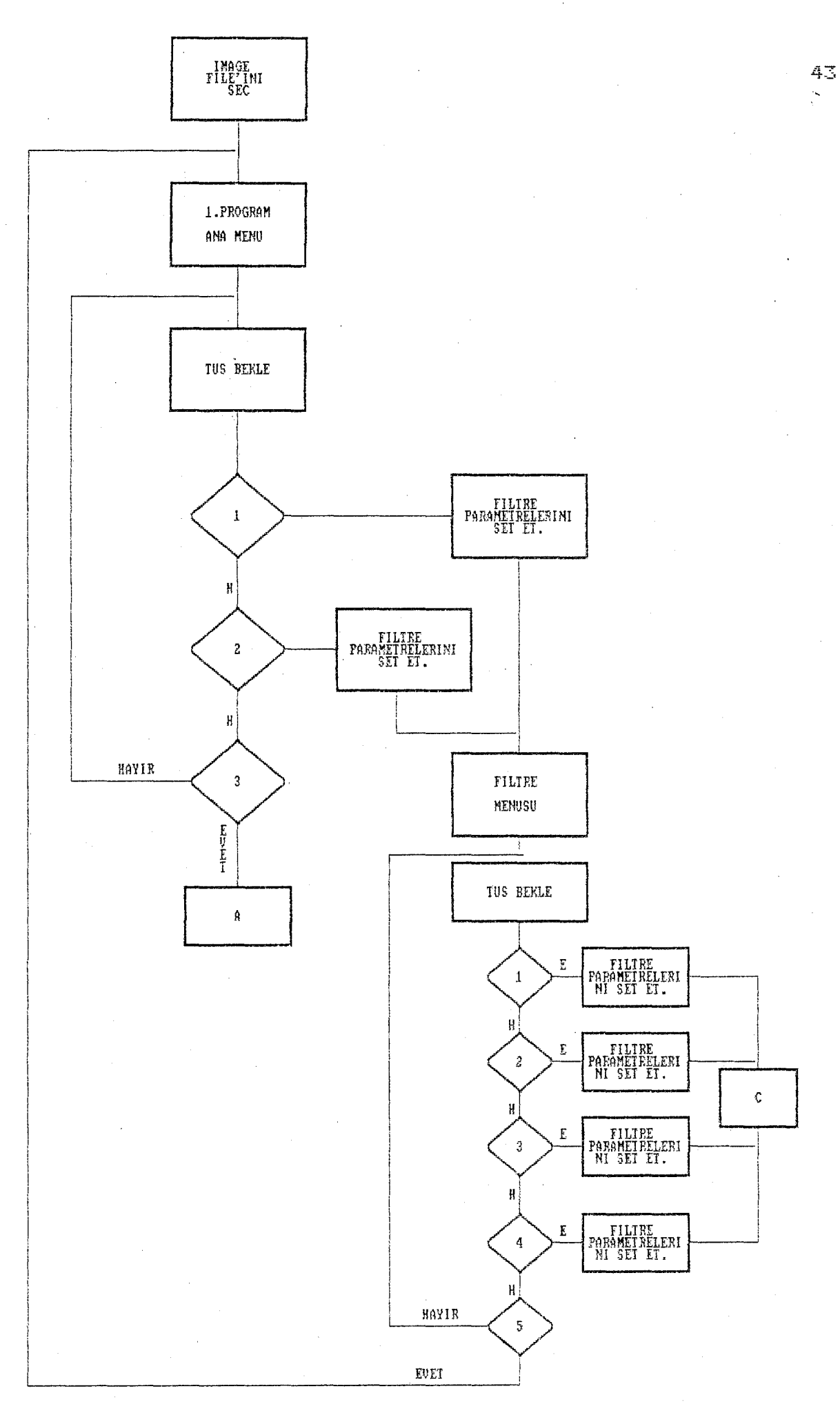

1. Program akis diyagramı Sekil 5.3

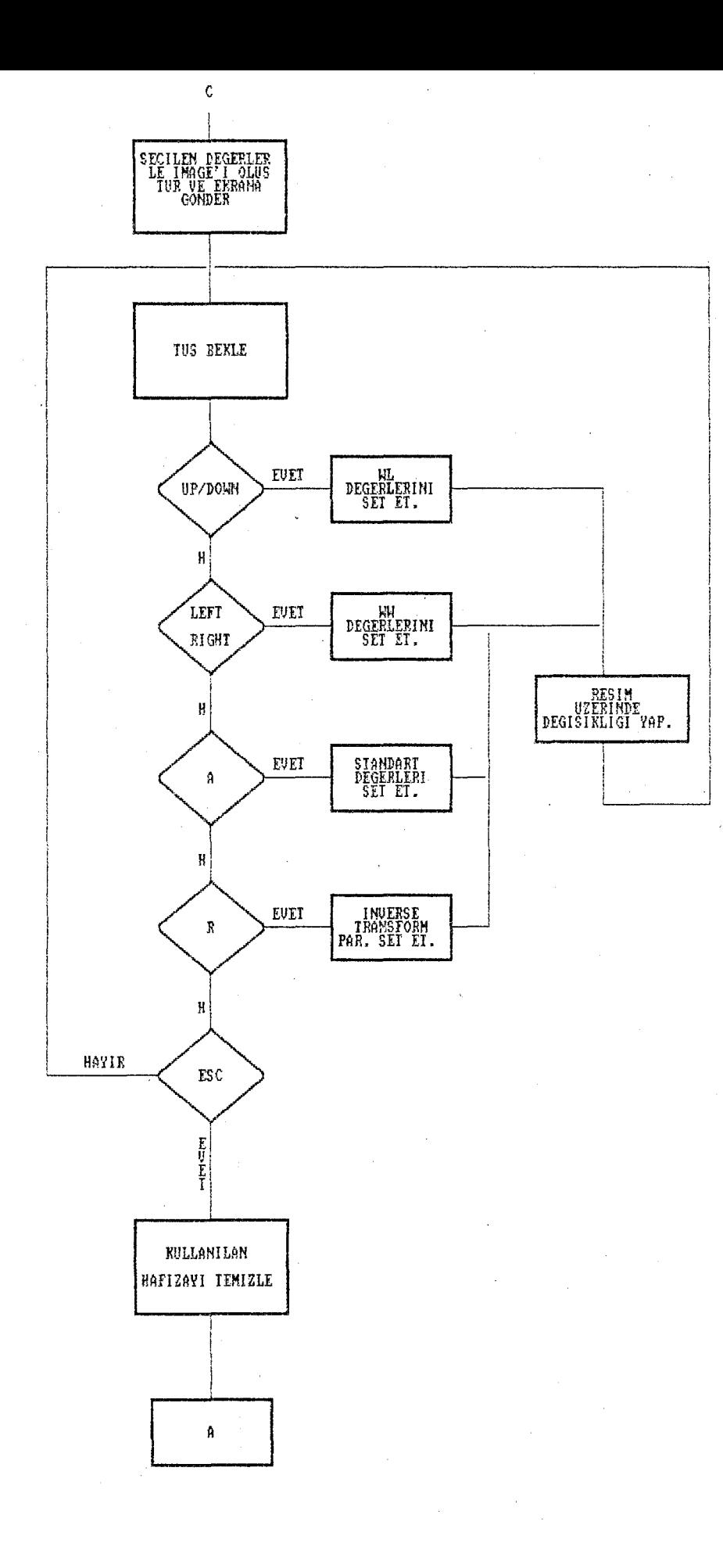

44

 $\ddot{\phantom{0}}$ 

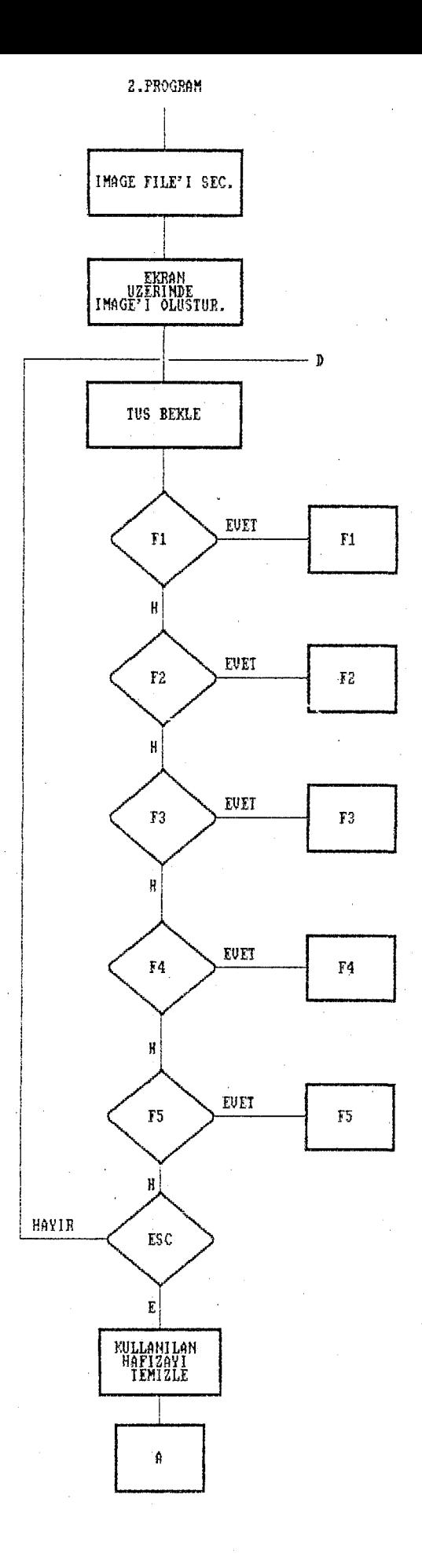

 $5eki1 5.4$ 2. Program akis diyagramı 45

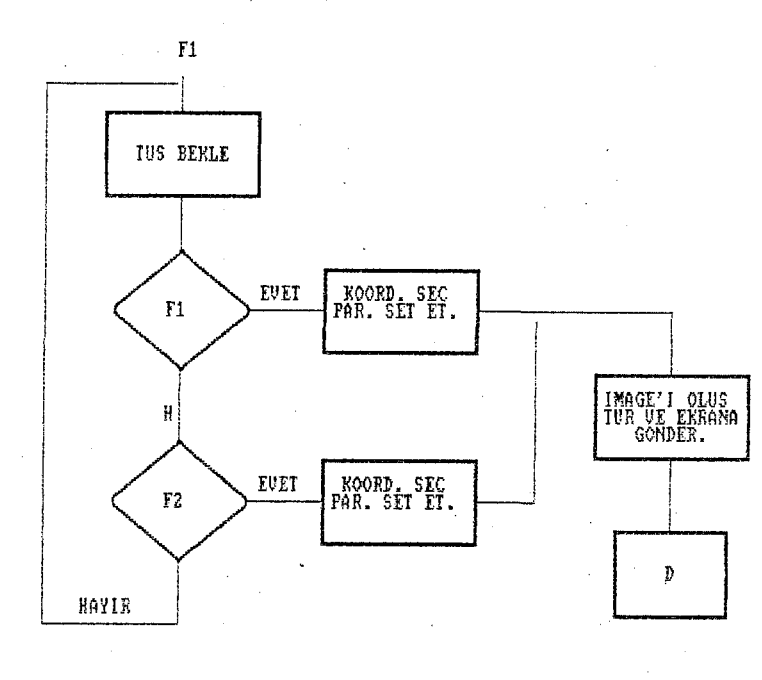

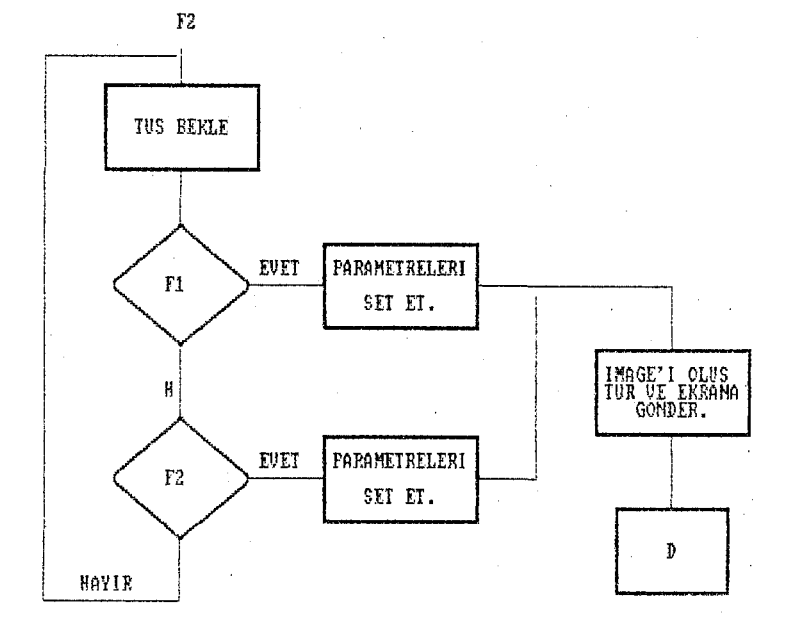

Sekil 5.4  $(Devam)$  46

 $\mathbb{R}$ 

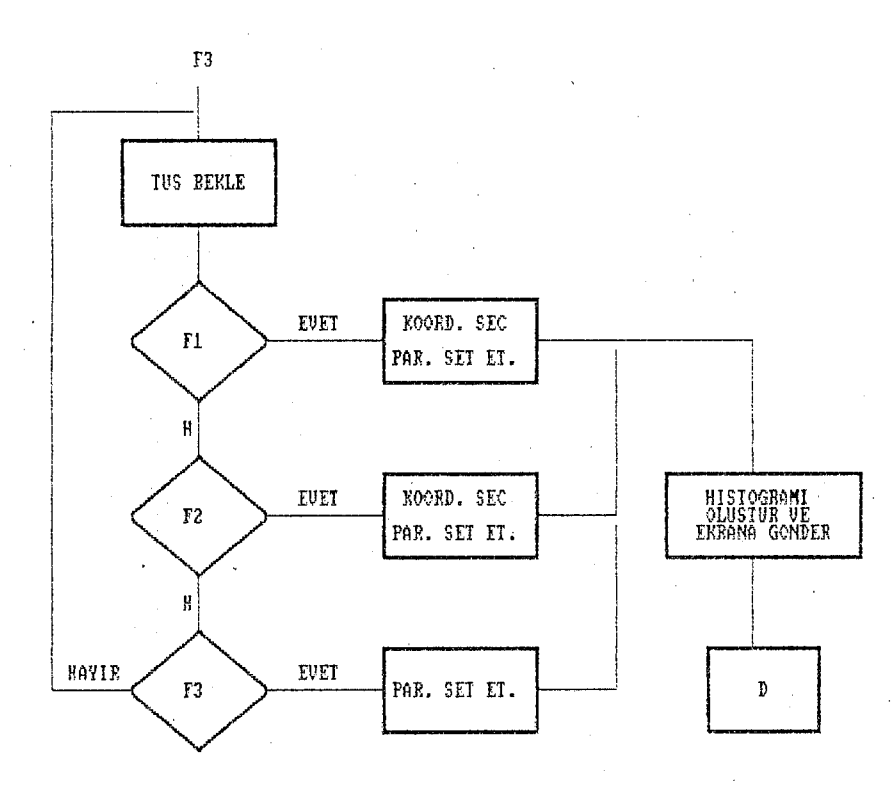

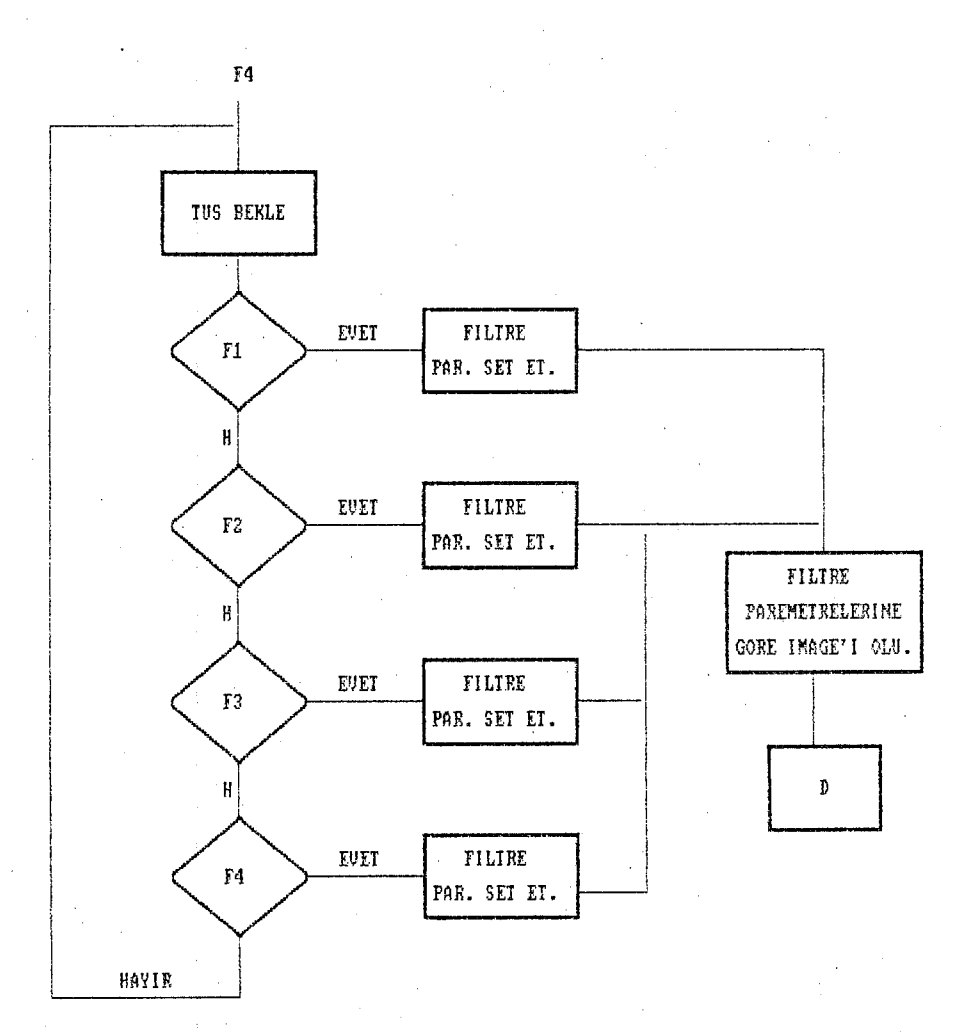

Sekil 5.4  $(Devam)$  47

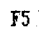

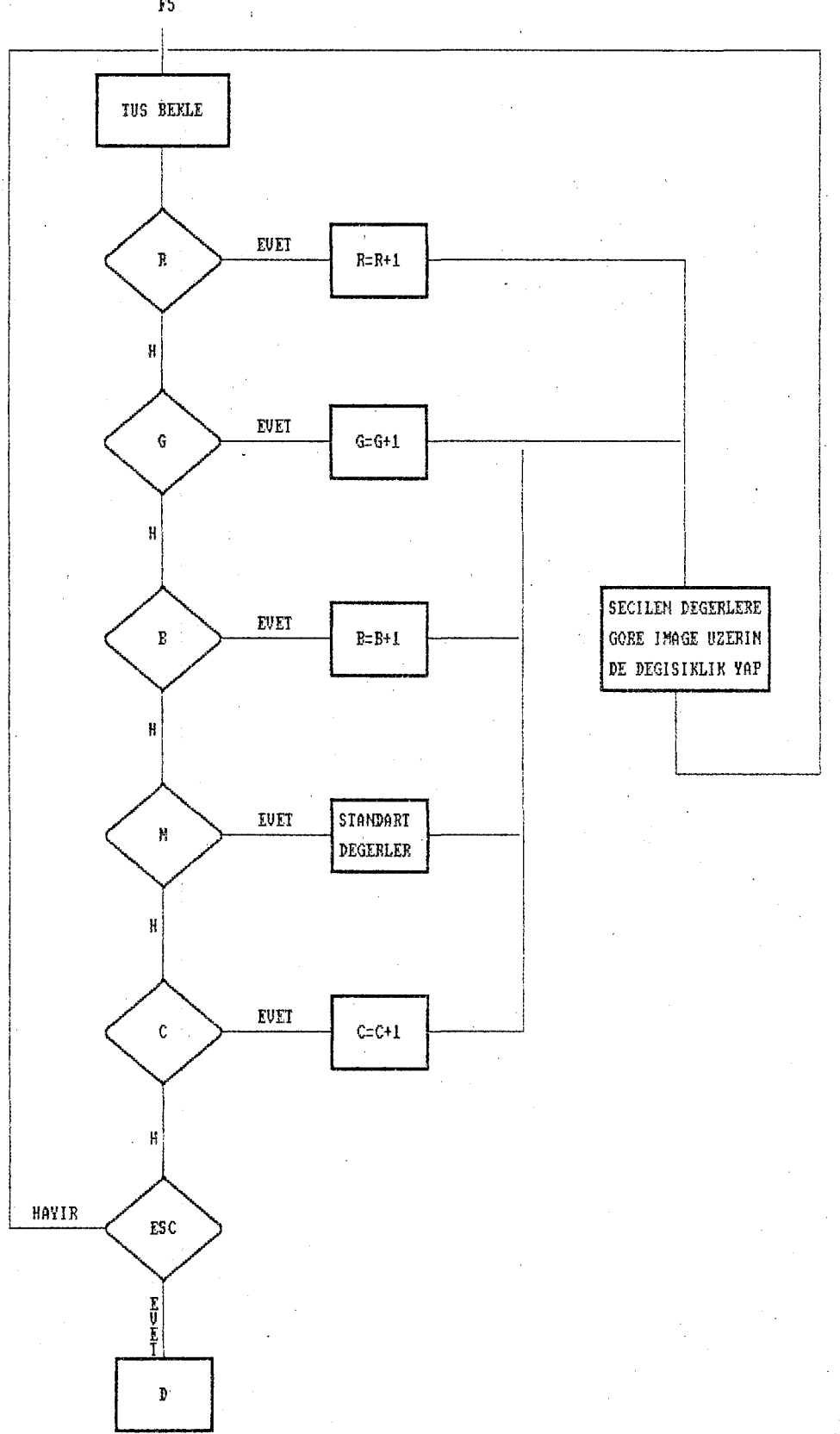

48

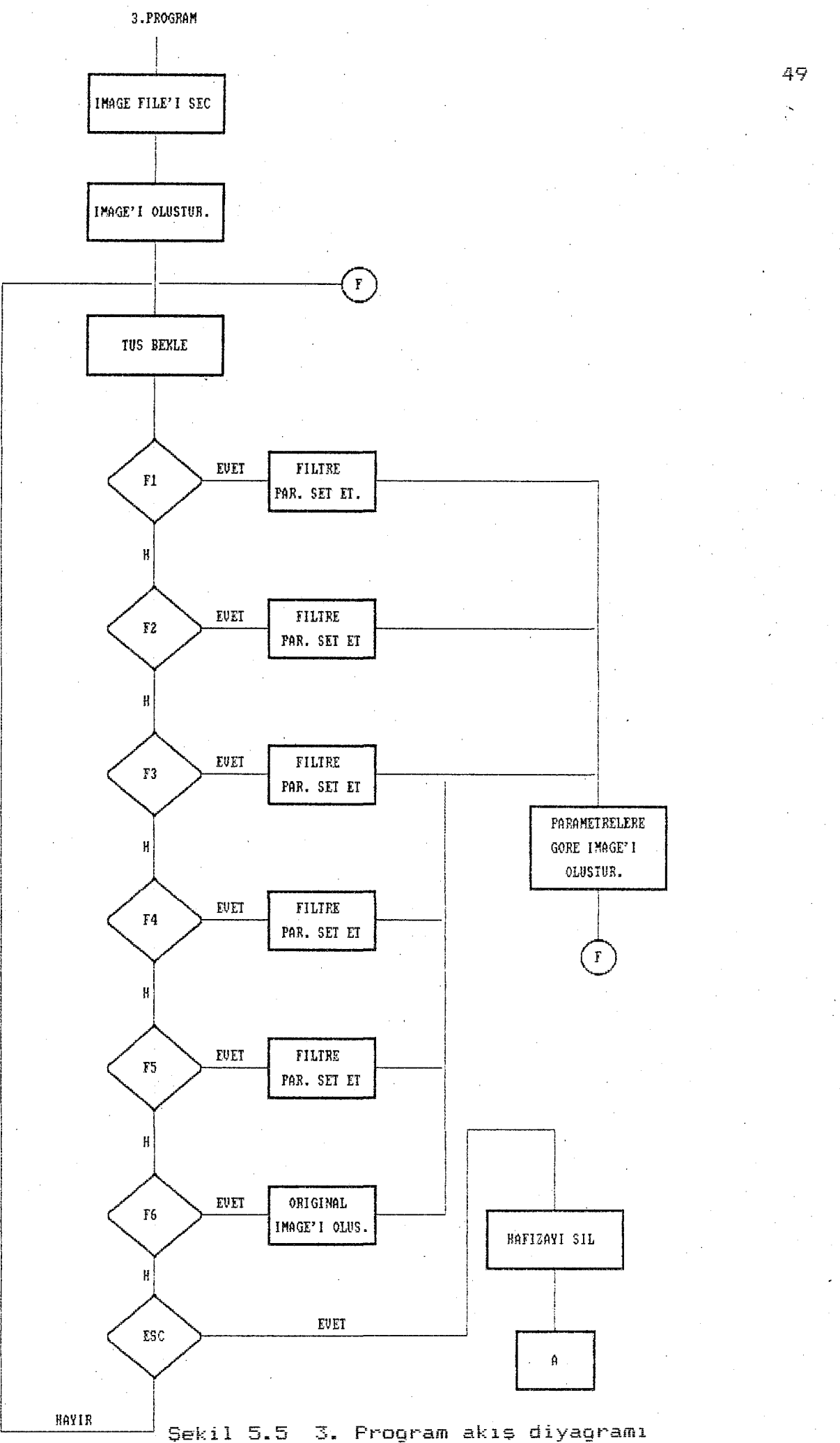

3. Program akis diyagramı

## **BöLüM 6**

## **SONUC ve tiNERlLER**

Bu projede gerçeklestirilmek istenen amaç~ IBM PC'yi tomoqrafi cihazına bağlamak ve bu cihaza ait görüntüleme islemlerini IBM PC yardımı ile yapmaktan ibarettir. Bu olayı gerceklestirmek için yukarıdaki cihazların birbirleriyle haberiesmesini saglamak gerekmektedir. Bu haberiesrneyi saglamak için de iki cihazı modem aracılığı ile birbirine bağlamak lazımdır. Bundan dolayı her iki cihazın yazılım ve donanım olarak çok iyi bilinmesi gereklidir. Bu konuda Toshiba marka bilgisayarlı tomografi cihazına ait tüm dökümanlar ve elektriksel diyagramlar incelenmistir. Bu kaynaklarda yeterli bilgi verilmediginden dolayı, direkt olarak Toshiba genel merkezinden bilgi istenilmesine rağmen olumlu bir sonuç alınama $mlstir.$ 

Bu projede cihazlar arası haberiesme saglanamadıgı icin istenilen bilgiler simulasyon yöntemi ile elde edilmiştir. Böylece tomografi cihazından alınmış resimler ve normal fotooraflar digitizer ile dijital resim bilgilerine cevrilmis ve IBM PC'ye aktarılmıştır. Alınan dijital veriler, yazılan programlarla işlenerek görüntülenmistir. Bu işlenenen görüntüler ve programlar ekte sunulmustur.

Bu projede yazılım kısmı olan dijital gdrUntUleme birimi teknik acıdan istenilen sonucu vermistir. Bilgisayarlı tomografi cihazına ait bilgiler elde edildiği takdirde küçük bir yazılım değişikliği ile bu projenin asıl amacına ulaşılmış olacaktır.

Bu proje de gelistirilen programlar, bilgisayarlı tomografi haricinde, ultrasonografi, gama kamera, magnetik rezonans ve değisik görüntü tarayıcıları ile kullanılması mümkündür. Küçük bir yazılım değişikliği ile gerçek zaman (real time) olarak bilinen hareketli görüntüler işlenebilir. Ayrıca, birden fazla ekran bağlantısı yapılarak görüntü ekranlara parçalar halinde dağıtılabilir.

## **KAYNAKLAR**

- ı. Gonzalez R.L., 1978, Digital Image Processing, London  $22 - 167$  p.
- 2. Toshiba Corp., 1991, CT Change Information. Tokyo.
- 3. Toshiba Corp., 1991, CT Kurs Notları, Tokyo and İzmir.
- 4. Toshiba Corp., 1987, CT Service Manuals, Tokyo.
- 5. Toshiba Corp., 1989, Ultrasound Service Manual s. Tokyo.
- 6. Toshiba Corp., 1987, Gamma Camera Service Manual's. Tokyo.
- *1.* Toshiba Coro., 1987-1991, CT Electrlcal Diagrams, Tokyo.
- 8. Shmadzu Corp., 1986, CT Operating Manual's, Tokyo.
- 9. Nihon Kohden Corp., 1990, Patient Monitors Service Manual's. Tokyo.
- 10. Hearn *D.* and Baker M. P., 1986, Computer Graphics, London  $27 - 77$  p.
- 11. Norton P. and Wilton R., 1988, The IBM FC & PS/2, Washington, 40-67 and 170-184 p.
- 12. Duncan R., 1988, Advanced MS DOS Programming, Washington, 86-103 and 500-531 p.
- 13. Göktugan A. H., 1991, IPUP ODTO Yüksek Lisans Tezi, Ankara.
- 14. Borland Corp., 1991. Pascal 6.00 User's and Programmer's Manual, Scotts Valley.
- 15. Boriand Corp., 1991, Turbo C++ User's ana Programmer's Manual, Scotts Valley.
- Graphics Adapters, PC Magazine, June 1991, Volume 10  $16.$ Number 12, 103-158 p.
- $17.$ Graphics Adapters,PC Magazine, July 1991, Volume 10 Number 13, 103-172 p.
- 18. Olivetti Corp., 1991, PC PRO SX 20 Operation Manual.  $It\nabla:$
- 19. Green W.B., 1983, Digital Image Processing-A System Approach, New York.
- 20. Gonzalez R.C., 1985, Computer Vision, New YorK, 130-132 o
- 21. Gerald L. Graef, Graphics Formats, Byte, September 1989,  $305 - 310$  p.
- 22. Phillip Robinson, Variation on a Screen, Byte, July 1991,  $251 - 264$  p.
- 23. Tom Badgett and Corey Sandler, Ultra VGA Debuts on the MikroPaq, Byte, January 1991, 201-206 p.
- $24.$ **i.. ..** :ı **1\_!** C:::c::ı ]\_Cı;---·  $227 - 242$  p.
- 25. Bilgisayar Pazarı, Ekim 1991, Sayı 34, 28-53 s.
- Bi:Lgisayar Pazarı, **·j** C~iC\_J·"\_-:ı .ı.\_. **<sup>1</sup>**.ı **••.** ı.!
- 27. Bilgisayar Pazarı, Subat 1992, Sayı 38, 56-60 s.
- ~c. Sounds and Images, Byte Dec. 1989, 243-256 p.
- 29. Jake Richter, XGA a New Graphics Standart, Byte, February 1991, 285-290 p.
- 30. Radiologic Physics and Pulmonary Radiology, Volume 1, 27,28,29,30,31,32,33,34 chapters.

**EK 1** 

## PROGRAM CIKTILARI

 $\mathcal{L}^{\text{max}}_{\text{max}}$  and  $\mathcal{L}^{\text{max}}_{\text{max}}$ 

 $\Delta \phi$ 

 $\hat{\mathcal{A}}$ 

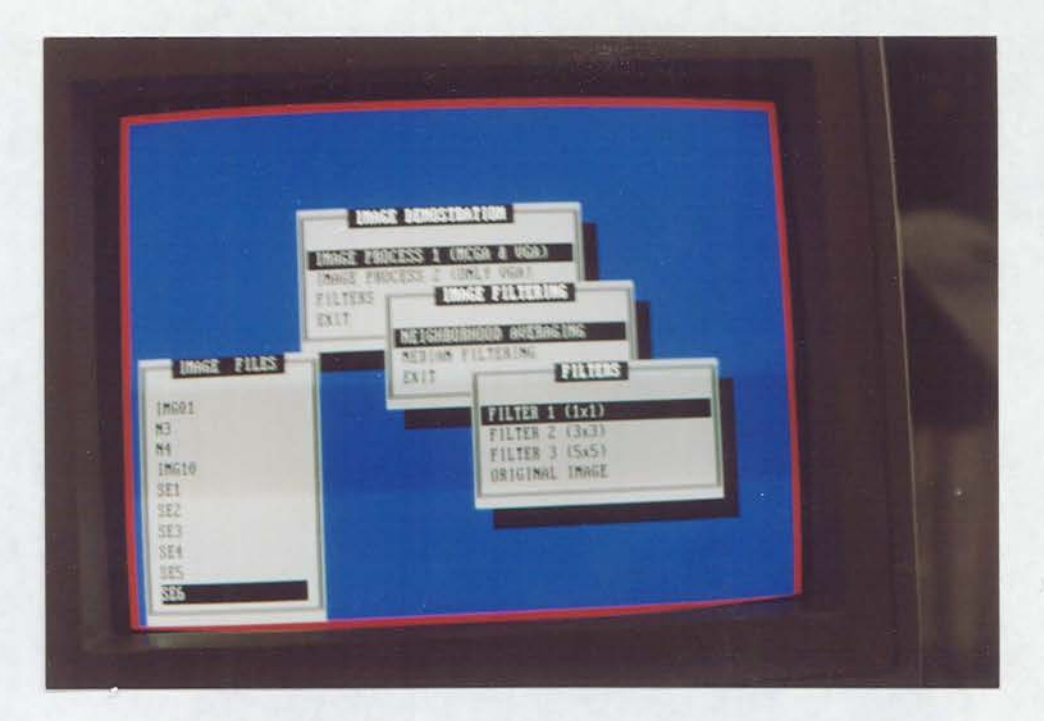

## Programin giriş formatı

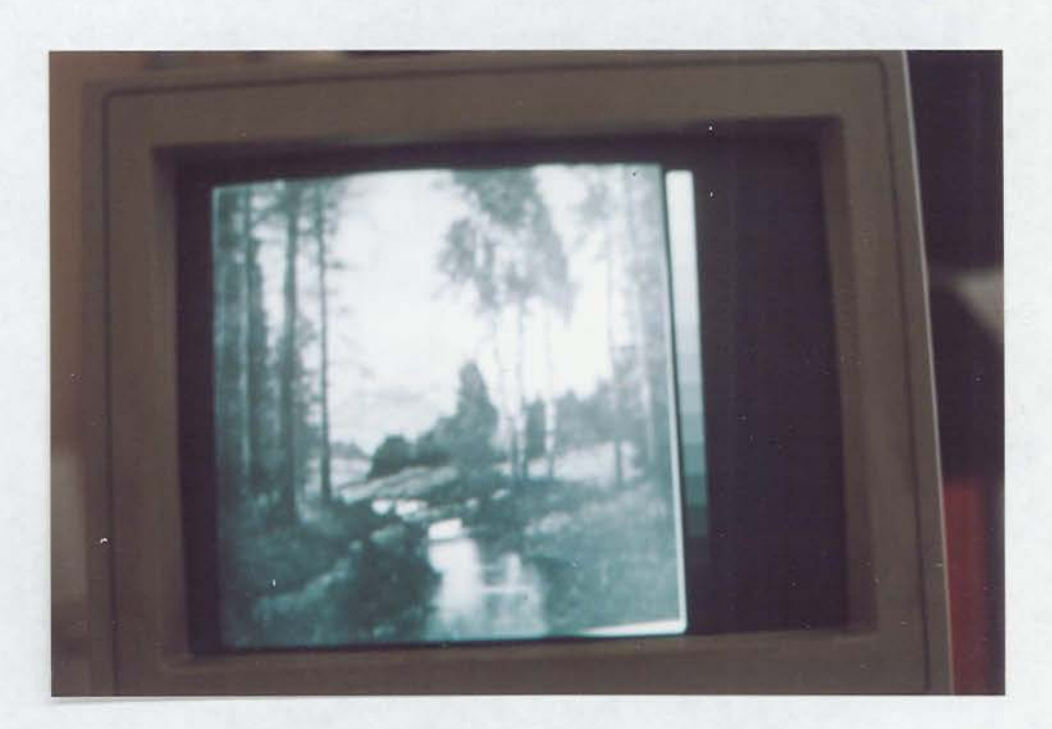

1. program orijinal görüntü

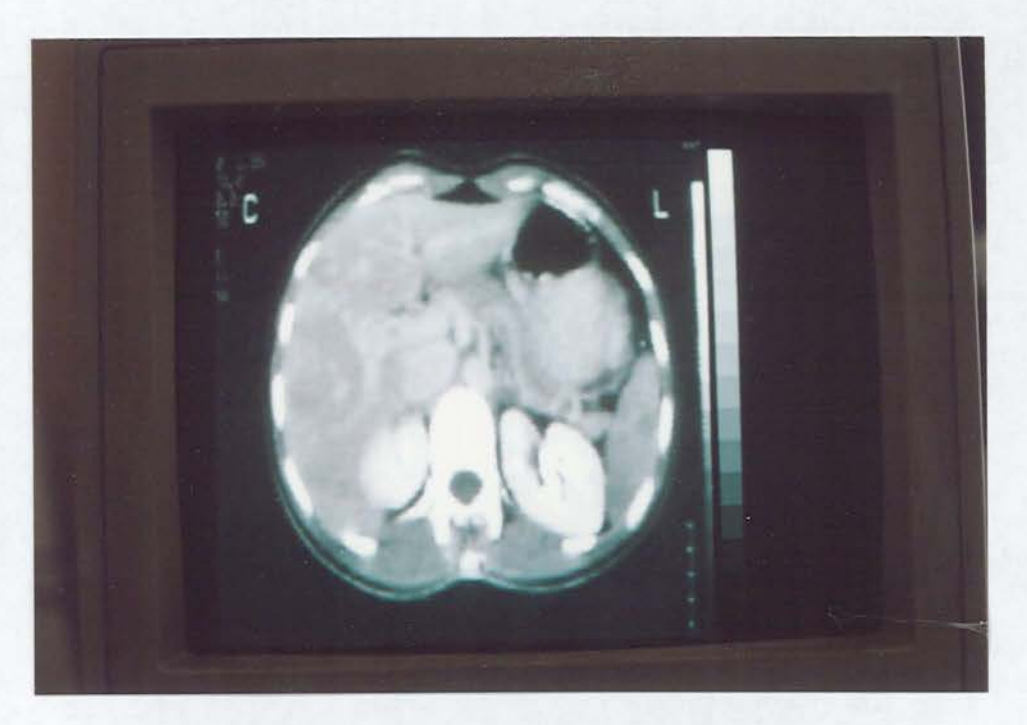

ı. program 3\*3 NEIGHBORHOOD AVERAGING filtering

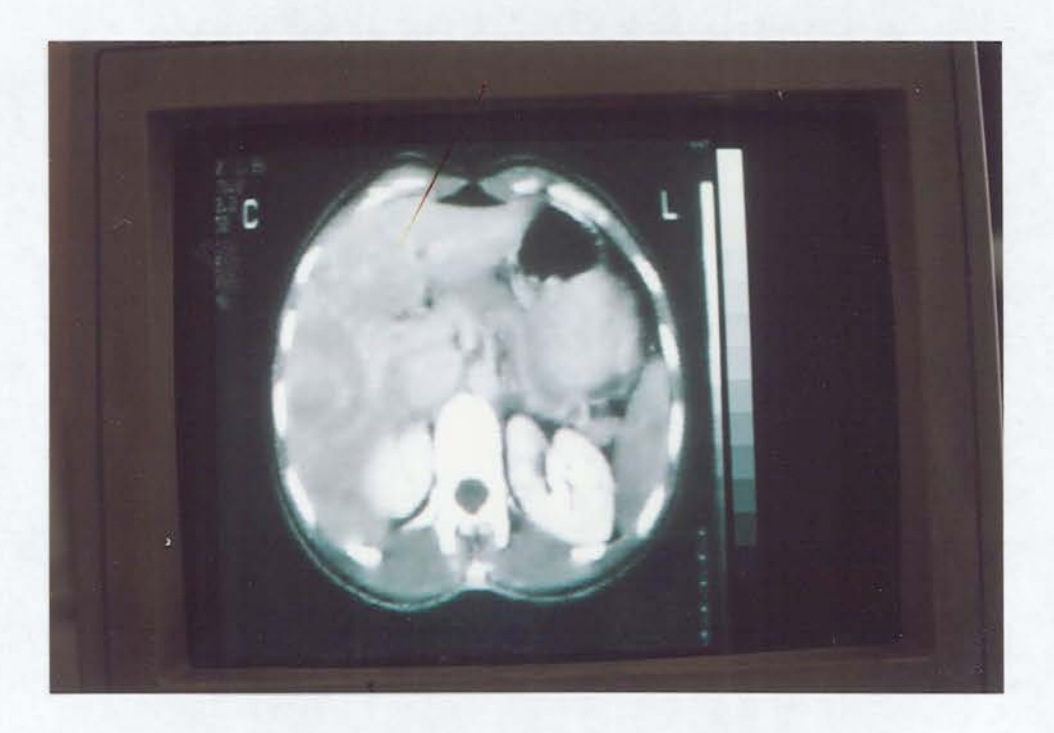

ı. program 5\*5 NEIGHBORHOOD AVERAGING tiltering

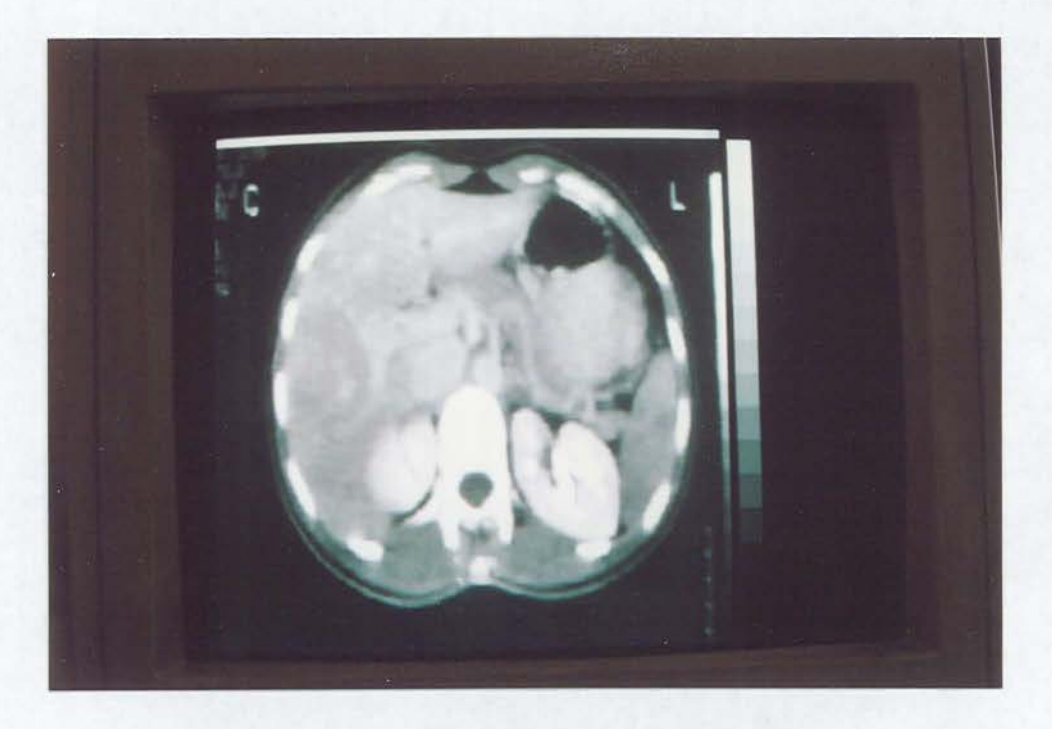

1. program 3\*3 MEDIAN FILTERING

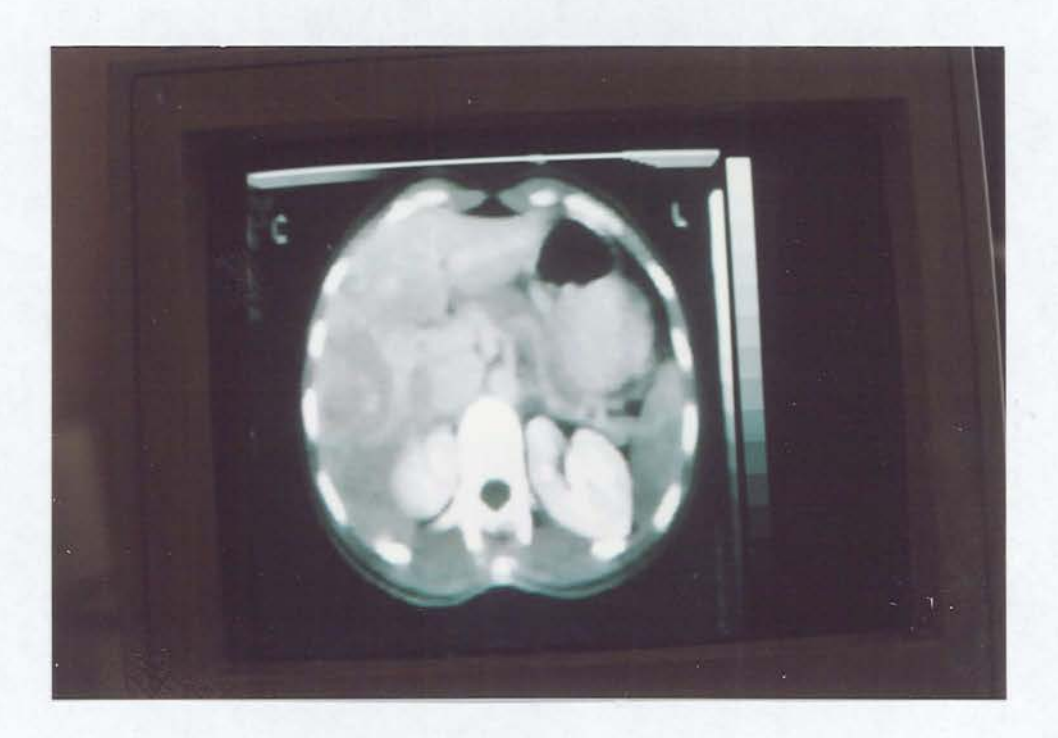

1. program 5•5 MEDIAN FILTERJNG

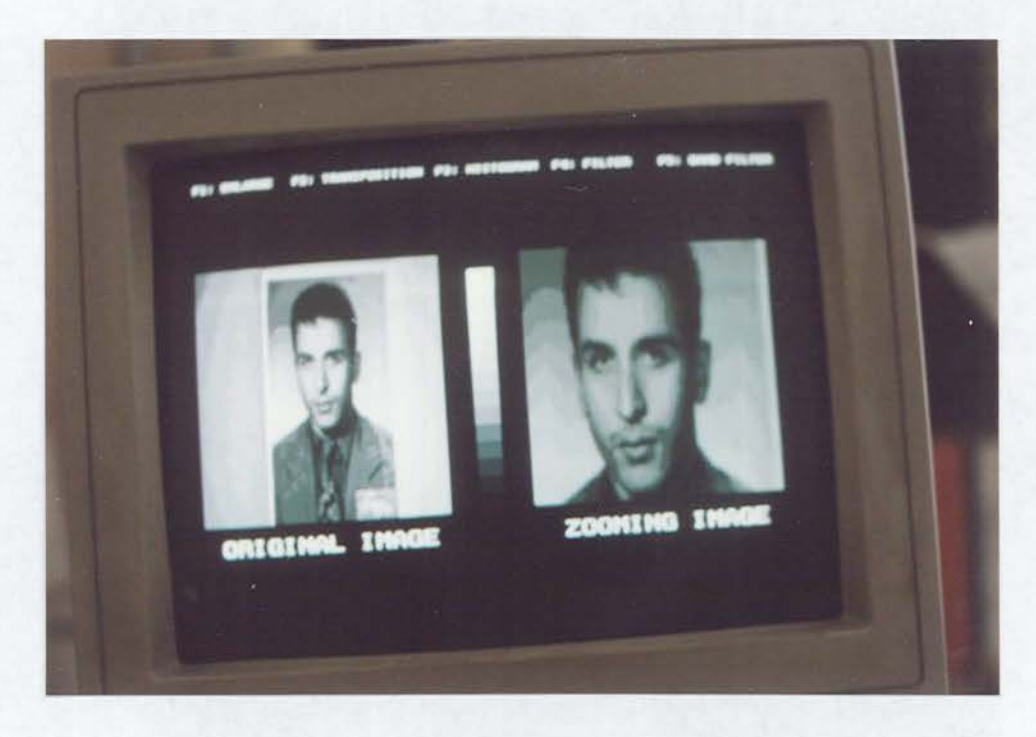

## 2. program X2 enlarge

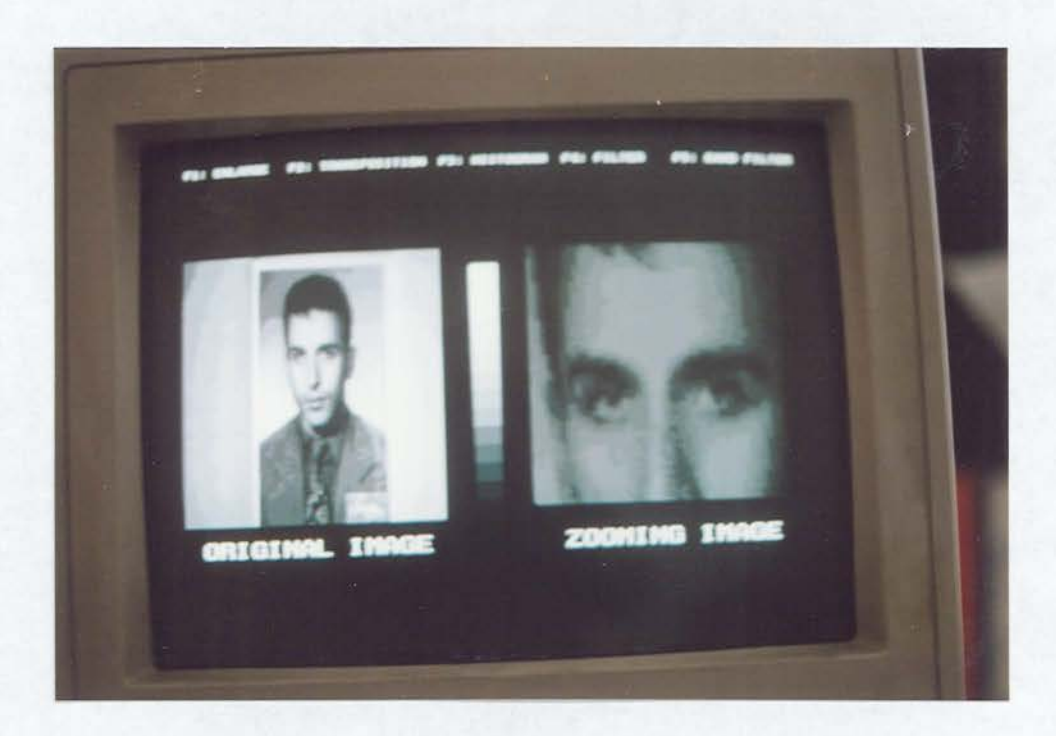

2. program X4 enlarge

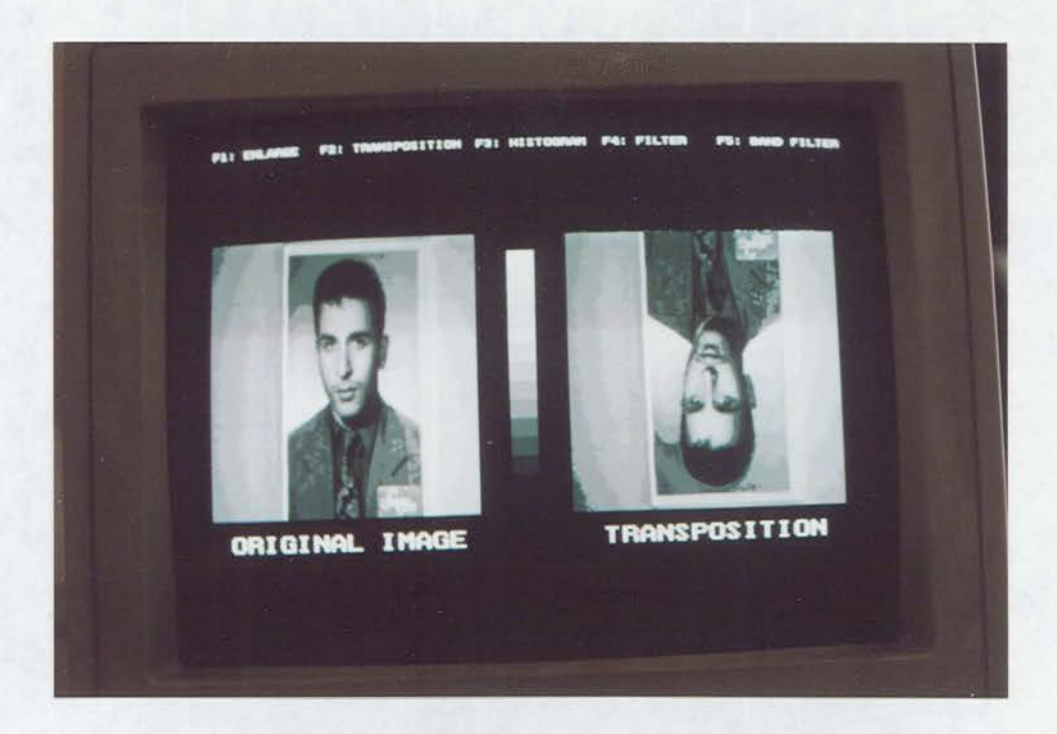

2. program UP/DOWN transposition

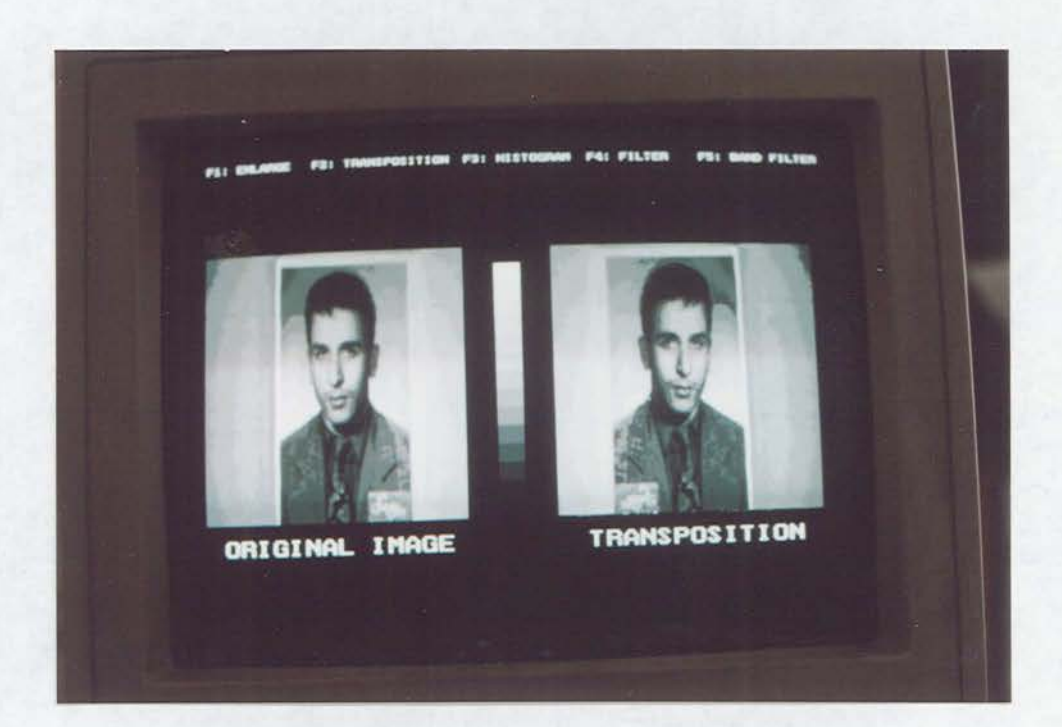

2. program LEFT/RIGHT transposition

 $EK-1$  6

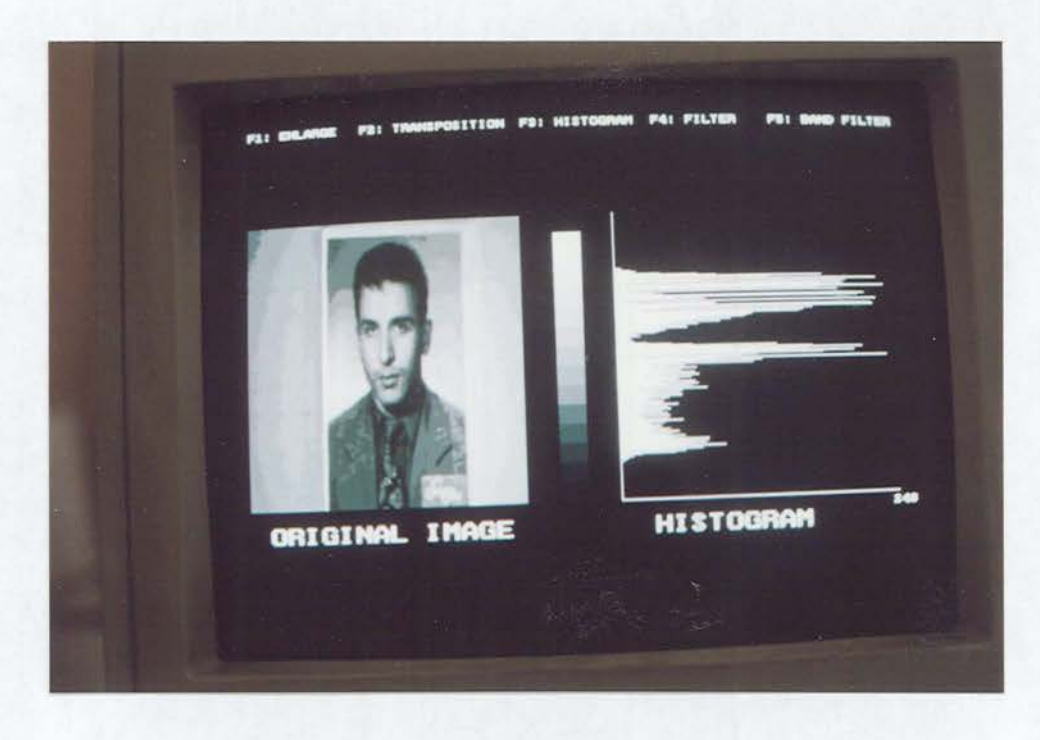

## 2. program X2 histogram

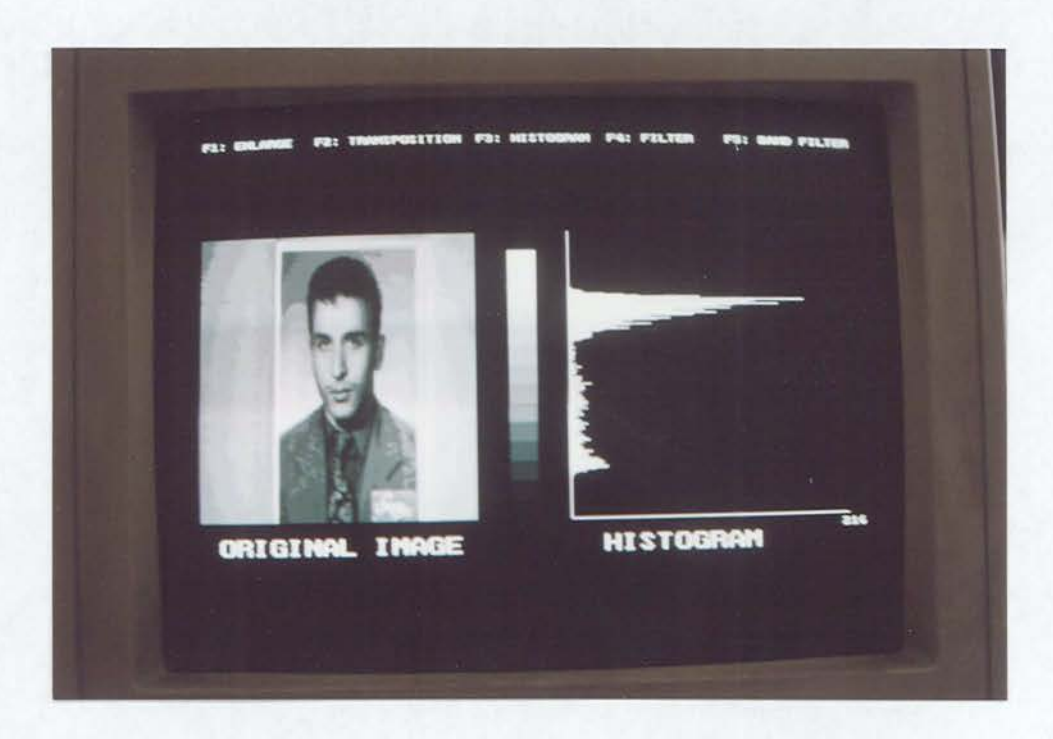

2. program X4 histogram

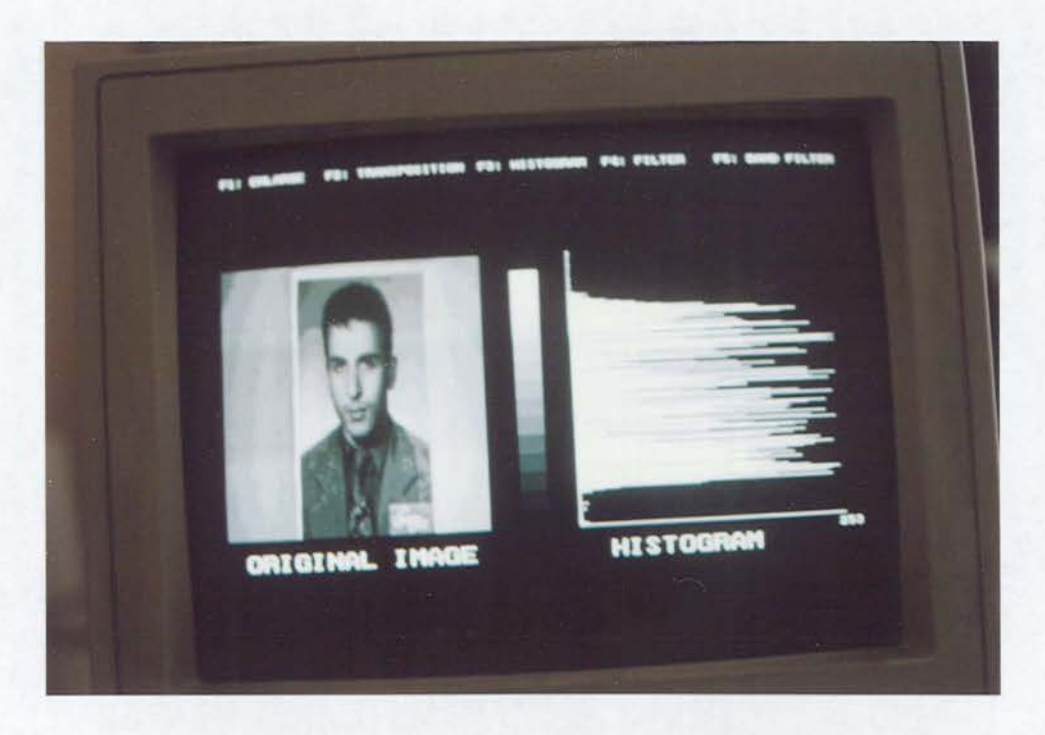

2. program ALL histogram

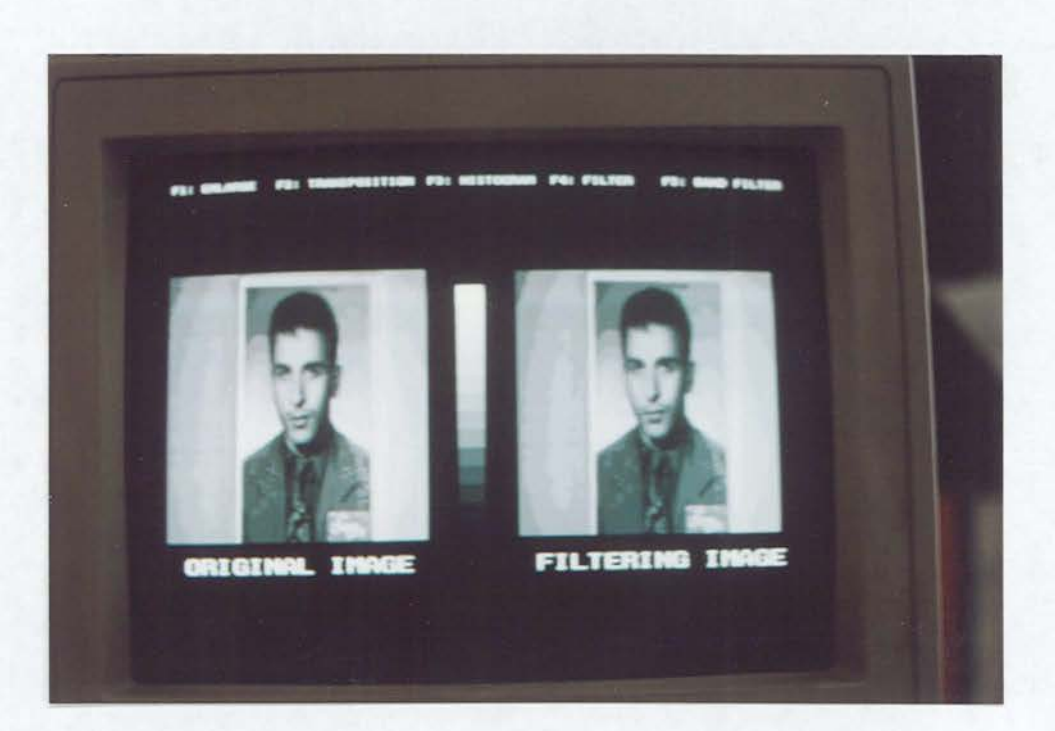

2. program FC1 tiltering

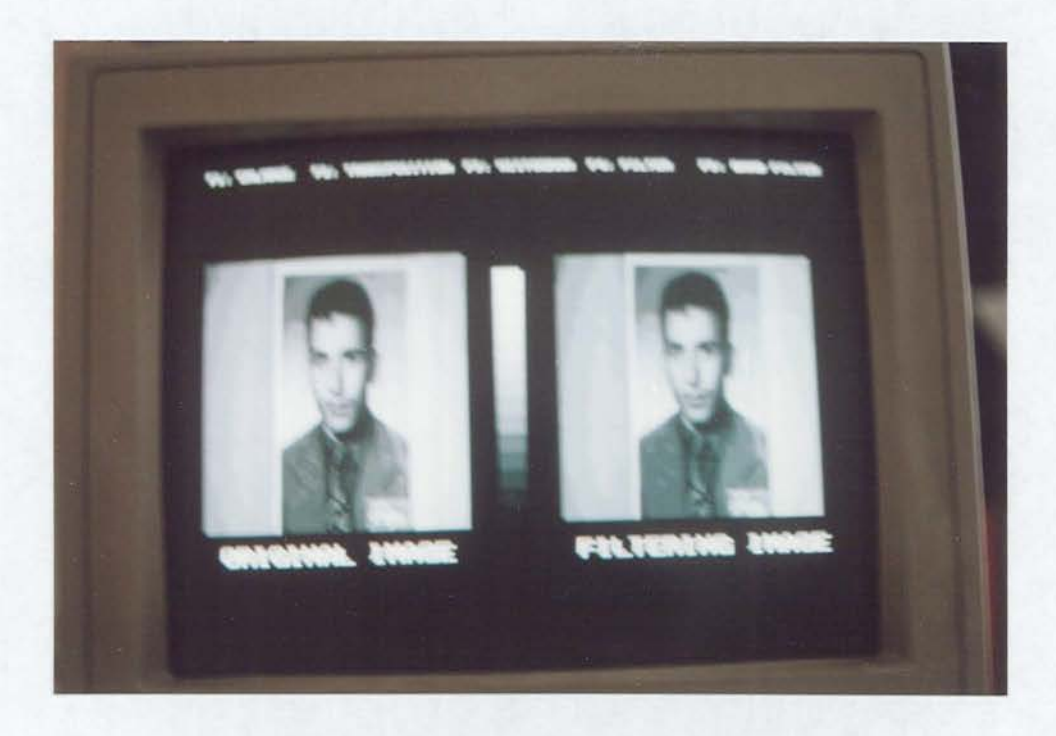

# 2. program FC2 filtering

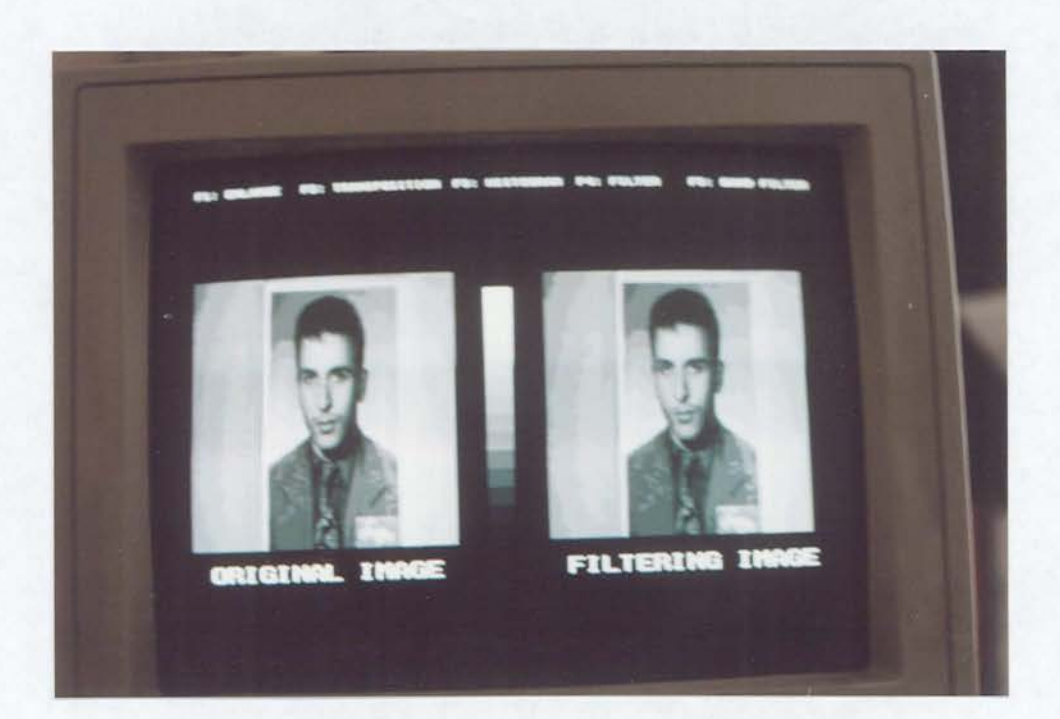

2. program FC3 filtering

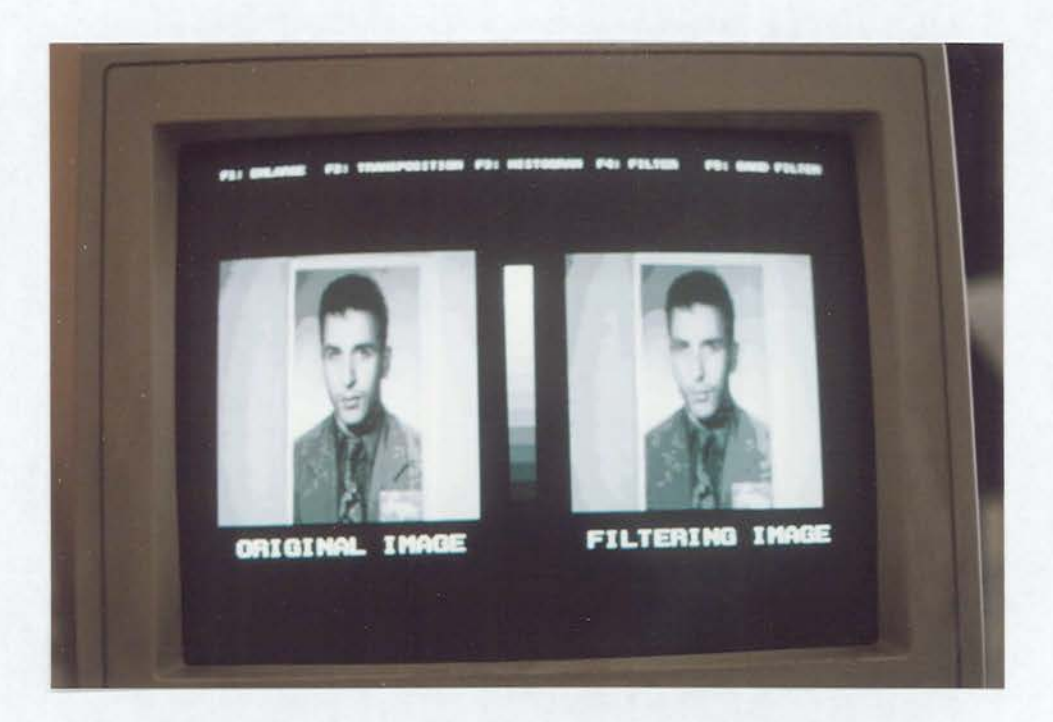

2. program FC4 filtering

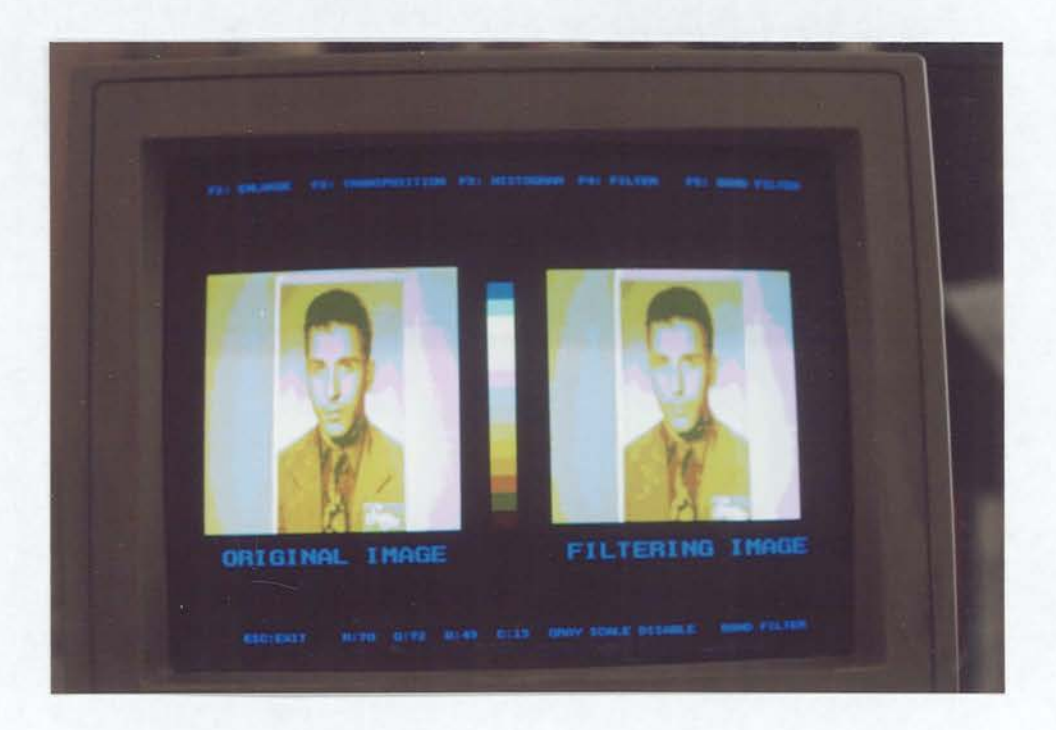

2. program BAND FILTER
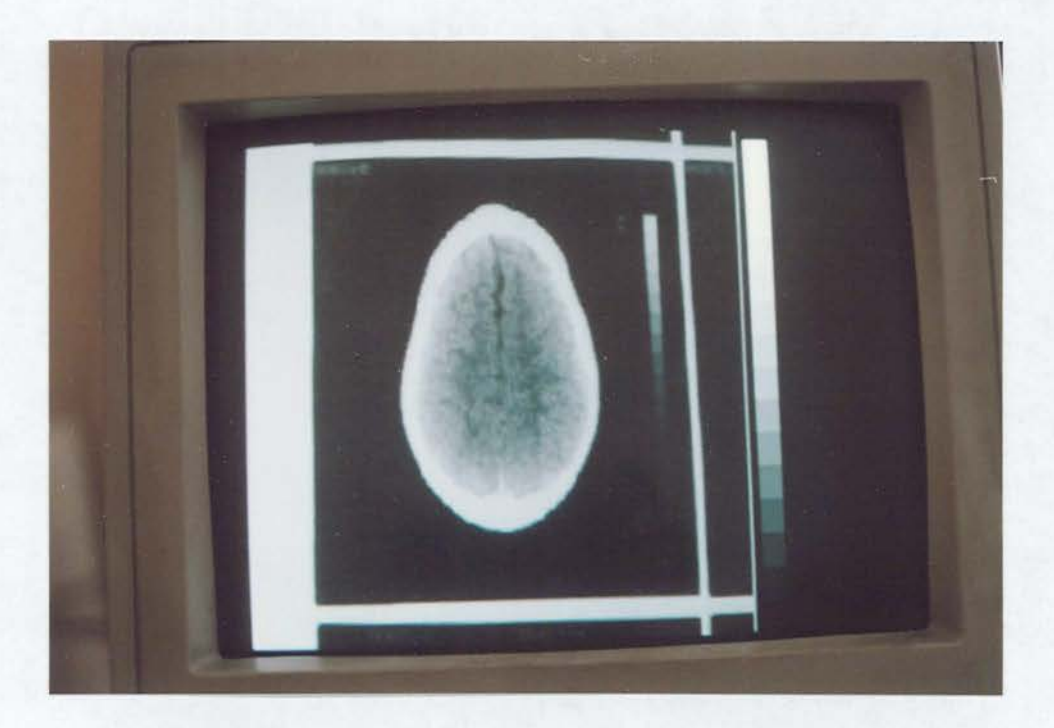

3. program orijinal görüntü

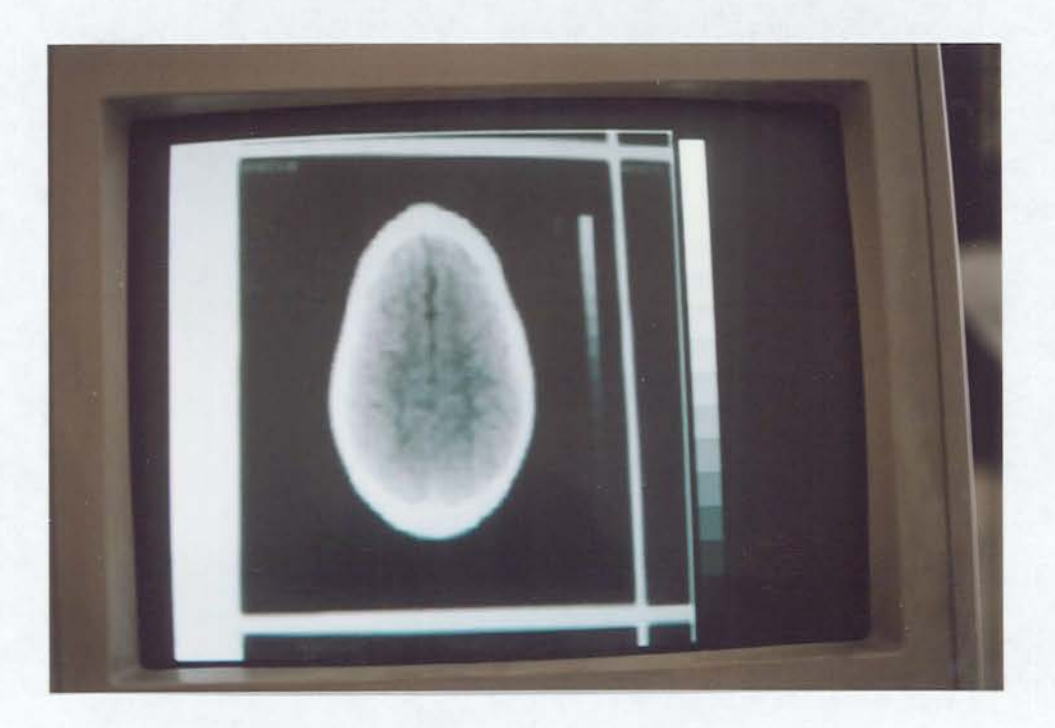

3. program HEAVY SMOOTHING filtering

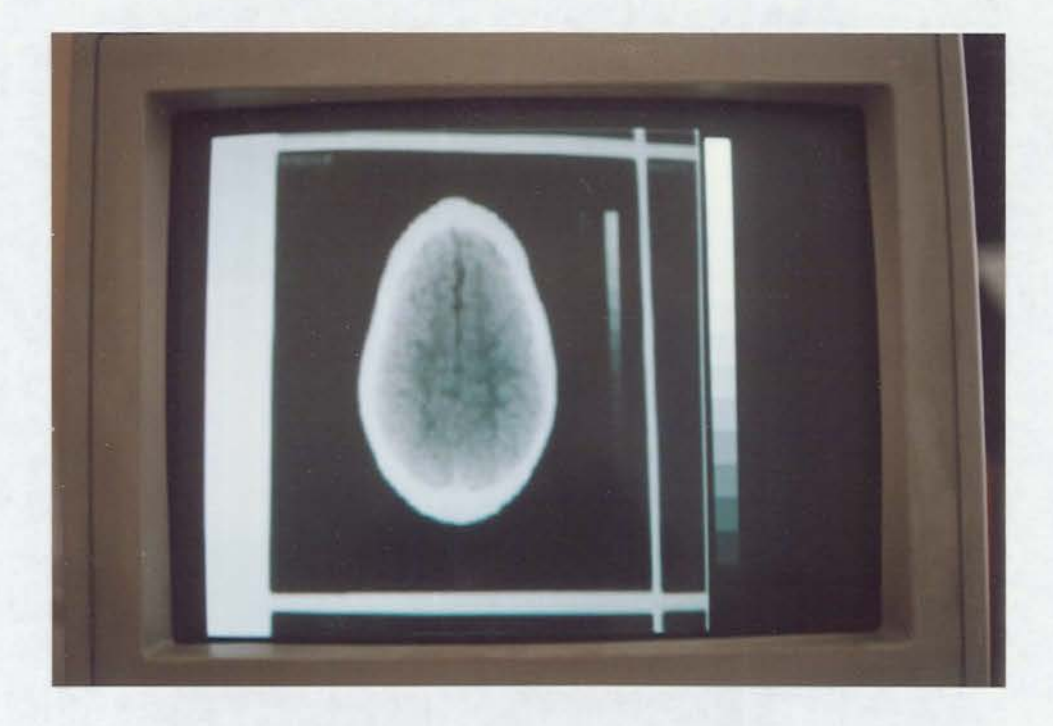

3. program SMOOTHING tiltering

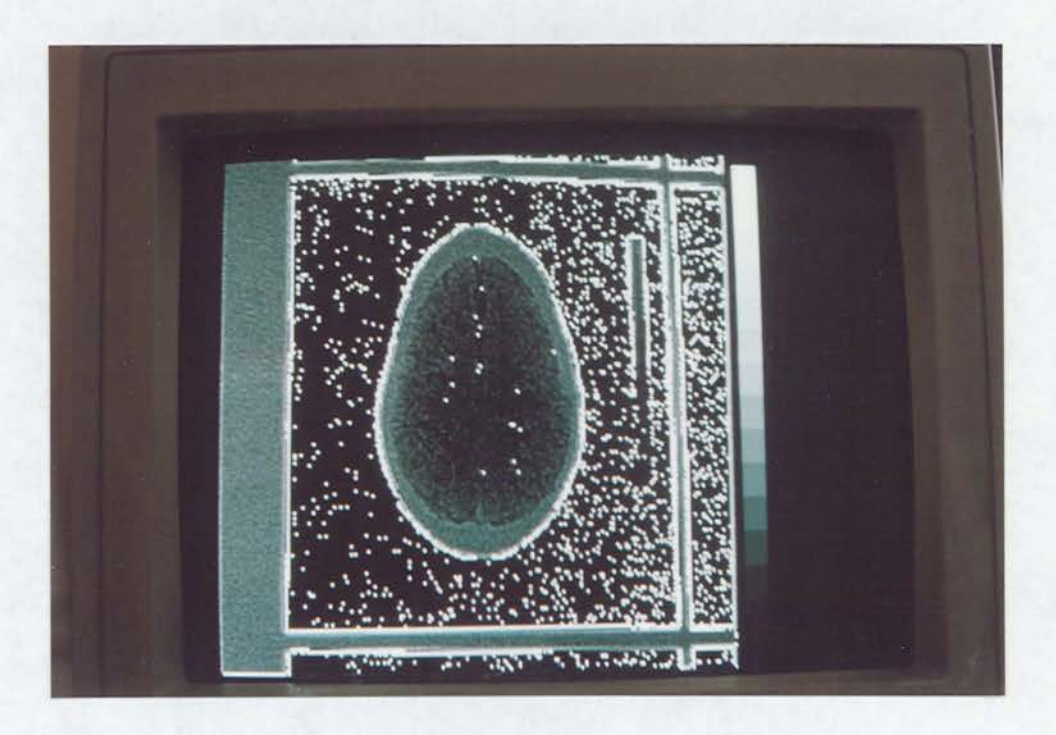

3. program LIGHT EDGE ENHANCEMENT tiltering

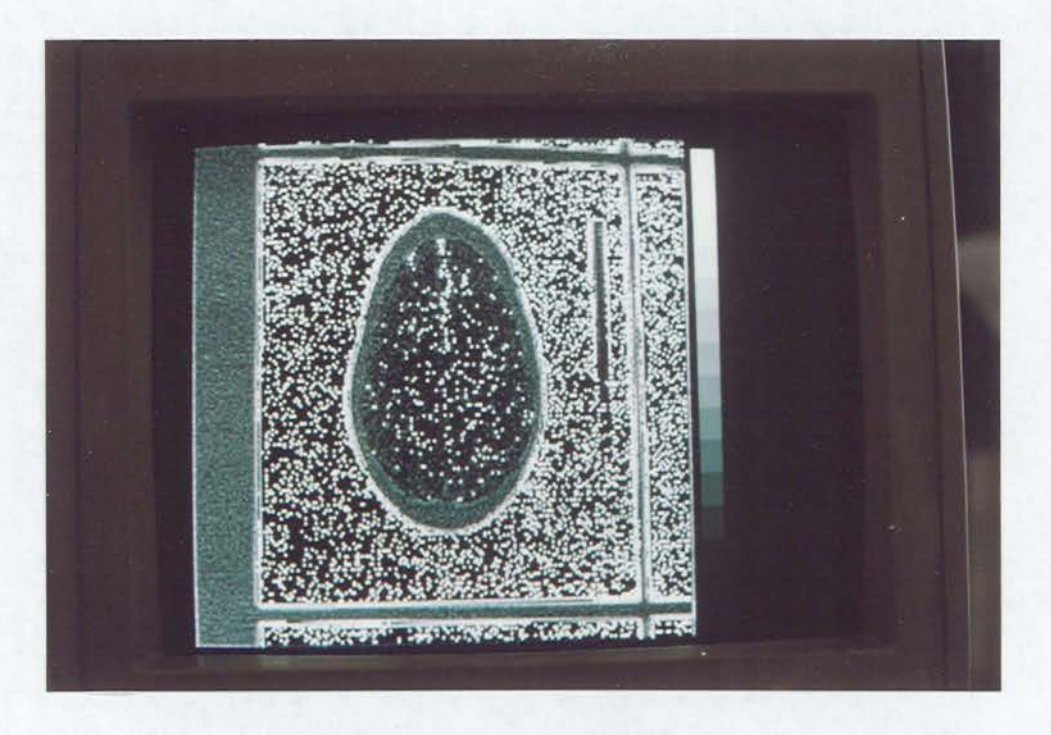

3. program EDGE ENHANCEMENT tiltering

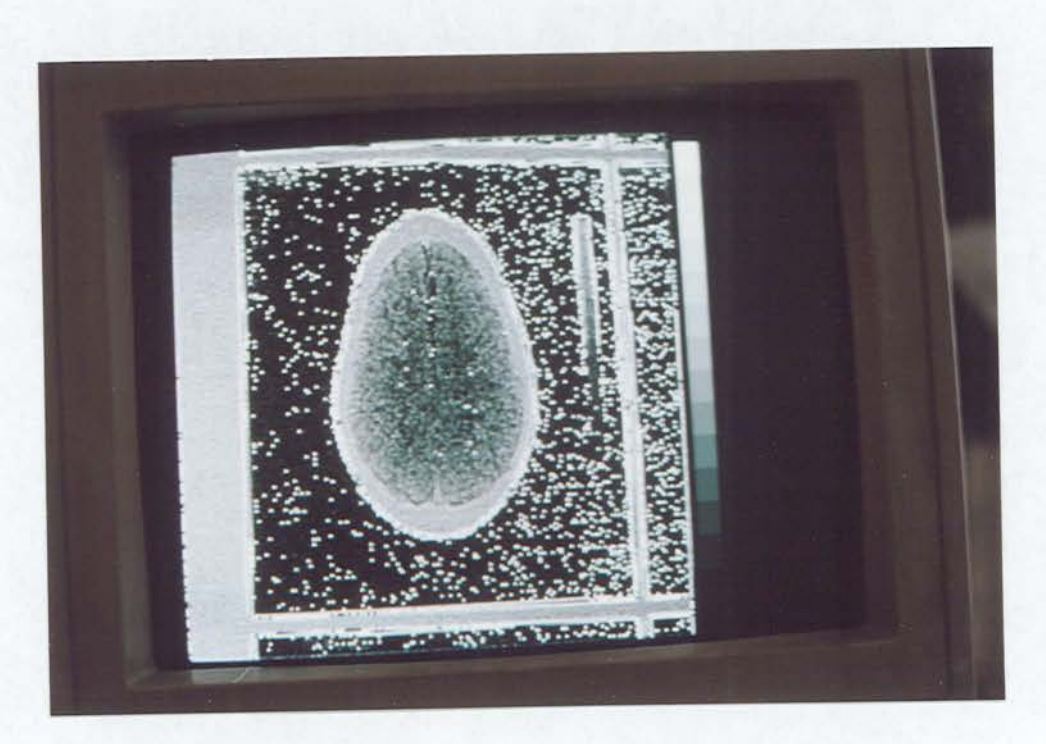

3. program HEAVY EDGE ENHANCEMENT tiltering

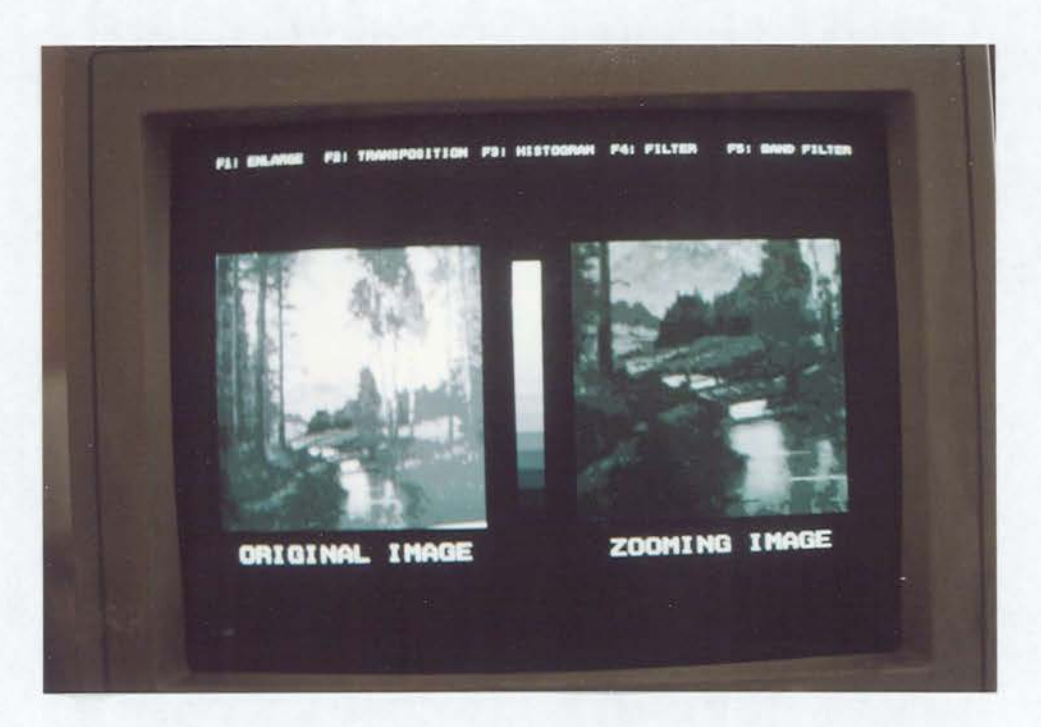

2. program X4 enlargement

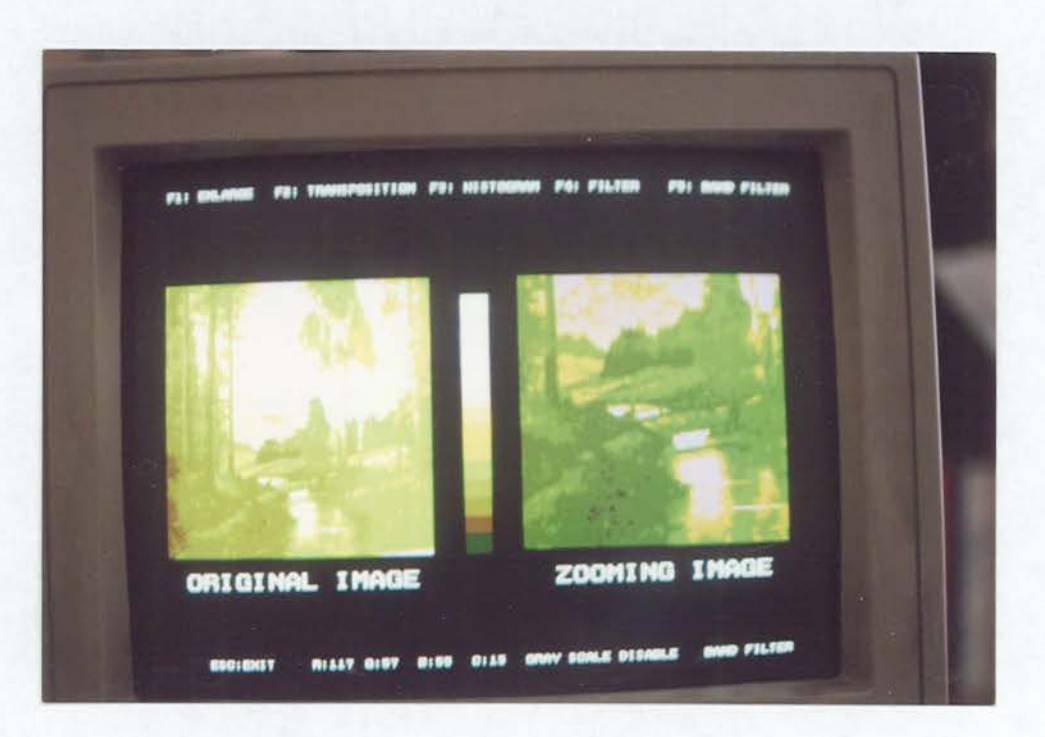

2. program BAND FILTER

 $EK_2$ 

 $\frac{1}{4}$ 

## PROGRAM ROUTINLERI

 $EK-2$  1

## 《事品一》 Reng Inng Veng IBe D

 $\mathcal{L}^{\text{max}}_{\text{max}}$ GPMENLLPAS 4.02 2000 2000 2000 2000 2000 unit GoMenu:  $\sim$   $\sim$ interface uses TPStrino. TPCrt. Gxmenus tvoe MenuStatusType = (Status of a menu operation) (MenuSuccess. (Operation successful) (Insuiticient memory) MenuNoMem. MenuFileNotFound. (Menu library file not found) MenuNotLibraryFile. (File is not a library file) MenuldNotFound, (Specified library element not found3 KenuFileReadError. (Error while reading menu file) ---------------------<br>MenuFileWriteError,<br>MenuFileY (Error while writing menu file) MenuFileCreationError. (Unable to create library file) MenuFileCorrupt. (Menu file is corrupt) (No room in library index to add MenutibranvFull a new entry)  $\rightarrow$  3 MenuCharSet = set of Char: (User-defined keys to exit menu selection) MenuKey = LongInt: (What a menu selection returns as identification) Orientation = (Which direction scrollino proceeds) (Vertical, Horizontal, NoOrient); FrameArray = arrayCFrameCharTypel of Char: (Elements of a window frame) MenuColorType = (Colors used by the menu system) (FrameColor, HeaderColor, BodyColor, SelectColor, HiliteColor, HelpColor); MenuColorArray = array[MenuColorType] of Byte: const (Tag denotes unframed submenus) LotusFrame = #255#255#255#255#255#255#255 NoFrame = LotusFrame; - (Synonym for LotusFrame) - $\sim 10$ (Help row to skip help NoHelp = 0: altomether) FrameDelta : array[Boolean] of Byte = (1, 0):

HideCursor : Boolean - True; (False to leave hardware cursor on while menus displayed) tvoe Menu = ^MenuRec: ItemP = ^ItemRec: SubMenuP = ^SubMenuRec; MenuStackP = ^MenuStackRec; Buff = CBufferArray: DufferArray = array[1..MaxInt] of Char: ItemRec = (27 bytestnamethelp) necord DisolayPos : Byte: (Offset from top left corner of menu for display) SelectPos : Byte; KByte in string to highlight and cause selection. O for none) Kev : MenuKev: (Key returned when item is selected) Name i Pointer, KPointer to string to display for item) Help : Pointen: (Pointer to string to display for item help) Next : ItemP; (Pointer to next item in list) Prev : ItemP: (Pointer to previous item in list) Sub : SubMenuP: (Pointer to submenu, nil if none? OnHeap : Boolean: (True if name/help is allocated on heap). end: ItemList = necond ecura<br>First : ItemP; (First item in menu) Last : ItemP; (Last item in menu) Current : ItemP: (Current item in menu) enschal SubMenuRec = (43 bytes+header+screen buffers) record XL. YL : Byte; - (Upper left corner of window frame? XH, YH : Eyteş - (Actual bottom right corner of window frame) (Row where a help lina starts) YHelo : Byte: Crient : Orientation; (Horizontal or vertica)<br>Frame : FrameArray; (Characters for frame) - (Horizontal or vertical scroll) Colors : MenuColorArray; (Colors for parts of menu) LotusStyle : Boolean; (True for menus without frames, ala Lotus) (Title string for frame) Header : Pointer;<br>Items : ItemList; (Linked list of entries) (Points to buffer for screen Covers : Buffi covered by submenu?

(Points to buffer for screen HelpCovers : BufP; covered by help) end: MenuStackRec = an palmich exchi-Top : SubMenuP; (Points to active submenu)<br>Next : MenuStackP; (Remainder of the stack) endr MenuRec = Street on the col--a...<br>Root : SubMenuP: (Root of menu)<br>Active : SubMenuP: (Currently active submenu)<br>Stack : MenuStackP: (Points to stack of active  $m$ enus  $3$ UserFunc : Pointer: (Points to user-supplied function) SelectKeys : MenuCharSet: (User-defined keys to perform selection) Visible : Boolean: (True when menus are onscreen) endr procedure CheckMenuStatus(Mstatus : MenuStatusType): (-Check menu status, report and halt on any error) function MenuStatus : MenuStatusType: (-Return status of previous operation) function NewMenu(SelectKeys : MenuCharSet; UserFunc : Pointer) : Menus (-Initialize a new menu system by returning a pointer to a new menu) procedure SetMenuSelectKeys(Mnu : Menu; Skeys : MenuCharSet); (-Change the select key set of existing menu system as specified) procedure SubMenu(XL1, YL1, Yhelp1 : Byte;<br>Crient1 : Orientation; Framel : FrameArray; Coloral : MenuColorArray: HeaderStr : string  $\rightarrow$   $\frac{6}{4}$ f-Add a subment to currently active item of currently active submenu of currently active menu) procedure PopSubLevel; (-Pop active menu from top of menu stack) procedure Menultem(Name8tr : string; {Name of item} DisplayPos1 : Byte; (Offset from upper left corner of menu for item) SelectPos! : Byte: (Position within namestr to hilite and select from)

 $EK-2$  4

Keyl : MenuKey: (Key to return when item im, applementant) HelpStr : string (Help string for item)  $\rightarrow$ (-Add an item to currently active submenu of currently active menu. name space is allocated on heap) procedure MenuItemPtr(NamePtr : Pointer: (Pointer to name of item3 DisplayFos1 : Byte: SelectPosi : Byte: Keyl : MenuKey: HelpPtr : Pointer (Pointer to help for item3  $\}$  .g (-Add an item to currently active submenu of currently active menu. name space is NOT allocated on heap) procedure DisposeMenu(Mnu : Menu); (-Dispose of all menu neap space) procedure ResetMenu(Mnu : Menu): (-Set all selections to first item) function MenuChoice(Mnu : Menu: var SelectKey : Char) : MenuKey: (-Display menu system, let user browse it, return menukey of selected item. return keystnoke used to select item, leave menu on screen) procedure EraseMenu(Mnu : Menu; ResetSelections : Boolean); (-Erase active menus from the screen, reset selections to base if desired) procedure EraseMenuOntoStack(Mnu : Menu; var TStack : MenuStackPl: (-Erase a menu system, saving the path of current selection on a stack) procedure DrawMenuFromStack(Mnu : Menu: var TStack : Menu@tackP): (-Draw a menu system using previously saved stack of items) procedure WriteMenuLib(Mnu : Menu; Fname : string; ID : string): (-Write a menujsystem to a binary menu library) function ReadMenüLib(Fhame : string; ID : string; UserFunc : Pointer) : Menus (-Read a menu system from a binary menu library) procedure PackMenuLib(iname, oname : string); (-Remove obsolete menu entries from library iname, creating oname?

FK-7 5

7 as an increase an one on on on on on on an an an on on on in mean an an on on an an an an on on on on an an an an income an an an an an an an an and contains and the company of the second containers and company of the containers and containers and (Following routines are primarily for internal use. interfaced for MAKEMENU) procedure GClearWindow(XL, YL, XH, YH, Attr : Byte); (-Clear a region with specified attribute) procedure DrawFrame(XL, YL, XH, YH, Attr : Byte; Frame : FrameArray): (-Draw a frame around a window) procedure PushSubMenu(Mnu : Menu; SubMnu : SubMenuP); (-Put submenu onto active stack of the menu) procedure PopSubMenu(Mnu : Menu); (-Remove subment from active stack) procedure DisposeSubMenu(var SubMnu : SubMenuP): (-Dispose of submenu and its children) procedure DrawItem(SubMnu : SubMenuP; Item : ItemP; UserFunc : Pointer): (-Draw one item in a submenu) procedure DrawSubMenu(SubMnu : SubMenuP; UserFunc : Pointer); (-Draw a submehu cn-screen) procedure EraseGubMenu (GubMnu : SubMenuP); (-Erase a subment from the screen) 

interfare uses crt.dos.printer.oraph: e avd fname mstrinof141: secenekler = array [1..16] of string[50]; menused = array [1..6,1..6] of string[12]; dizi = array [1..5] of byte: flen = array [1..23] of byte: ScreenType = array[1,.25.1..80.0..1] of Byte: const { special control kevs } CR : string[2] = 'CR'; PoUp : string[4] = 'PoUp'; PoDn : string[4] = 'PoDn'; LEFT : string[4] = 'LEFT'; RIGHT : string[5] = 'RIGHT', UP : string[2] = 'UP'; DOWN : string[4] = 'DOWN': Home : string[4] = 'Home';  $E = c$  , ething [3] = (ESC), Ins : string[3] = 'Ins':  $D@1 = 1$  string[3] =  $D@1>_1$ Letters : string[26] = 'abcdefghijklmnopgrstuvwxyz'; Numbers : string[10] = '1234567890.'; Specials: string[14] = '!"£\$%^&\*()\_-+=:;,.<>@[]{}'; MonoDisplay =  $$EOOO$ ; ColorDisplay = \$B800; MaxScreen – ≡10: Firma : string[30]='YILMAZ Bilgisayar Muhendislik': Aylar : array[1..12] of string[7]= ('Ocak','Subat','Mart','Nisan','Mayis','Haziran','Temmuz', 'Agustos','Eylul','Ekim','Kasim','Aralik'); Var Screen : ^ScreenType; Screens:ArrayI1..MaxScreen] of ^ScreenType; ScreenStackPointer: 1. MaxScreen; zem,yaz:byte: chset : string ; key,k: char; mes,ipr :secenekler: opt : menused; stat: fname; cancs boolean;

function valreal(asstring): Real; procedure zemin(x:byte); procedure yazi(x:byte); procedure renk(x.y:integer); procedure beep(a,b:integer); function getkeyschan; procedure waitkey: procedure waitEH; procedure PrintWait(xp.yp :integer:mes:string); procedure cursor(atinteger); procedure CursorSize(x,y:Byte); function strings (a, b:byte) :string; procedure ortala(b:string;cy:byte); procedure pprint (x, y:byte; m:string); procedure baslik(b:string); procedure cerceve(b:string); procedure pencere(x1,y1,x2,y2,C.renkler:byte); procedure perde(x1,y1,x2,y2:byte); function getdaten: fname; function gettime:frame; procedure make printer(wait:boolean); function inputs (xp, yp, b:integer; a:string):string; function inputi(xp,yp,b:integer;a:integer):Longint; function inputr(xp,yp:integer;a:real;o,s:integer);real; procedure cleaninput: procedure printparam(ss,xp,yp:byte; var m:secenekler); procedure inputparam(ss, xp, yp:byte; var m:secenekler;blen:flen); procedure inputmesaj(m:secenekler:ss.xp.yp:byte); procedure form(m:secenekler:ss,xp,yp,wl:byte;b:string;fs:integer); procedure copychrs(col,row,nrc:byte;var bf:string;VideoSeg:word); function upper(s:string):string; procedure nop: function lefts(a:string; n:integer):string; function rights (asstring; neinteger):string; procedure not ready: procedure ClrPos(xp,yp,nc:byte); function ExistFile(path\_and\_filename:string):boolean; procedure PrtSc(wait:boolean); function Color(Zemin, Yazi:Byte):Byte: procedure Condensed; procedure NormalSize; procedure ChangeScreen (ScNo: Byte); procedure CopyScreen (ScNo:Byte); procedure LoadScreen (ScNo: Byte); procedure PushScreen: procedure Pop6creent Function FillS(a)string; nibyte; fichar):String; procedure TarihDegisikligi(x,y:word);

.<br>The this international and the based that the the this that the the file the the this that the this discussion that the based of the

VideoSec : word: TestOkey: Boolean:

 $\int_0^{\infty}$  and then there are noted that the contract of the theorem and the compact of

Procedure menut (xt, yt, max, Snm, ty, FrameA, TextA, BarA: byte; tpc, Topic: strin ⑤す

BB:boolean; var menuselect, xx: Shortint);

Procedure

ScrDown (UstSat, UstSut, AltSat, AltSut, SSay, Renk: Byte); Frocedure ScrUp (ÚstSat,UstSut,AltSat,AltSut,SSay,Renk:Eyte); (procedure calculator(x1,y1:byte);)

(\$M 24096,0,655360)

USES SYSTEMS, CRT, GRAPH;

CONST.

GRI : ARRAY IO.,151 OF FILLPATTERNTYPE

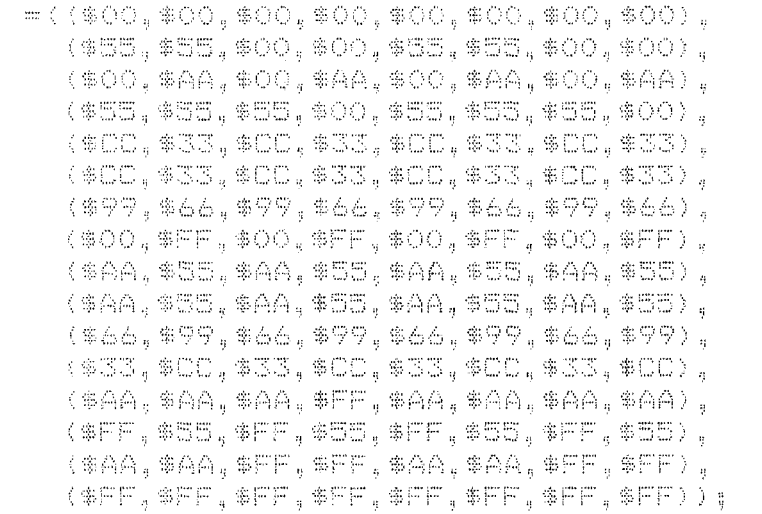

const

## GRAYSCALE : ARRAY [O..43] OF FILLPATTERNTYPE

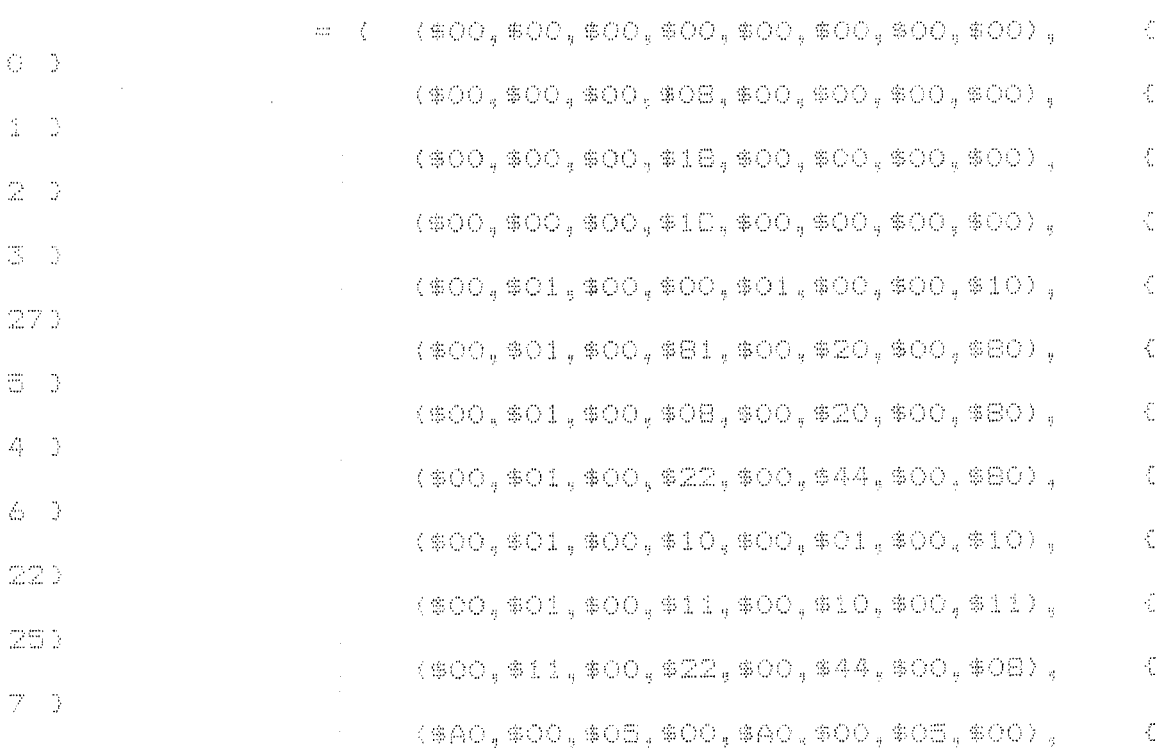

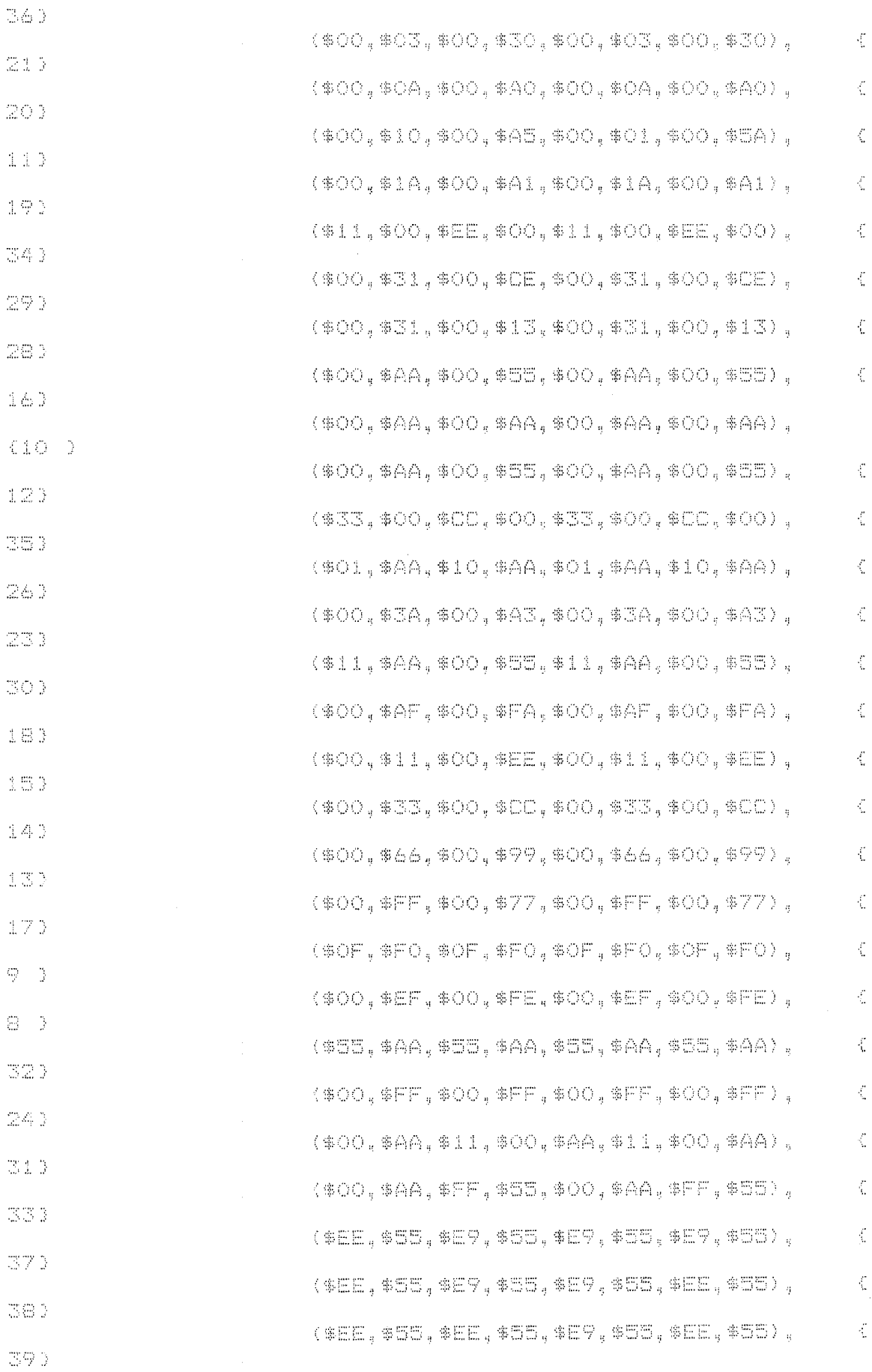

 $\hat{\mathcal{A}}$ 

ť,

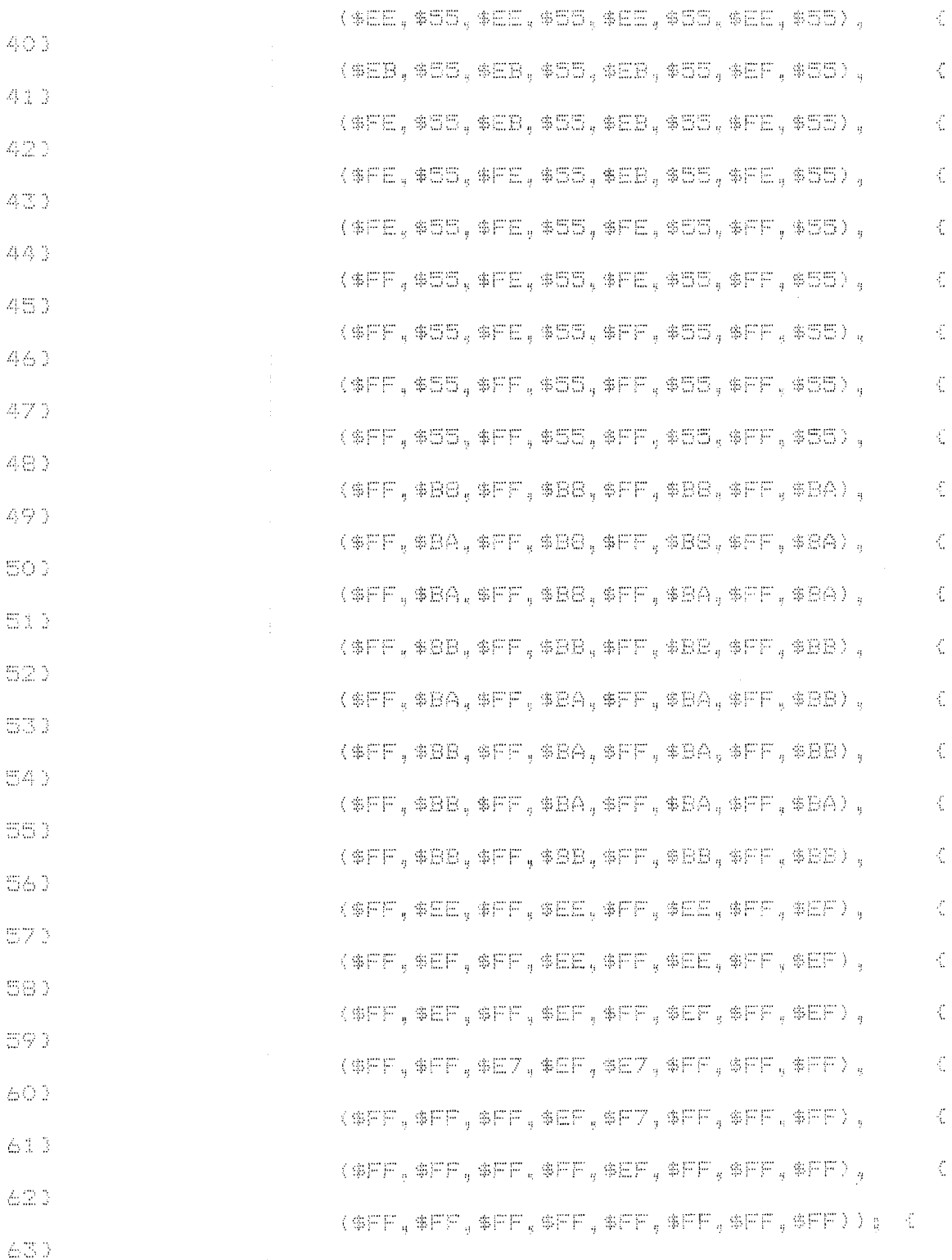

 $\label{eq:2} \frac{d\mathbf{r}}{d\mathbf{r}} = \frac{1}{2\pi\epsilon^2} \mathbf{r}$ 

type

 $gray1 = f111patytwmntypey$ 

```
ImageArr = array[0.1254,0.1255] of byte;
 ImagePtr =^ImabeArr;
 xxc =record
       x1,x2,x3,x4,x5,x6,x7,x8,x9;byte;
       ends
Main
 Image : ImagePtr;
 FileName : StrinoE401:
 GraphDriver, GraphMode : Integer:
 I,J,i1,j1 : Word;
 xx, ade, xxc1, xxc2: byte;
 ImageFile : File:
 dos:file of xxc;
 xdioxxc:
 Gray50.gray:gray1;
 gs:array[0..16] of gray1;
Function MedianFilter(a,b,c:byte:d:boolean):byte;
  Var
   Mat:Array[1. 81] of byte:
   Ax.Ay.Aa.An:Byte:
   P:longint:
  Beain
   Case C of
    3 : Begin Aa: = 2; An: = 5; End;
    5 : Begin Aar-3; Anr-13; End;
    9 : Begin Aa:=5;An:=41;End;
   Ends
   If D then
    Begin
     For Ax: = 1 to c do
      For Av:=1 to c do
       MatiAx*Ayl: = Image^[A+Ay-Aa, B+Ax-Aal;
     For Ax:=1 (to D*C-1 do
      For Ay: Ax+1 to C*C do
       Beain
        P: = MatEAx3:
        If P>Mat[Ay] then
         Decin
          Mat[Ax]:=Mat[Ay];
          MatEAyl: =P;
         endt
        Ends
       MedianFilter: = Mat[An];
      End
       Else
        Begin
         F_2 = O_fFor Ax:=1 to c do
          For Ay: #1 to c do
           P:=P+Image^[A+Ay-Aa,B+Ax-Aa];
           pred div (c*c);
          If Abs(Image^[a,b]-P)<10 THen MedianFilter:=P
```
gray50113:=0; gray50123:=\*10; gray50131:=#18; gray50[4]:=\$18; gray50[5]:=\*18; gray50061:=\$18; gray50071: = \$18; gray50[8]:=0; gs[5]:=gray50;

gray50011m0; gray50021:=0;  $gray501311 = $18;$ gray50141:=\*18;  $q$ ray50[5]: = \$18; gray50561: = \$18;  $q$ ray50071:=0; gray50181:=0; gs[3]:=gray50;

gray50fil:=0;  $q$ ray50[2]:=0; gray50[3]:=0; gray50[4]:=\$3c; gray50[5]:=\$3c; gray50161:=0; gray50071:=0; gray50[8]:=0; gs[2]: mgray50;

gsIO3: = qray50; gray50[1]:=0g pray50[2]:=0; gray50131:=0; gray50043: = \$18: gray50[5]:=\$18; gray50161:=0; gray50071:=0; gray50[8]:=0; gs[1]:=gray5Q;

orav50E31 = 0; gray50043:=0; gray50[5]:=0; gray50161:=0; gray50173:=0; gray50181:=0;

gray50E13:=0; oray50123:=0;

## Endr

Begin

End:

Else MedianFilter:=Imaqe^Ea.bJ;

gsf9l:=gray50; gray50011:-0; gray50123:=\$3c; gray50133: = \$3c; gray50043: = \$3c; gray50151:=\$3c; gray50E61: =\$3c; gray50171:=%3c;

 $\mathbb{I}_\ell$ 

 $\frac{1}{2}$  .

gray50011:-0:  $grav50L23e=01$ gray50[3]: =\$7@; gray50143:=\$7e; gray50[5]:=\$7e: gray50163:#\*7e: gray50L71:=0; gray50181:=0;

gray50f13:=0;  $q$ ray50[2]:=0; gray50133: ##3c; gray50[4]:=\$3c; gray50151: = \$3c: gray50161: = \$3c; gray50E73:=0; gray50183:=0; gs[8]:=gray50;

gray50[1];=0;  $gray50121r=0;$ aray50[3]:=0; gray50141:=\$ff; gray50151:=\*ff;  $q$ ray50[6]:=0; gray50171:=0; gray50101:=0; gs[6]:=gray50;

gray50011m#18: gray50021: = \$18;  $S$ ray50[3]:=\$18; gray50143:=\*18; gray50[5]:=\$18; gray50061:=\$18;  $q$ ray50[7]: = \$18; gray50183:=\$18: gs[7]: mgray50;

gray50011:=0; gray50123:=0; gray50{3];=0; gray50143: =\* 7e; gray50[5]:=\*7e; gray50[6]: =0; gray50071:=0; gray50081: = 0; gs[4]:=gray50;

graySOD11:=\*ff: gray50121: =\*ff; gray50E31:=\*ff;

gray50063: #\$7m;  $grav501711 = $7e1$ gray50181: #\$7e; gs[13]:=gray50;

cray50[6]:=\$ff; gray50173:=\*ff; gray50193:=0; gsI141: mgray50;  $gray50L11:$   $m87e;$ gray50[2]:=\$7@; gray50[3]:=\$7e; gray50143:=\$7e; gray50[5]:=\$7e;

nmay50113:=0; gray50123:=\$7e; gray50I3J:=\$7e; gray50[4]:=\$7e; gray50051:=\*7e: gray50061: = \$7e: gray50173:=\$7e: dray50[8]:#0; gs[13]: = gray50;

gray50[1]:=0; gray50121:=\*ff: gray50[3]:=\$ff; gray50143:=#ff; gray50153:#\$ff;

gray50E10:=\$3c;  $q$ rav50[2]: =\$3 $q$ ; gray50131: = \$3c; gray50141: = \$3c: gray50[5]:=\$3c; gray50061: =\$3c: gray50[7]: = \$3c; gray50181:=\$3c; gs[12]:=gray50;

gray50E13: = 0; åray50[2]:=0; gray50131:=\*ff: cray50043;=\*ff: gray50151: = \$ff; gray50161: = \*\*\*; gray50171: = 0; cray50[8]:=0; gsf113-gray50;

gray50[8]: =0; gsf10l:=gray50;

```
cray5004J:=$ff;
    gray50[5]:=***;
    gray50161:=$ff;
    gray50171:=#ff:
    gray50181:=*ff;
    gs[16]: = gray$0;
毛
   -assign(dos, 'penk3.ser');
  reset(dos):
 3 ClrScr:
   GetMem(Image, 65280); (65280)
  ReadIn(FileName):
   Assign (ImageFile, FileName);
   Reset (ImadeFile, 65280);
   IF IORESULT=0 THEN
   BEGIN
   BlockRead(ImageFile.Image^,1);
   Close(ImageFile);
  END:
  DetectGraph (GraphDriver, GraphMode);
   GraphDriver:=9;
   GraphMode: =2;
   InitBraph(BraphDriver,GraphMode, '');
   ClearDevice;
   setgraphbufsize(65280);
INLINE($50/
       $537
       $51/
       $52/
       金雪母/
       第557
       $56/
       $57/$B4/$00/
       $BO/$13/ i
       $CD/$10/
       35周/
       $5E/
       $50/
       $507
       $5A/
       $59/
       $5B/
       $58);
   j 1 r = 1 ;
   For limi To 253 Do
   begin
    i 1 i = 1 iFor J: -1 To 253 Do
    begin
     xx: =MedianFllter(J,I,3,false);
```

```
( setfildATTERN(GRIIXX DIV 162.1);
    bar(j1*2.11*2.(j1+1)*2.(i1+1)*2);)
Context div Br
   for ade: #xx downto 0 do
   beain
    xxcl:=random(3);
    xxc2: = random(3);
    putpikel(j1+xxc1,i1+xxc2,1);
   end: D
   putpixel(j1*2,i1*2.xx);
  inc(i1);
```

```
ends.
 inc(ji);
enda
```

```
C xxs=xx div 10;
seek(dos.yx):
read (dos, xd) :
if xd.x1<>0 then
putpixel((i1-1),(j1-1),xd.x1);
if xd.x2<>0 then
putpixel((i1-1),(j1),xd.x2);
if xd.x3<>O then
putpixel((i1-1),(j1+1),xd.x3);
if xd.x4<>0 then
putpixel((ii),(j1-1),xd.x4);
if xd.x5<>0 then
putpixel((i1).(j1).xd.x5);
if xd.x6<>0 then
putpixel((i1),(j1+1),xd.x6);
if xd.x7<>0 then
putpixel((i1+1),(j1-1),xd.x7);
if xd.x8<>0 then
putpixel((i1+1),(j1),xd.x8);
if xd.x9<>0 then
putpixel((i1+1),(j1+1),xd.x9);
```
 $\tau_{\rm in}$ 

inc(il,2);

endis. inc (ji,2); erdig  $\mathbb{R}^n$ WaitKey: End. INLINE (\$50/ 第537 \$51/ \$52/ 第54/ 第四部/  $\circledast \mathbb{Z} \in \mathbb{Z}$ 8号7/ **参股斗/等〇〇/ 参迎〇/参13/** \$CD/\$10/ 像部罚/ 第567  $\otimes$  35 I)  $\times$  $\oplus \oplus C$  / **金器合/ 参加タノ** \$5B/ \$58); (\$M 4096,0,655360) USES CRT, GRAPH: const maxcolors=255; type. ImageArr = array[0..254,0..255] of byte; ImagePtr =^ImageArr; Var ReelCord: word;  $\bigvee\mathop{\mathrm{dR}}\nolimits\mathop{\mathrm{F}}\nolimits^{\kappa}$ Image : ImagePtr; FileName : String1401; GraphDriver, GraphMode : Integer; I, J, il, jl, xxxx, yyyy, bbl, YY: word; xx, ade, xxci, xxc2: byte; ImageFile : File; bbsbyteg  $\times1$ , $\times2$ , $\times3$ : byte; R, B, G: INTEGER;

 $\mathbb{R}_{\geq 0}$ 

Procedure PPixel (Row. Column: word; Color: byte);

```
Becin
INLINE ($50/
       BEE/
       $517
       $52/
       多写4/
       第四篇/
       $56/$57/
       $B4/$0c/
       $BO/color/
       $B7/$2/
       $b9/Column/
       $ba/row/
       $CD/$10/
       $557
       $56/
       第50%
       $50/
       $5A/
       ● 第59 /
       $5B/
       $58):
    End;
Procedure FuPixel(row.column.color:byte);
  const
     offset=$a000;
     EvenSegment=$0000;
     OddSegment=$7dOO;
     IncValue=$140;
  Begin
   (1f - (row/2) = (row - div - 2) - thenbegin
     reelcond: =now div 2;
     reelcord:=reelcord*incvalue+evenseqment:
    end
     Else
      Begin
       neelcords=Trunc(row/2);
       reelcord:=reelcord*incvalue+OddSegment;
      End:
      Mem[Offset:ReelCord+Column]:=Color;
      ÷.
      ReelCord: mrow*incvalue+evensegment+column;
      memDoffset:ReelCordl:=color;
   End:
```
Function MedianFilter(a,b,c:byte;diboolean);byte;

```
Var
  Mat:Array[1..91] of byte:
  Ax.Ay.Aa.An:Byte:
  P:longint;
 Beain
  Case C of
   3 : Beqin Aa:=2:An:=5:End:
   5 : Begin Aa:-3;An:-13;End;
                                       \frac{1}{\sqrt{2}}9 : Begin Aa:=5;An:=41;End;
  End;
  If D then
   Beain
    For Ax: =1 to c do
     For Ay:=1 to c do
      MatiAx*Ay]:=Image^IA+Ay-Aa,B+Ax-Aa];
    For Ax:=1 to C*C-1 do
     For Ay: = Ax+1 to C*C de
      Begin
       Pa=MatLAxl;
       If P>MatLAy1 then
        begin
         MatCAxJ:=MatCAyJ:
         MatIAy3: =P:
        end:
       End:
      MedianFilter:=Mat[An];
     End
      Else
       Begin
        P:mO:
        For Aximi to c do
         For Ay:=1 to c do
          P:=P+Image^[A+Ay-Aa,B+Ax-Aal;
          pr=pldiv (c*c);
        If Abs(Image^Ea,bJ-P)<10 THen MedianFilter:=P
         Else MedianFilter: = Image^[a,b];
       End:
   End:
Begin
 ClrScri
 SetMem(Image, 65280); (65280)
 Readin (FileName);
 Assign (ImageFile,FileName);
 Reset(ImageFile,65280);
 IF IORESULT=0; THEN
 BEGIN
 BlockRead(ImageFile,Image^,1);
 C1ose (ImageFi1e);
 END:detectgraph (graphdriver,graphmode);
```
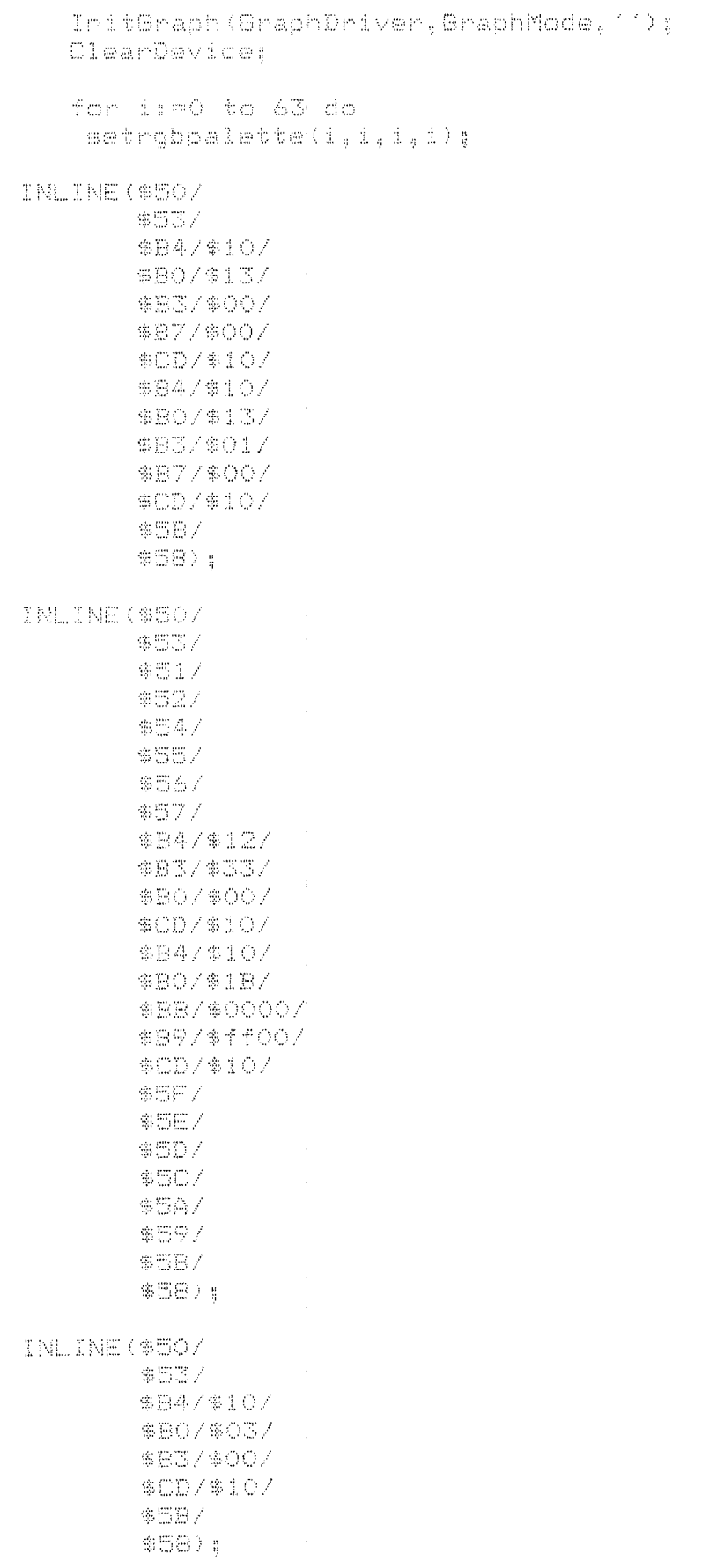

 $\hat{A}$ 

For I:=0 To 254 Do begin For J:=0 To 255 Do begin xx:=image^fi,jl; putpixel(j.i.xx div 4); xxx=cetpixel(j.i); endi: end: REPEAT UNTIL KEYPRESSED: End. (\$M 6000,0,655360) USES DOS, CRT, system3; TYPE IMAGEARR=ARRAYIO..254.0..2553 OF BYTE: IMAGEPTR=^IMAGEARR; **VAR** I. J:WORD: DIRINFO: SEARCHREC: IMAGE: IMAGEFTR; FILENAME: STRINGE123; DOSYA: FILE; ss:byte: Procedure PuPixel(row,column,color:byte); const offset=\$a000; EvenSegment=\$0000; IncValue=\$140; VAR REELCORD: WORD; Beqin ReelCord:=row\*incvalue+evensegment+column; memDoffset:ReelCordJ:=color; End: PROCEDURE SETGRAFH; BEGIN INLINE (\$50/ **金巴巴/** \$51/ \$52/ 等恶今/

 $\gamma_{\rm c}$  as

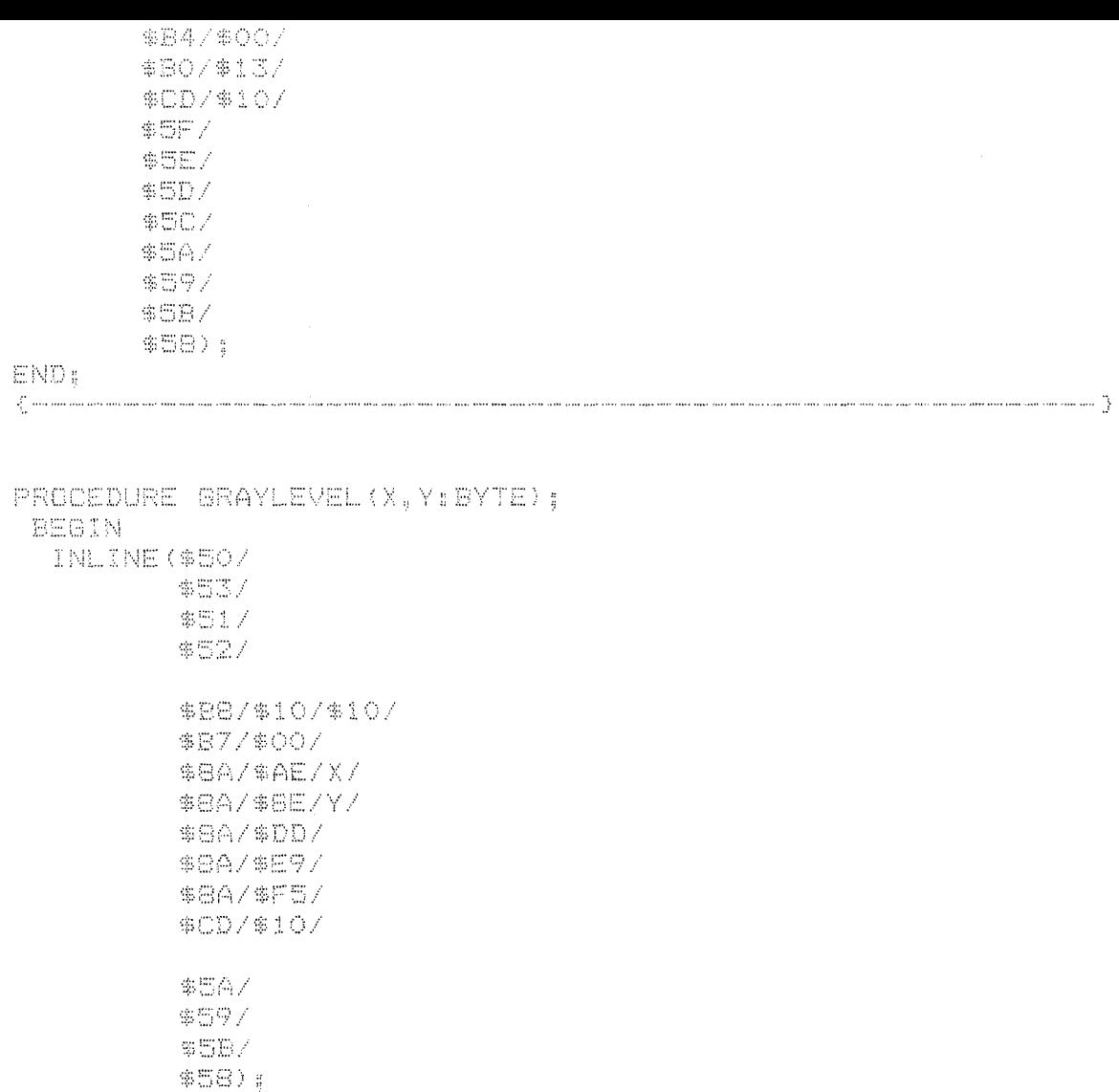

END<sub>3</sub>

PROCEDURE SETTEXT;

BEGIN

INLINE (\$50/  $\otimes \boxtimes \mathbb{Z}$ \$51/ \$527 \$54/  $\frac{1}{2}$ 零四百乙  $$57/$ \$B4/\$00/ \$B0/\$03/ \$CD/\$10/

 $\sim$   $\sim$ 

\$5F/ \$5E/ \$5D/ \$50/  $$5A/$ \$597 \$5B/ 第5日): END; .<br>1944 ang kot pang salah ding kita kati ing tang baru pang pang bing ting atau ting ting pang pang bawa bang pan PROCEDURE GRAY64 (asbyte); VAR BB: BYTE: BEGIN FOR BB:=0 TO 255 DO GRAYLEVEL(BB, BB div a); END: **BEGIN** SETGRAPH: GRAY64(1); REPEAT FINDFIRST('\*.IMG', ANYFILE. DIRINFO): WHILE DOSERROR=0 DO BEGIN FILENAME: = DIRINFO. NAME; GETMEM (IMAGE, 65280); ASSIGN (DOSYA, FILENAME); REBET (DOSYA, 65280); BLOCKREAD (DOSYA, IMAGE^, 1); CLOSE (DOSYA) ; FOR 1:-50 TO 250 DO FOR J:=1 TO 240 DO PUPIXEL (I-50, J. IMAGE^fI, J3 DIV 4); FREEMEM (IMAGE, 65280); FINDNEXT (DIRINFO) ; END: UNTIL KEYPRESSED; SETTEXT;  $EMD$ . (\$M 4096,0,655360)

USES SYSTEM3, CRT, GRAPH;

```
const
      maxcolors=255:
 type
  ImageArr = array[0..254.0..255] of byte;
  ImacePtr = ImaceArr:
 MA P
  Image : ImagePtr;
  FileName : String[40];
  GraphDriver.GraphMode : Integer:
  I.J.it.j1 : Word;
  xx.ade.xxc1.xxc2:bvte:
  ImageFile : File;
  pp:pointer:
Function MedianFilter(a,b,c;byte:d:boolean):byte;
   Var
    MatrArrayE1..811 of byte;
    Ax, Ay, Aa, An: Eyte;
    Pulongint;
   Beqin
    Case C of
     3 : Begin Aa:=2;An:=5;End;
     5 : Begin Aa: = 3; An: = 13; End;
     9 : Begin Aar-S;Ant-41;End;
    Ends
    If D then
     Begin
      For Ax: =1 to c do
       For Ay:=1 to c do
        MatIAx*Ayl:=Image^IA+Ay-Aa.E+Ax-Aal;
      For Aximito C*C-1 do
       For Ay: #Ax+1 to C*C do
        Beqin
         P:=MatCAxl;
         If P>MatiAyl then
          beain
           MatEAxJ:=MatEAyJ:
           MatEAylmP;
          end:
         End:
        MedianFilter: #MatEAnl:
       Erd
        Else
         Begin
          PamOa
          For Ax: 1 to c do
           For Ay:=1 to c do
            P: = P+1mage^EA+Ay-Aa, B+Ax-Aal;
            p:=p div (c*c);
          If Abs(Image^Ca,bJ-P)<10 THen MedianFilter:=P
```
Else MedianFilter:=Image^[a,b]; Enda Endi Begin ClrBcr: GetMem (Image, 65280) ; (65280) Readin (FileName); Assign(ImageFile,FileName): Reset (ImageFile, 65280); IF IORESULT=0 THEN BEGIN BlockRead (InageFile, Inage^, 1); Close (ImageFile); END<sub>3</sub> GraphDriver:=9: GraphMode: =2; Init@raph(GraphDriver,GraphMode,''); CleanDevice: INLINE (\$50/  $\mathbb{S} \mathbb{C} \mathbb{C} \mathbb{Z}$ 第51/ 第527 **多倍4/**  $\mathbb{R} \boxtimes \mathbb{Z} \times$  $$56/$ **参加**77 参股4/#00/ **参股〇/参1芯/** \$CD/\$10/ \$5F/ \$557 \$50/ \$50/ \$5A/ 金贵受了 \$5B/ \$58) g 浮出出神名者 For I:=1 To 84 Do begin iimi For J:=1 To 126 Do begin xx: =MedianFilter (J\*2,I\*3,3, false); putpixel(i1\*8,j1\*4,xx); inc(il);

```
endi
    inc(ji);
   end:
  meneat
   WaitKey:
    if stat=cr then
     becin
      i: =imaqesize(0,0,254,255);
      getmen(pp.i);
      getimage(0.0.254.255.pp^);
      cleardevice:
     end:
     if stat=up then
      begin
       putimage (0,0,pp,0);
       fremenen (pp,i);
      enda
   until stat=esc;
  End.
($M $2000,0,$F000)
USES CRT, DOE. SYSTEMS;
 TYPE SERIALFORT = RECORD
                     EDITORNAME: STRINGE123:
                     BAUD RATE: BYTE!
                     PARITYBIT: BYTE:
                     STOPEIT : EYTE;
                     CHAR SIZE: BYTE:
                    END:
 VAR MENUITEM, XX: SHORTINT;
     DOSYA: FILE OF SERIALPORT;
     DOSD : SERIALPORT:
     YY, SEND: EYTE;
     FILENAME: STRINGE123;
FROCEDURE EDIT:
 BESIN
  PUSHSCREEN:
  TEXTATTR: =$70;
  PPRINT (4.25.' ENTER EDITOR NAME : ');
  TEXTATTR: = $OF;
  DOSD. EDITORNAME: = INPUTS (25, 25, 12, DOSD. EDITORNAME) ;
  POPSCREEN:
 END;
```
PROCEDURE BAUDRATE;

```
BEGIN
  PUSHSCREEN:
  XX: = DOSD, RAUD RATE+1:
  MENUT(48.14.8.20.1.$70.$70.$07.
         '110 bits/sec-150 bits/sec-300 bits/sec-600
bits/mec-1200 bits/mec-2400 bits/mec-4800 bits/mec-9600
bits/sec-1.
         'BAUD RATE', TRUE, MENUITEM, XX);
   IF MENUITEM<>-1 THEN DOSD.BAUD RATE:=MENUITEM-1;
  POPSCREEN:
  MENUITEM: = O:
 END:
PROCEDURE PARITY:
 BEGIN
  PUSHSCREEN:
  IF DOSD.PARITYBIT=1 THEN XX:=1 ELSE XX:=2;
  MENUT (48,14,3,20,1,$70,$70,$07,
         'NON PARITY-ODD PARITY-EVEN
{\sf PARTTY} \vdash' , \ {\sf 'PARTTY'}\ , {\sf TRUE}\ , {\sf MENUITEN}\ , {\sf XX}\ )\ ;IF MENUITEM<>-1 THEN
    BEGIN
     IF MENUITEM=1 THEN DOSD.PARITYBIT:=0;
      IF MENUITEM-2 THEN DOGD.PARITYBIT: -::
     IF MENUITEM=3 THEN DOSD. PARITYBIT:=3;
    END:
  POPSCREEN:
  MENUITEM: = 0;
 END:
PROCEDURE STOPBITS:
 BEGIN
 PUSHSCREEN:
 IF DOSD.STOPBIT=0 THEN XX:=1 ELSE XX:=2;
  MENUT(48,14,2,20,1,$70,$70,$07,
         'ONE BIT-TWO BITS-', 'STOP BITS', TRUE, MENUITEM, XX);
   IF MENUITEM<>-1 THEN
    IF MENUITEM=1 THEN DOSD.STOPBIT:=0 ELSE DOSD.STOPBIT:=3:
  POPSCREEN:
  MENUITEM: -- O:
 END:
FROCEDURE CHARSIZE:
 BEGIN
 PUCHSCREEN:
 XX: = DOSD. CHAR SIZE-1;
  MENUT(48,14,2,20,1,$70,$70,$07,
         'SEVEN BITS-EIGHT BITS-1, 'CHARACTER
\texttt{SIZE} \texttt{}', TRUE \texttt{}, MENUITEM \texttt{}, XX \texttt{}\texttt{},IF MENUITEM<>-1 THEN DOSD.CHAR_SIZE:=MENUITEM+1;
  POPSCREEN:
  MENUITEM: = O;
```
END:

PROCEDURE EDITOR:

**EEGIN**  $\sim$ PUSHSCREEN: TEXTATTR: = \$70: PPRINT(4,25, 'ENTER FILE NAME: '); TEXTATTR: = \$OF: FILENAME: = INPUTS (21, 25, 12, FILENAME); SWAPVECTORS: EXEC (DOSD. EDITORNAME, FILENAME) ; SWAPVECTORS: POPSCREEN; END:

PROCEDURE SENDDATA:

PROCEDURE DATASEND (XY: BYTE); **BEGIN ASM** MOV AH, \$01 MOV AL.XY MOV DX, \$O INT \$14 END<sub>3</sub> END: VAR X1, X2, X3: BYTE; DOSYA1: TEXT; STRIN: STRING; SS: STRINGE10; BEGIN PUSHSCREEN: DOSD. BAUD RATE: = 00SD. BAUD RATE AND \$07; DOGD. PARITYBIT: = DOGD. PARITYBIT AND \$03; DOSD. STOPBIT: = DOSD. STOPBIT AND \$01; DOSD.CHAR\_SIZE:=DOSD.CHAR\_SIZE AND \$03; X1: = DOSD. BAUD RATE SHL 5: X2: -DOSD. PARITYBIT SHL 3: X3: =DOSD. STOPBIT SHL 2: SEND: = X1 OR X2 OR X3 OR DOSD. CHAR\_SIZE; ASM. MOV AH. \$00 MOV AL, SEND MOV DX. \$0000 INT \$14 END: (END OF ASM) ASSIGN(DOSYAI, FILENAME); IF EXISTFILE (FILENAME) THEN BEGIN RESET (DOSYA1): WHILE NOT (EOF (DOBYA1)) DO

```
BEGIN
        READLN (DOSYA1, STRIN);
        X1: = BVTE (STRINEOI) :
        FOR X2: =1 TO X1 DO
         BEGIN
          X3: =BYTE (STRINEX21):
          DATABEND (X3):
         END:
        END:
        X \mathbb{Z}: = $0D;
        DATAGEND (X3);
        FFRINT (4,25, 'SENDING END. ');
        WAITKEY:
        CLOSE (DOSYA1):
    END.
    ELSE
     EECIN
       TEXTATTR: = $FO:
       PPRINT(4,25,FILENAME+1 NOT FOUND');
       WAITKEY;
       TEXTATTR: = $1E;
      END;
  POPSCREEN:
 END:
PROCEDURE SETUP:
 BEGIN
  PUSHSCREEN;
  YY: =1:
  REPEAT
  XX \frac{1}{2} W Y \frac{1}{2}MENUT (34, 12, 6, 25, 1, $70, $70, $07,
          EDITOR BAUD RATE PARITY STOP BITS CHARACTER
SIZE-SAVE-
          TEETUP 1, TRUE, MENUITEM, XX);
  YY : m X X ;
   CASE MENUITEM OF
    \mathbbm{1} \times \mathbbm{1} . SED I T \mathbbm{1}2 : EAUDRATE;
    3 D PARITY
    4 : STOPBITS;
    5 : CHARSIZE;
                          \sim 100END:
  UNTIL (MENUITEM=-1) OR (MENUITEM=6);
  IF MENUITEM-6 THEN
   BEGIN
    ASSIGN(DOSYA, 'SETUP. SER');
    REWRITE (DOSYA);
    WRITE (DOSYA, DOSD);
   END;
  POPSCREEN;
```
**ANDOWN T TDOWN B**  $\mathcal{L} = \mathcal{L}_{\mathfrak{g}} \circ \mathbb{C}$  . TIME  $\mathcal{L} = \mathcal{L}_{\mathfrak{g}} \circ \mathbb{C}$  . TIME  $\mathcal{L} = \mathcal{L}_{\mathfrak{g}} \circ \mathbb{C}$  $\mathcal{L}_{\mathcal{A}} \triangleq \overline{\mathsf{U}} \overline{\mathsf{P}}^{\mathcal{A}} \overline{\mathsf{T}}^{\mathcal{B}} \qquad \mathcal{L}_{\mathcal{A}} \triangleq \overline{\mathsf{U}} \overline{\mathsf{U}} \overline{\mathsf{U}} \mathsf{N} \mathsf{N} \triangleq \mathcal{L}$ UP B 'S DOWN T ', 'NORMAL B ', 'NORMAL T '); TYPE DEGER-ARRAYE1..2001 OF STRINGE701; SSATIR=STRINGL701; VAR SATIR: STRINGE60I; TAMDEGER: DEGER: TAMSATIR: SSATIR: **I: BYTE:** MENU, B2: SHORTINT; FILENAME: STRINGE120; DOSYA: FILE OF SSATIR; DOSDEGER: BOOLEAN; ASILDEGER: BYTE; KUTUKSONU: BYTE: EKRANYERI: BYTE; PROCEDURE SCROOLUP (A1, A2, A3, A4, A5, A6: BYTE); BEGIN ASM. MOV AH, 06 MOV CL, A1 MOV CH, AZ MOV DL.A3 MOV DH, A4 MOV AL, A5 MOV BH, A6 INT \$10 END; END; PROCEDURE SCROOLDOWN (A1, A2, A3, A4, A5, A6: BYTE); BEGIN ASM. MOV AR.O7 MOV CL.A1 MOV CH.A2 MOV DL, A3 MOV DH, A4 MOV AL.A5 MOV BH.A6 INT \$10 END: END: PROCEDURE EDITOR(XX:BYTE);

VAR J.K.KK: EYTE: GG: STRING:
```
I: =KUTUKGONU; J: =KUTUKGONU; K: =EKRANYERI;
REPEAT
IF I=J THEN
  BECTN
   IF (DOSDEGER=TRUE) AND (I<=KUTUKSONU) THEN
    BEGIN
     FILLOHAR (GATIR, SIZEOF (SATIR), O);
     TAMBATIR: = TAMDEGER[J];
     KK: = BYTE (TAMGATIRIOI) - 9;
     SATIREOB: = CHAR (KK);
     FOR KK: #1 TO BYTE (TAMSATIRIOI) -9 DO
     SATIROKKI; = TAMSATIROKK+9I;
    END
   ELSE
    BEGIN
     FILLCHAR (TAMSATIR, SIZEUF (TAMSATIR), O);
     TAMSATIR: = PARAIXXI:
     FILLOHAR (GATIR, GIZEDF (GATIR), O);
    END:
  END:
 IF J<I THEN
  BEGIN
   FILLOWAR (SATIR, SIZEOF (SATIR), 0);
   TAMSATIR: = TAMDEGERIJI;
   KK: =BYTE (TAMSATIRIGI)-9;
   SATIRIOI: = CHAR(KK);
   FOR KK: =1 TO BYTE(TAMEATIREOI)-9 DO
   SATIRIKKI: = TAMSATIRIKK+91;
  END;
  TEXTATTR: = $31;
   PPRINT (6.K+3.TAMSATIR);
   SATIR: = INPUTS (15, K+3, 60, SATIR);
   SS: millig
   FOR KK: #1 TO 9 DO SS: #88+TAMBATIRCKK3:
   SS: = SS+SATIR;
   TAMDEGERIJI: = 88;
   IF STAT=UP THEN
    ZEGIN
     IF K>1 THEN
      BEGIN
       DEC (K);
       DEC(J);
      END.
       ELSE
        BEGIN
          IF J>1 THEN
           BEGIN
           DEC(J);
            SCROOLDOWN (5,3,75,22,1,$1E);
           END;
        END;
    END:
  IF (STAT=DOWN) AND (J<I) THEN
    BEGIN
     IF K<20 THEN
      BEGIN
          INC(K):
```

```
MENUT (64, 15, 7, 10, 1, $70, $70, $07,
          'FLASH THROW UP DOWN STAR UP STAR DOWN NORMAL ',
         'BOLD', TRUE, MENU, B2);
    CASE MENU OF
     1 : ASILDEGER: = 2;
     2 : ASILDEGER: = 4;
     3 : ASILDEGER: 6;
     4 : ASILDEGER: -8;
     5 : ASILDEGER: =12;
     6 : ASILDEGER: = 14:
     7 : ASILDEGER: = 16;
   END:
  POPSCREEN:
  END:
IF STAT='F3' THEN
 BEGIN
  PUSHSCREEN:
  MENUT (64,15,7,10,1,$70,$70,$07,
        'FLASH-THROW-UP-DOWN-STAR UP-STAR DOWN-NORMAL-',
        (THING, TRUE, MENU, 82);
   CASE MENU OF
     1 : ASILDEGER: =3;
     2 : ASILDECER: = 5;
     3 : ASILDEGER: = 7:
     4 : ASILDEGER: = 7;
     5 : ASILDEGER: = 13;
     6 : ASILDEGER: = 15;
     7 : ASILDEGER: = 17:
   END;
  POPSCREEN:
 END:
IF STATE F4' THEN
 BEGIN
  ASILDEGER: =10;
 END;
IF STAT='F5' THEN
 BEGIN
  ASILDEGER: =11;
 END:
IF STAT='F&' THEN
 BEGIN
   PUSHCOREEN:
  POPSCREEN:
 END:
IF STAT='Fi' THEN
BEGIN
```
END;

PUSHSCREEN;

```
ASSIGN (DOSYA, FILENAME) ;
      REWRITE (DOSYA) :
       I g = 1 g
      REPEAT
       TAMBATIR: = TAMDEGER[I];
       WRITE(DOSYA.TAMSATIR):
       ENC (I);
      UNTIL I=KUTUKSONU:
      CLOSE (DOSYA);
     END:
   END:
 UNTIL STAT=ESC:
 END:
BEGIN
 IF PARAMCOUNT <> 0 THEN
   FILENAME: = PARAMSTR(1)
  ELSE
   DEGIN
    TEXTATTR: = *FO;
    PPRINT(10,10, 'ENTER FILE NAME : ');
    FILENAME: = INPUTS (27, 10, 12, 11);
   END:
 FILLCHAR (TAMDEGER, SIZEOF (TAMDEGER), O);
 ASSIGN(DOSYA, FILENAME);
 IF EXISTFILE(FILENAME) THEN
  BEGIN
   DOSDEGER: = TRUE;
   KUTUKSONU: =1;
   EKRANYERI: =1;
   RESET (DOSYA):
   工士== 工士
   WHILE NOT (EOF (DOBYA)) DO
    BEGIN
     READ (DOSYA, TAMSATIR);
     TAMDEGERIIJ: = TAMSATIR;
     INC(I):
    END;
    CLOSE (DOSYA) ;
    KUTUKSONU: = I-1;
    EKRANYERI: = 1;
  END.
   ELSE
    BEGIN
```
IF STAT='F7' THEN EDITOR(ASILDEGER):

IF STAT='FB' THEN

IF KUTUKSONU>1 THEN

BEGIN

BEGIN

```
DOSDEGER: =FALSE:
     KUTUKSONU: =1;
     EXRANYERI: =1;
    END:
ASILDEGER: =17:
EASLIKAT:
GIRIS:
CI:mi:
REPEAT
S:=INPUTS(9.1.70.11);
INC (I) :
UNTIL I=24: 3
END.
($M 4096,0,655360)
USES SYSTEMS, CRT. GRAPH:
const maxcolors=255;
 type
  ImageArr = array[0..274.0..255] of byte;
  ImagePtr =^ImageArr:
 Mays<sup>3</sup>
  Imane : ImagePtr;
  FileName : String140J:
  GraphDriver.GraphMode : Inteser:
  I.J.il.ji : Word:
  xx,ade,xxcl,xxc2:byte;
  ImageFile : File:
  pp:pointers
Procedure PuPixel(row,column,color:byte);
  const
     offset=$a000;
     EvenSegment=$0000;
     OddSegment=$7dOO;
     IncValue=$140;
  Var ReelCord:word;
                         \mathcal{R}^{\mathcal{C}}Begin
   If (row/2)=(row div 2) then
    begin
     reelcord:=row div 2:
     reelcord: =realcord*incvalue+evensegment;
    end
     El Ber
      - Begin
       reelcord:=Trunc(row/2);
        reelcord: =raelcord*incvalue+OddSegment;
```

```
Ends
     MemDOffset:ReelCordJ:=Color:
  End:
Function MedianFilter(a.b.c:byte:d:boolean):byte:
  Var
   MatiAnnay[1,.81] of byte;
   Ax, Ay, Aa, An: Byte;
   Priongint;
  Becin
   Case C of
    3 : Beçin Aa:=2;An:=5;End;
    5 : Begin Aa:-3:An:-13;End:
    9 : Beain Aa: 51 An: 41; End:
   Ends
   If D then
    Ben in
     For Ax:=1 to c do
      For Avs=1 to c do
       MatLAx*Ayl:=Image^LA+Ay-Aa,B+Ax-Aal;
     For Ax:=1 to C*C-1 do
      For Av: Ax+1 to C*C do
       Begin
        P:=MatCAxI:
        If P>MatEAy3 then
         beqin
          MatiAxJ: = MatiAyJ:
          MatIAylı=P;
         end:
        Enda
       MedianFilter:=MatEAnB;
      End
       Else
                          \simBegin
         F: \mathbb{R} \times \mathbb{R}For Ax:=1 to c do
          For Ays=1 to c do
           P: #P+Inaqw^DA+Ay-Aa,B+Ax-Aal:
           p:=p div (d*c);
         If Abs(Image^La,bl-P)<10 THen MedianFilter:=P
          Else MedianFilter:=Image^La,b];
        Ends
    Ends
 Begin
  ClrScr:
  GetMem(Image,65280);{65280}
  ReadIn(FileName);
  Assign (ImageFile, FileName);
  Reset (ImageFile, 65280);
```

```
IF IORESULT=0 THEN
   BEGIN
   BlockRead(ImageFile,Image^,1);
   Close(ImageFile);
   END:
   GraphDriver: = 9:
   GraphMode: =2;
   InitGraph (GraphDriver, GraphMode, '');
   ClearDevice;
INLINE ($50/
        $537
        3517
        $52/
        参巴斗/
        第555/
        $56/
        $57/
        ※94/$00/
        $B0/$13/
        \circledast \circledcirc \circledast \circledast \circledast \circledast金5円/
        多週日/
        $5D/
        \mathfrak{B}^{\text{eff}}_{\text{tot}}(\mathbb{C})零四合/
        第四位/
        $5B/
        第38):
   For I:=1 To 200 Do
   beain
    For J.-1 To 200 Do
    becin
     Ils=trunc(i*1.25);
     iimtrund (j*i, 25);
       xx: #MedianFilter(J1,i1,3,crue);
       putpixel(i*4, j, xx);
   ends
   emda
  repeat
   WaitKey:
     if stat=cr then
      becin
       i: -inagesize (0,0.254,255);
       getmem (pp.i);
       getimage (0,0,254,255.pp^);
       cleardevice;
      end:
      if stat=up then
```
begin  $\frac{1}{2}$  putimage (0,0,pp,0);  $f$ reenem $(pp, i)$ ;  $\exp d\mathfrak{z}$ 

 $\sim 10^{-1}$ 

 $\sim$ 

 $\frac{1}{\ell}$ 

 $\mathcal{L}$ 

until stat=esc; End.